# 61A Lecture 13

Announcements

**Measuring Efficiency** 

Our first example of tree recursion:

Our first example of tree recursion:

```
def fib(n): 
 if n <= 1: 
      return 0
 elif n == 1: 
      return 1
 else: 
     return fib(n-2) + fib(n-1)
```
4

Our first example of tree recursion:

**def fib**(n): **if** n <= **1**: **return 0 elif** n == **1**: **return 1 else**:  $return fib(n-2) + fib(n-1)$ 

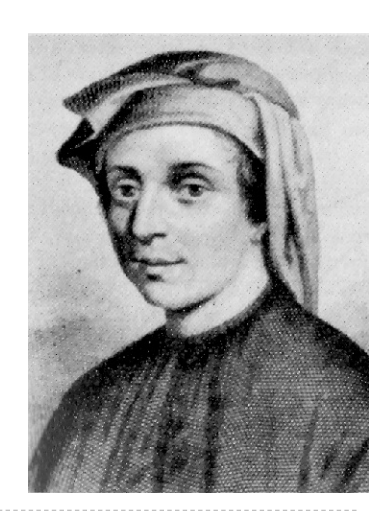

Our first example of tree recursion:

 $fib(5)$ 

**def fib**(n): **if** n <= **1**: **return 0 elif** n == **1**: **return 1 else**:  $return fib(n-2) + fib(n-1)$ 

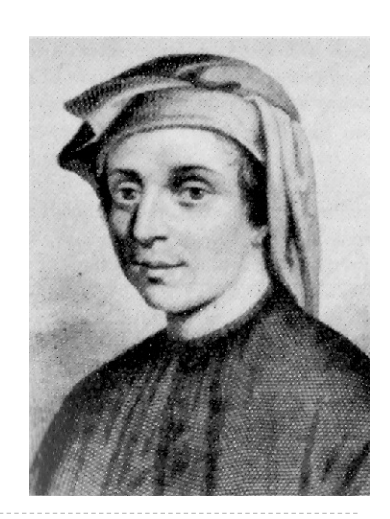

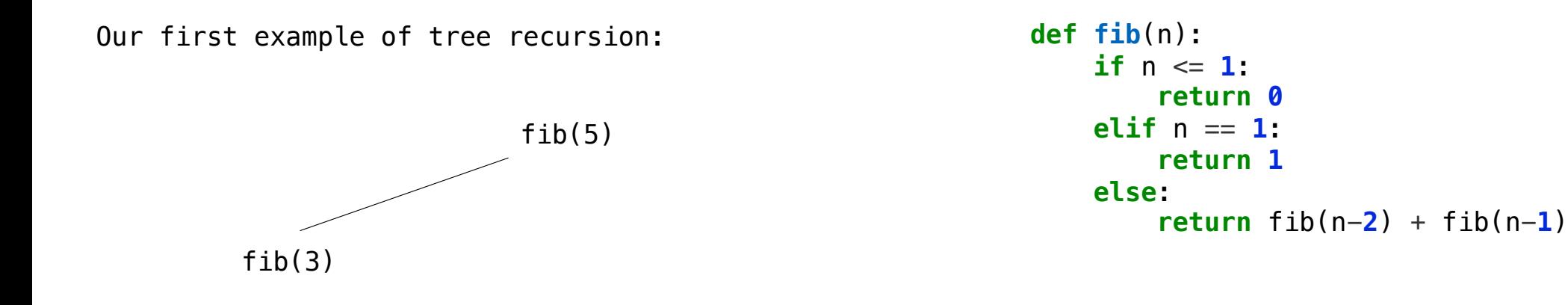

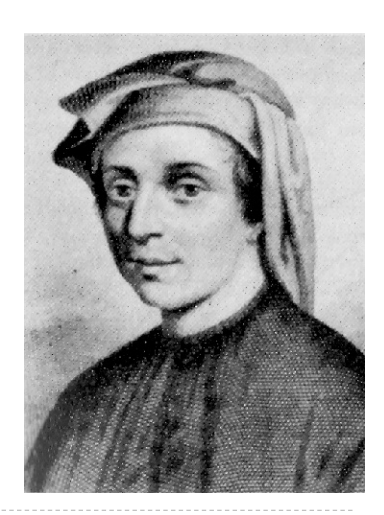

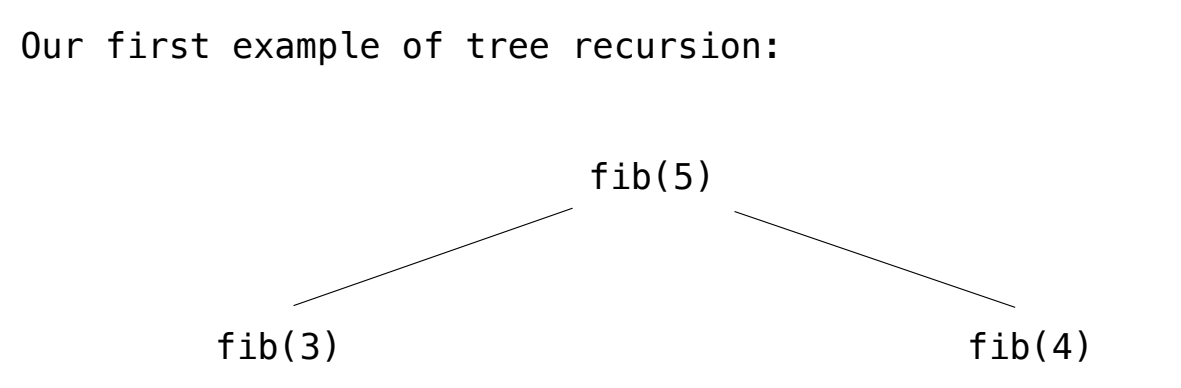

**def fib**(n): **if** n <= **1**: **return 0 elif** n == **1**: **return 1 else**:  $return$   $fib(n-2) + fib(n-1)$ 

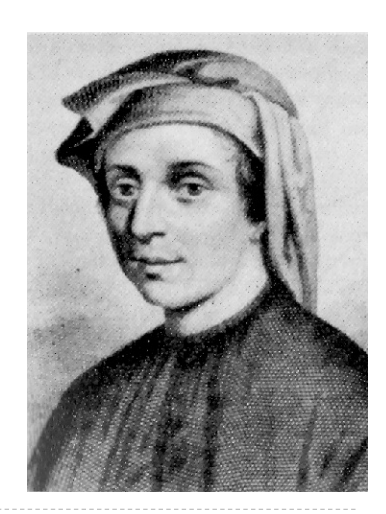

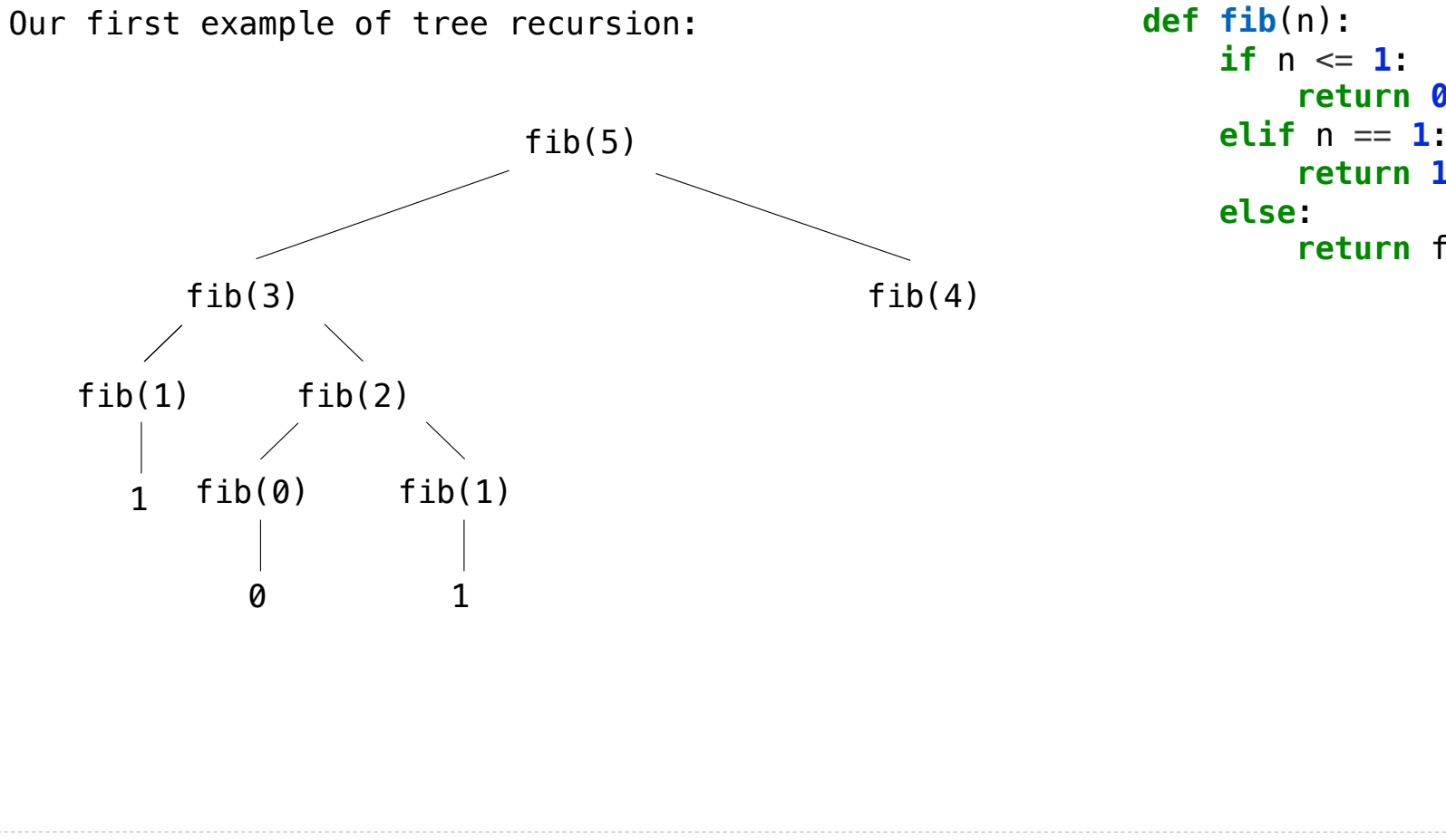

 **return 0 elif** n == **1**: **return 1**  $return$   $fib(n-2) + fib(n-1)$ 

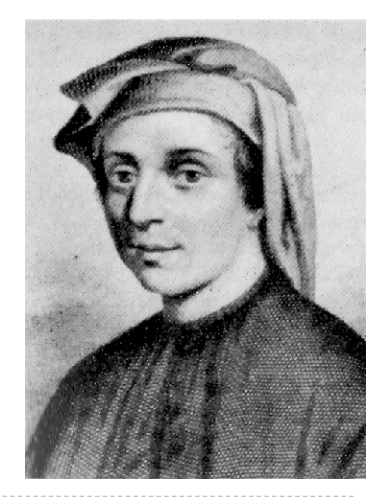

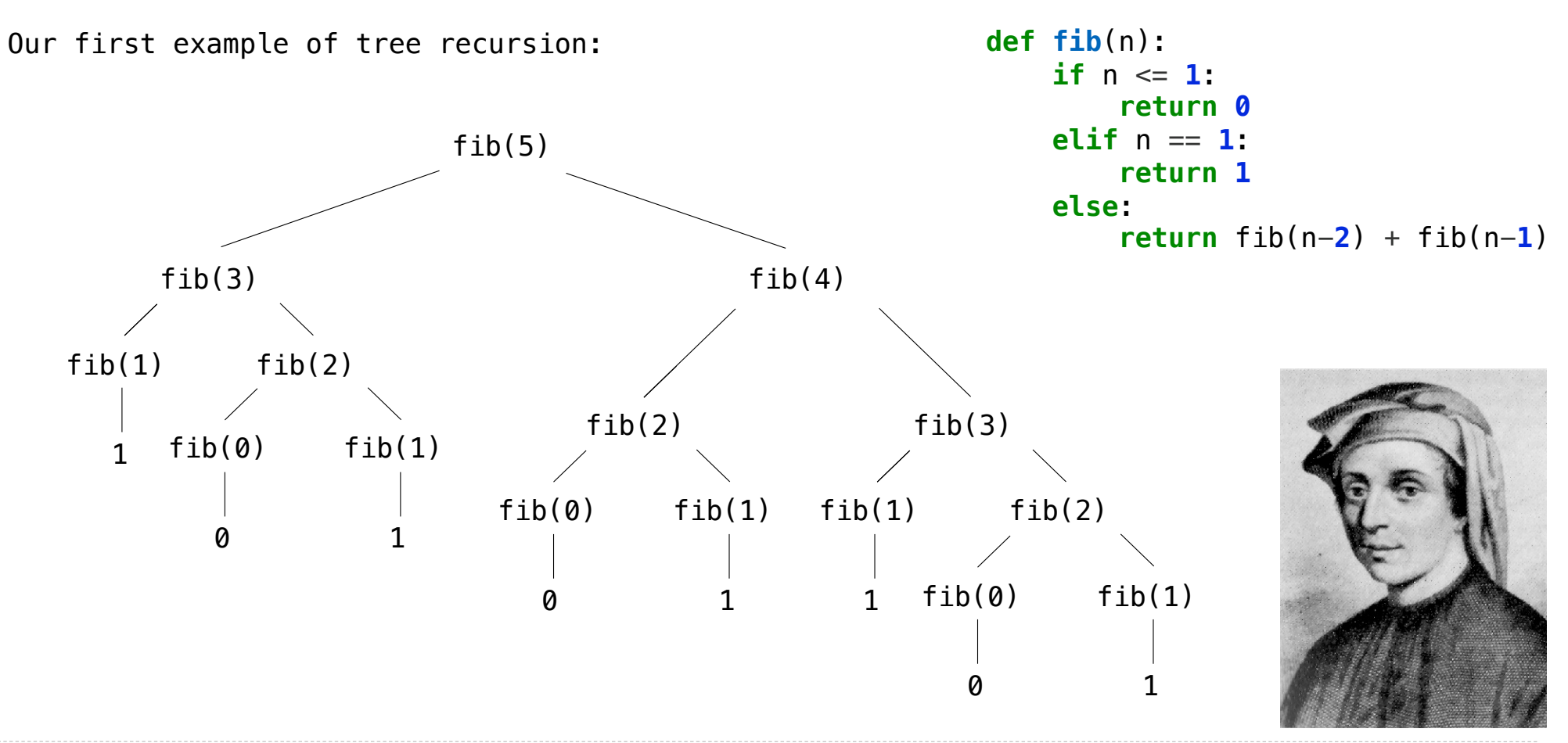

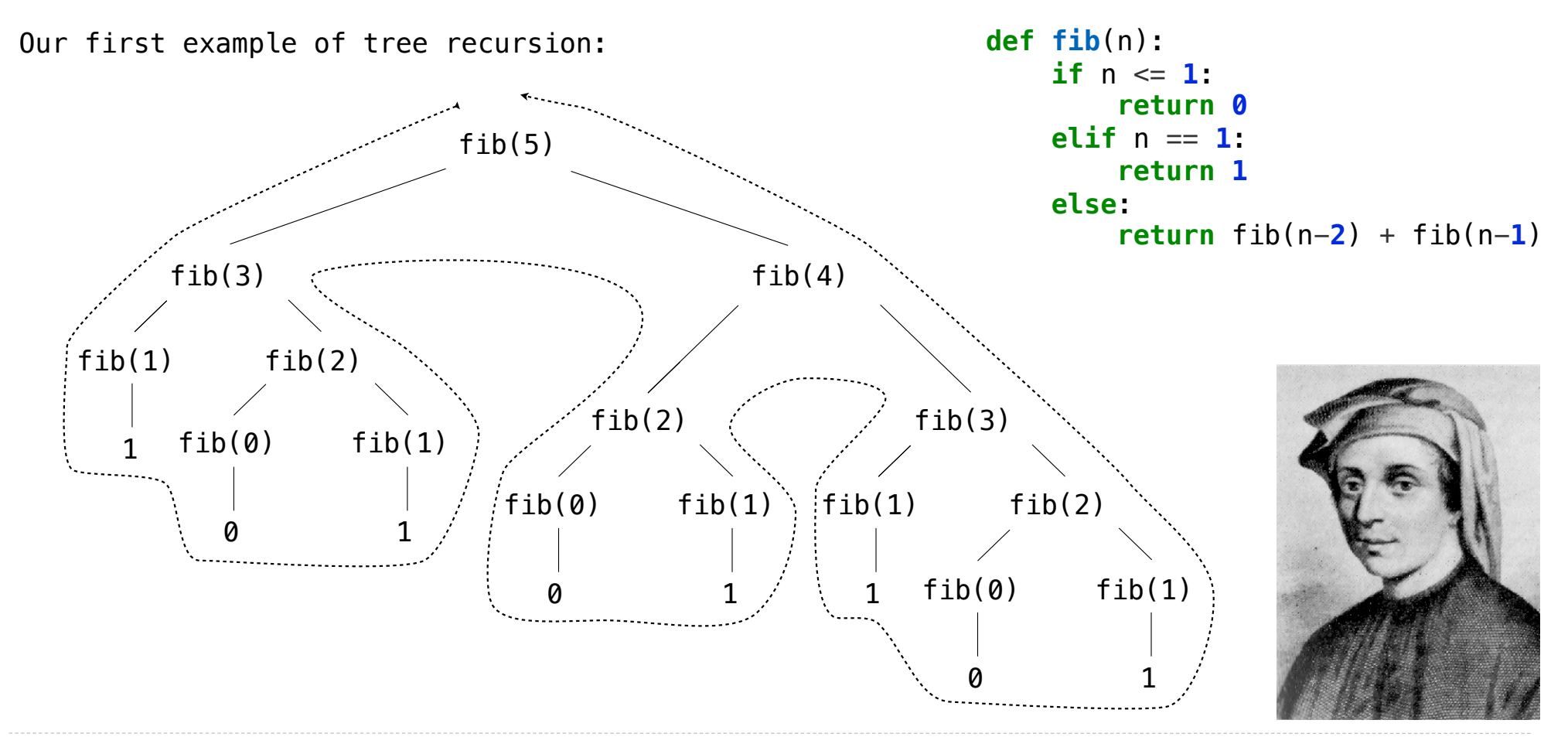

http://en.wikipedia.org/wiki/File:Fibonacci.jpg

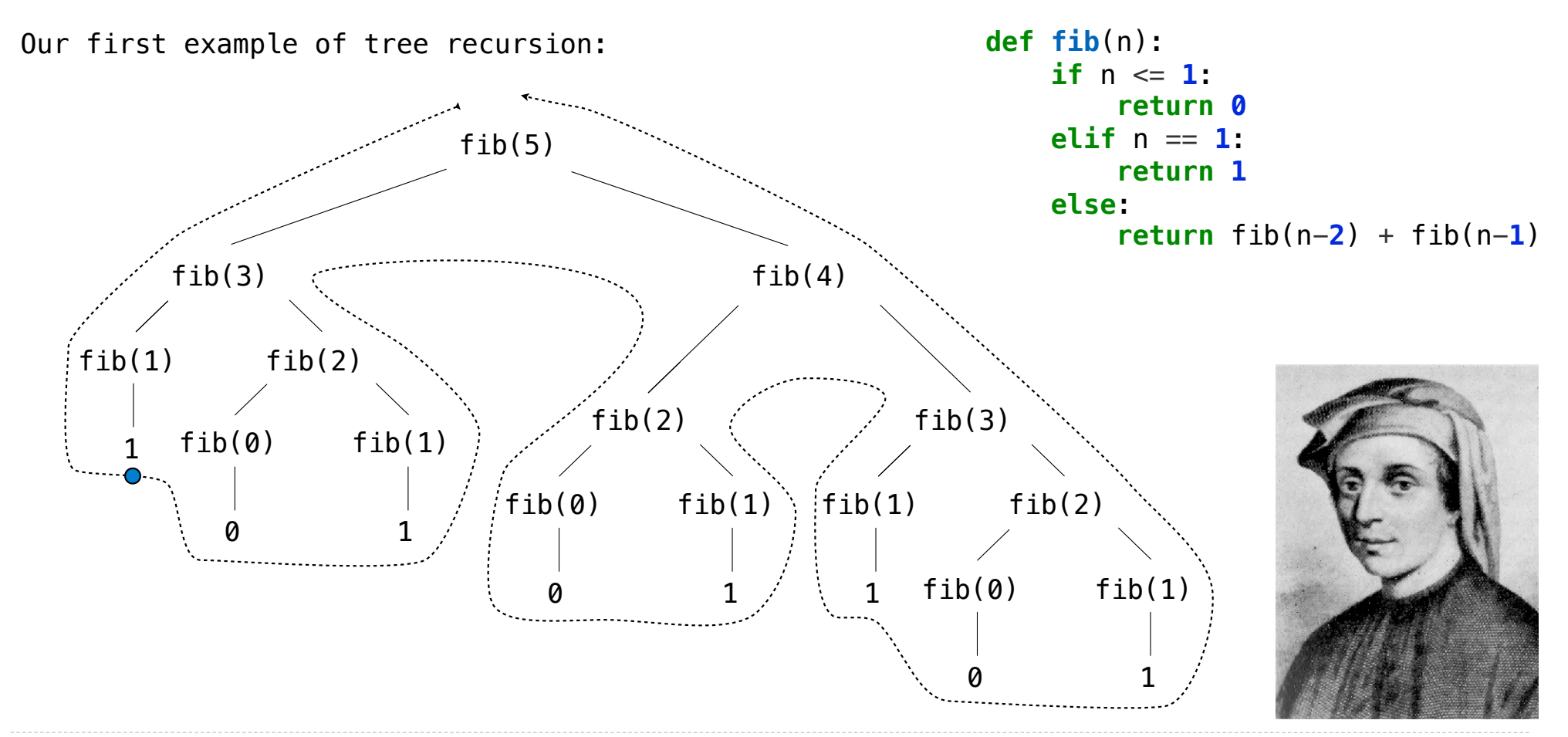

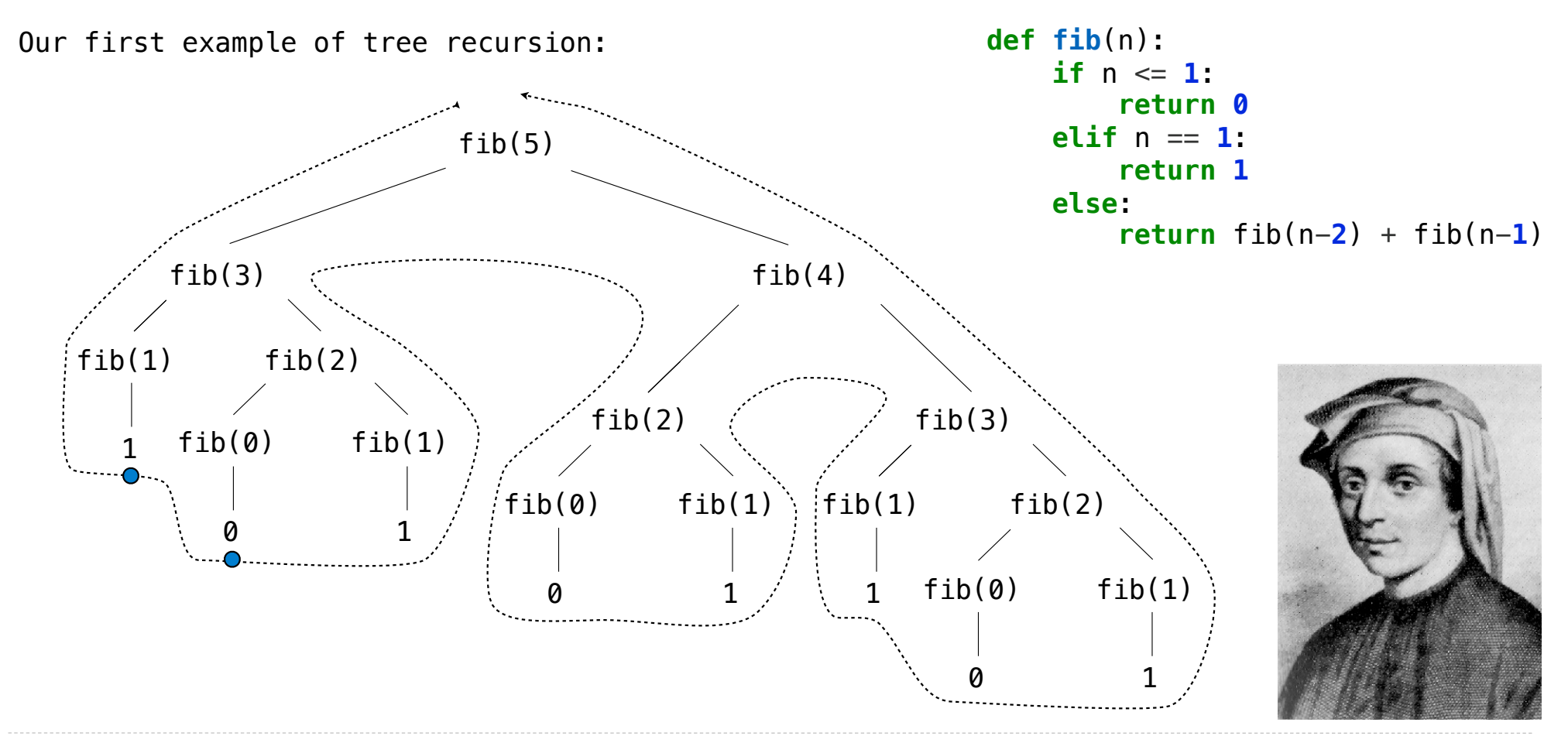

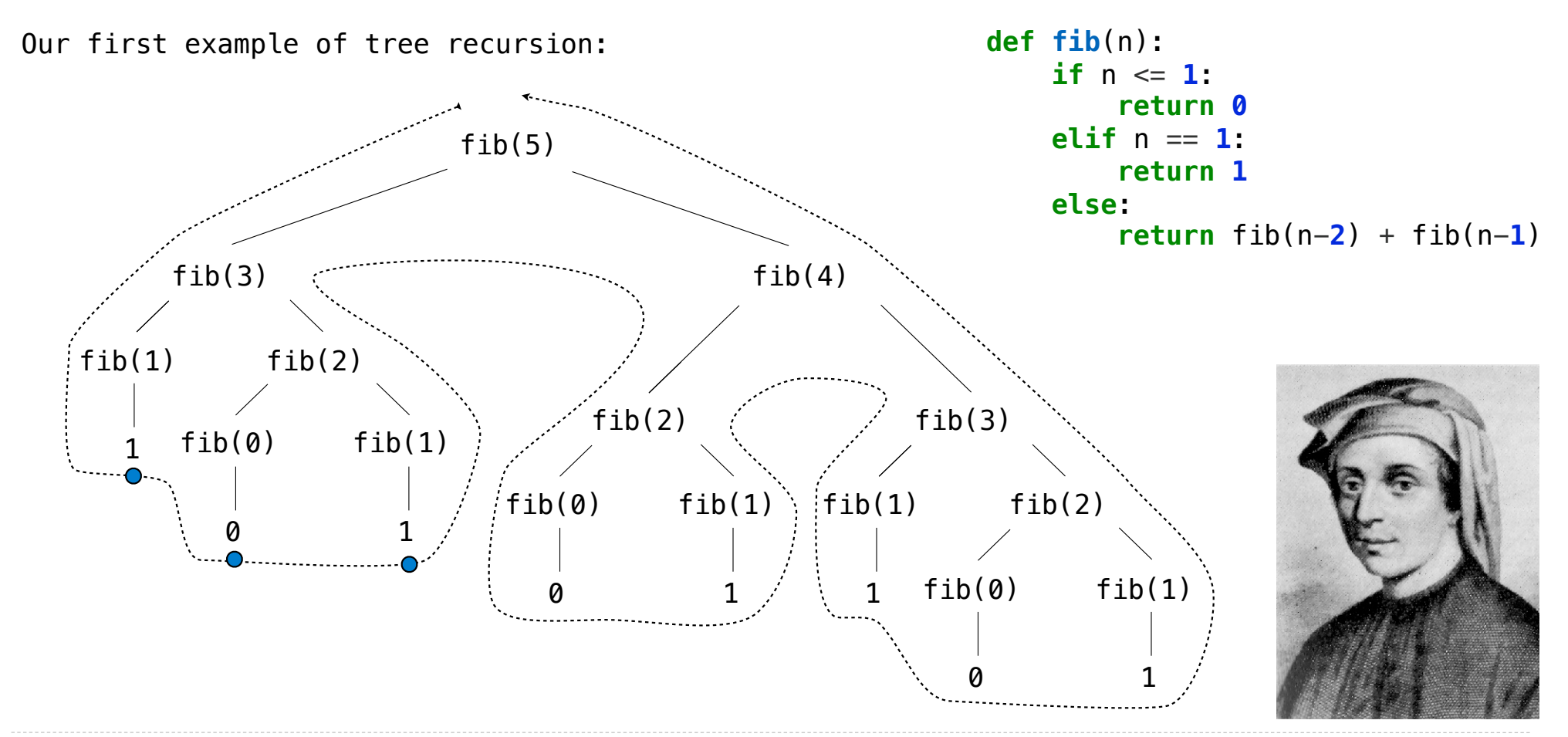

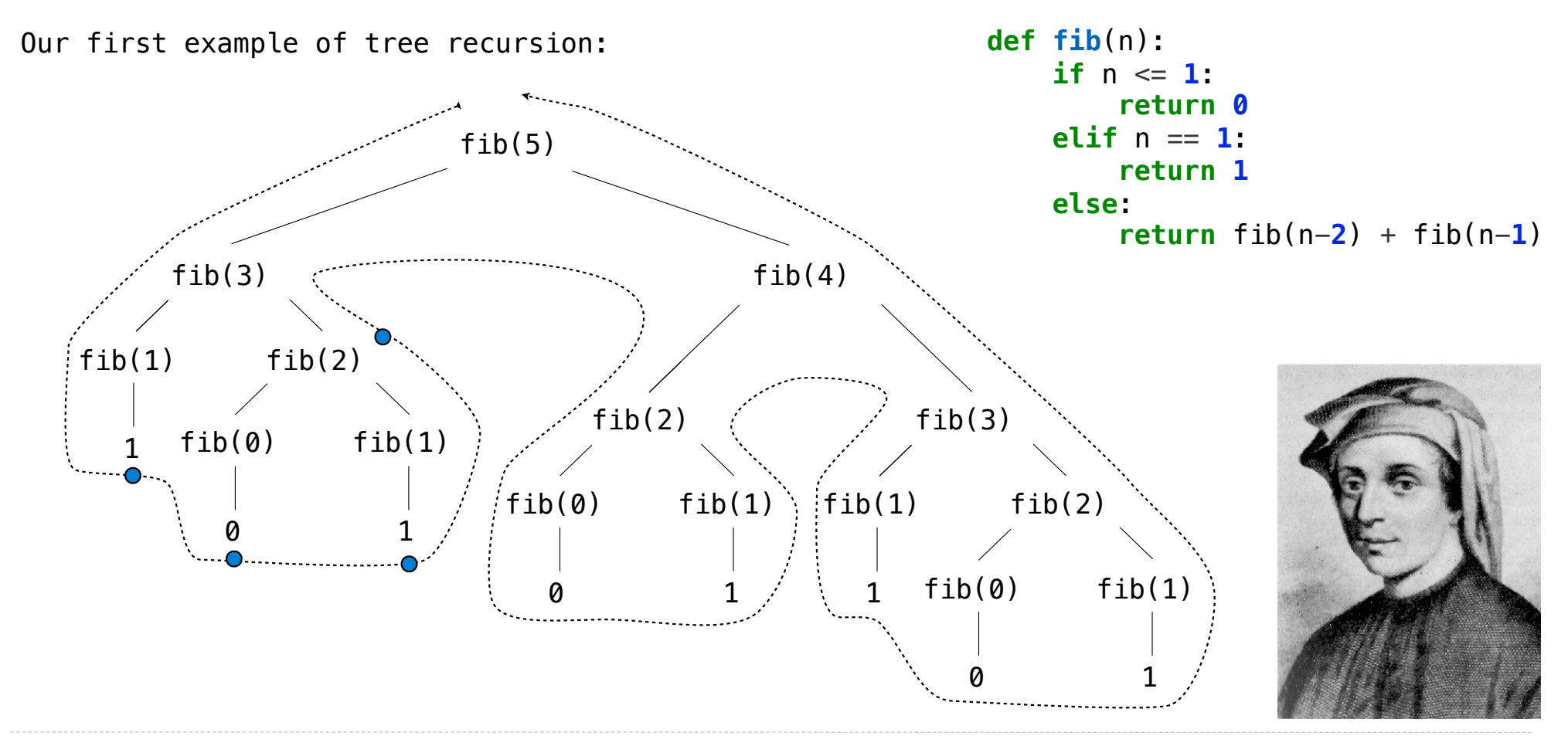

http://en.wikipedia.org/wiki/File:Fibonacci.jpg

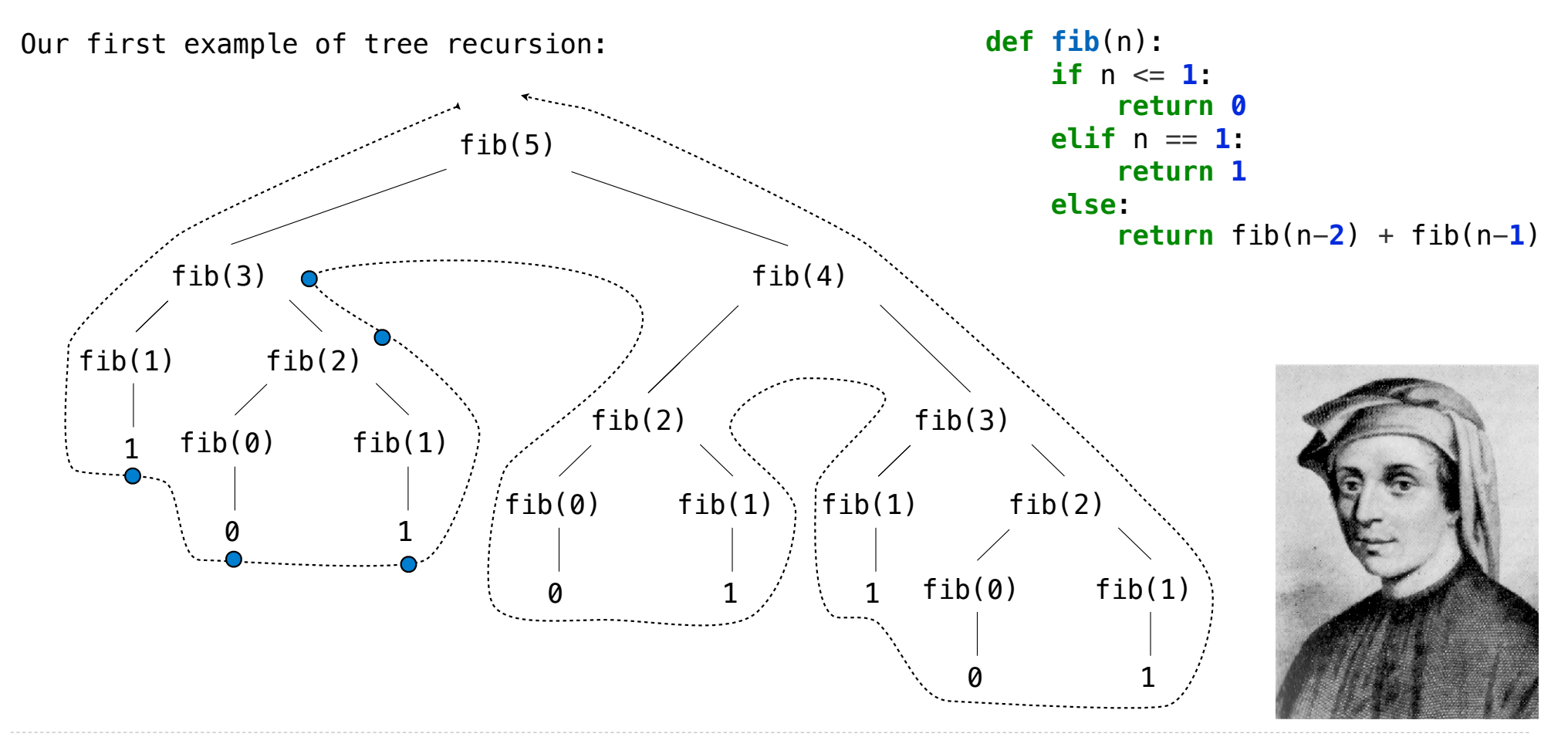

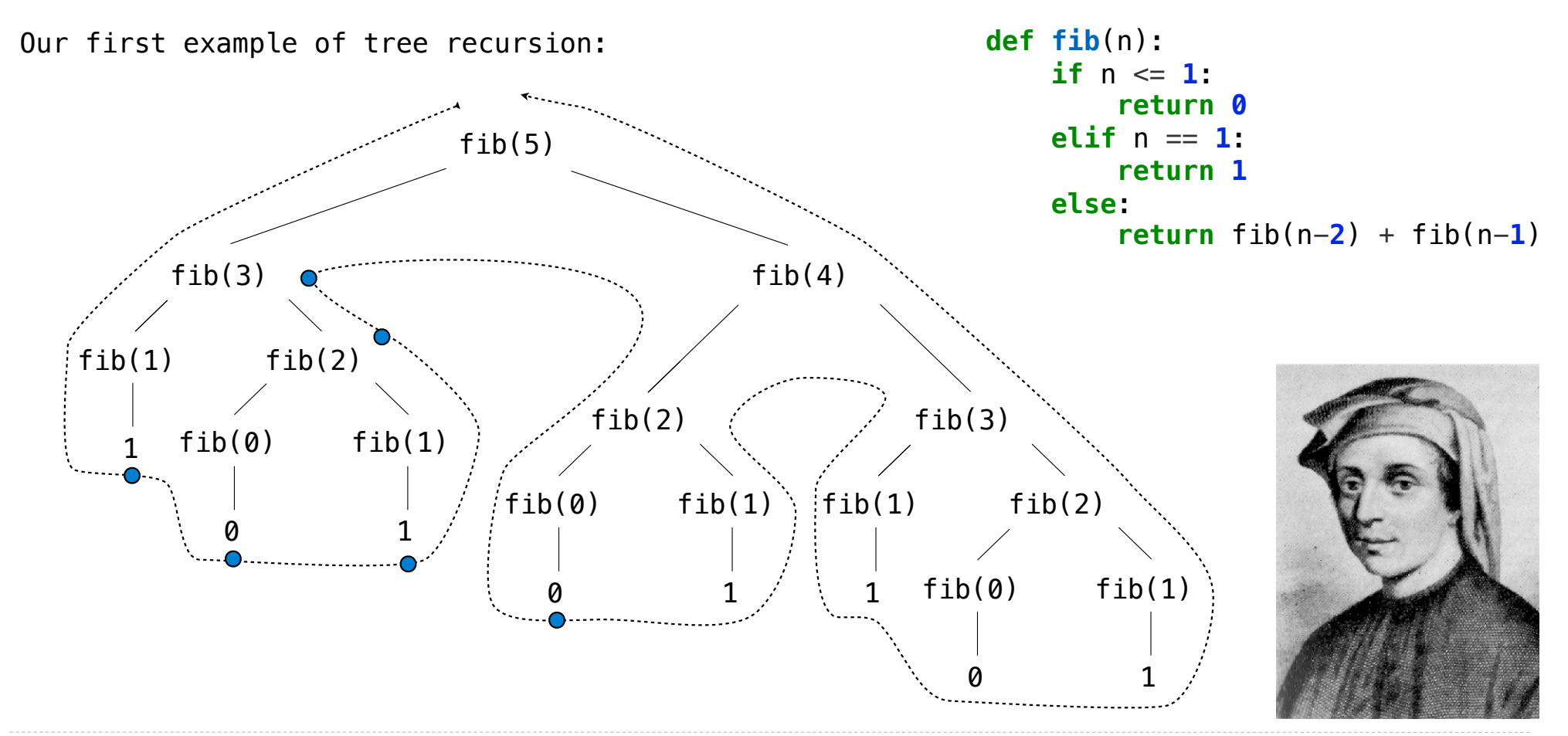

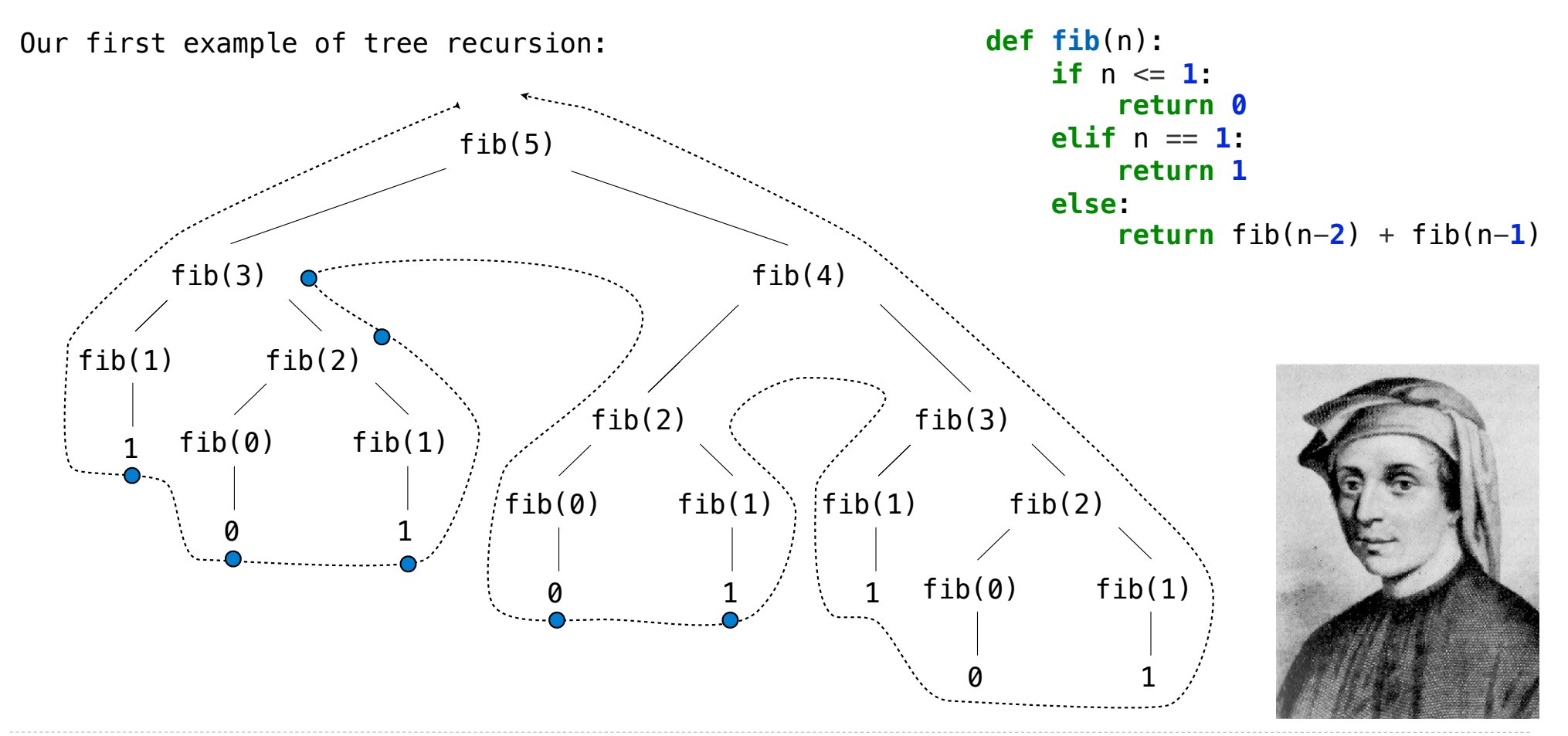

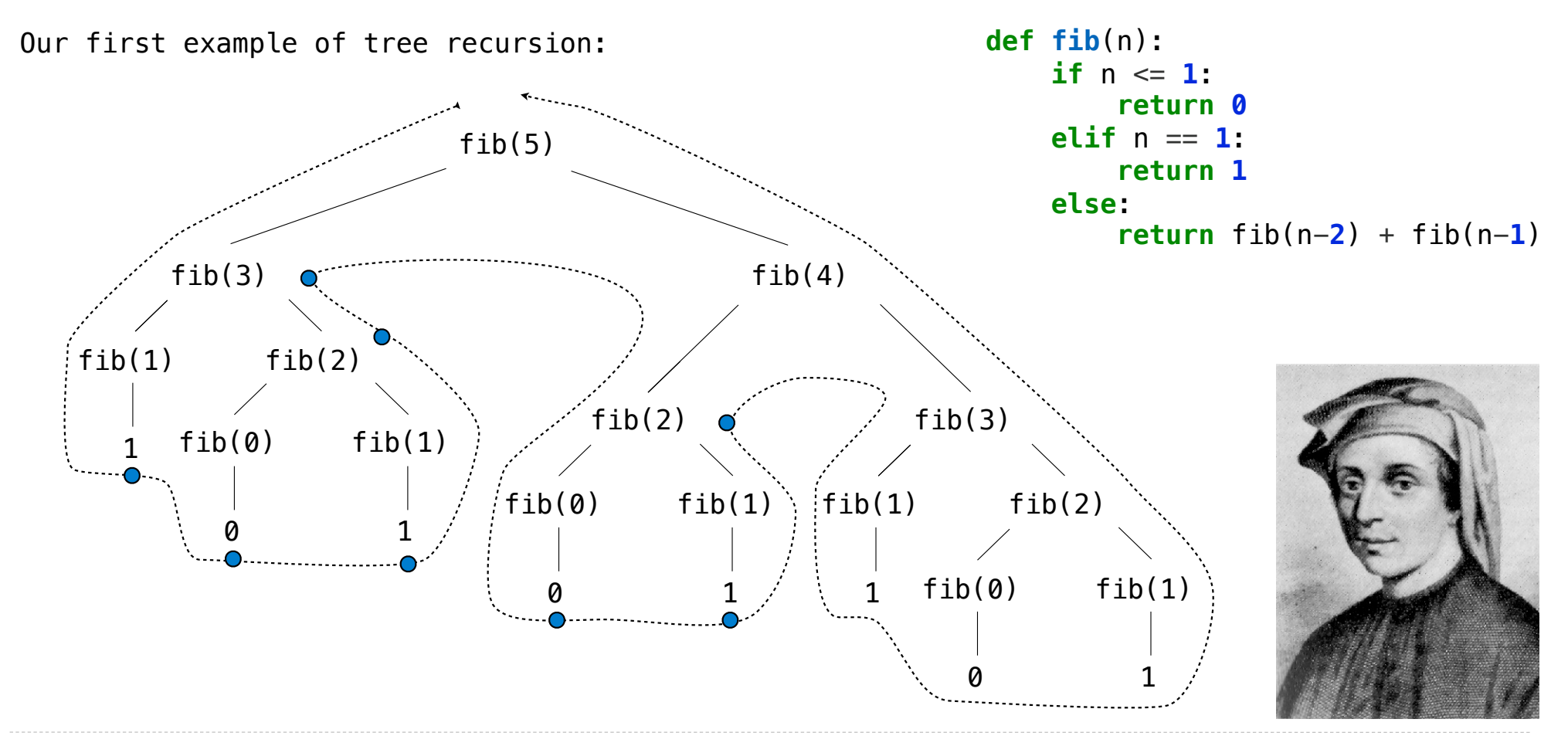

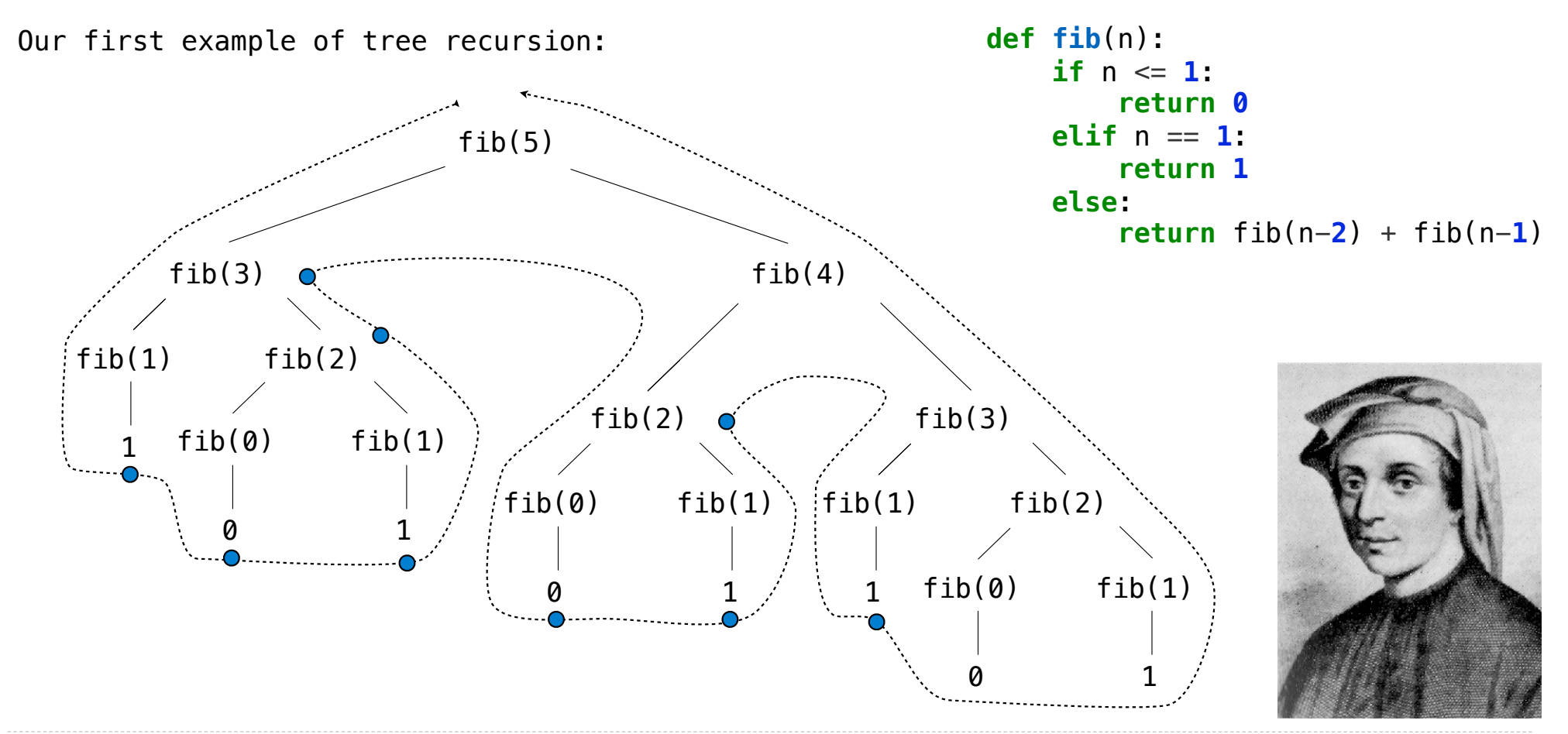

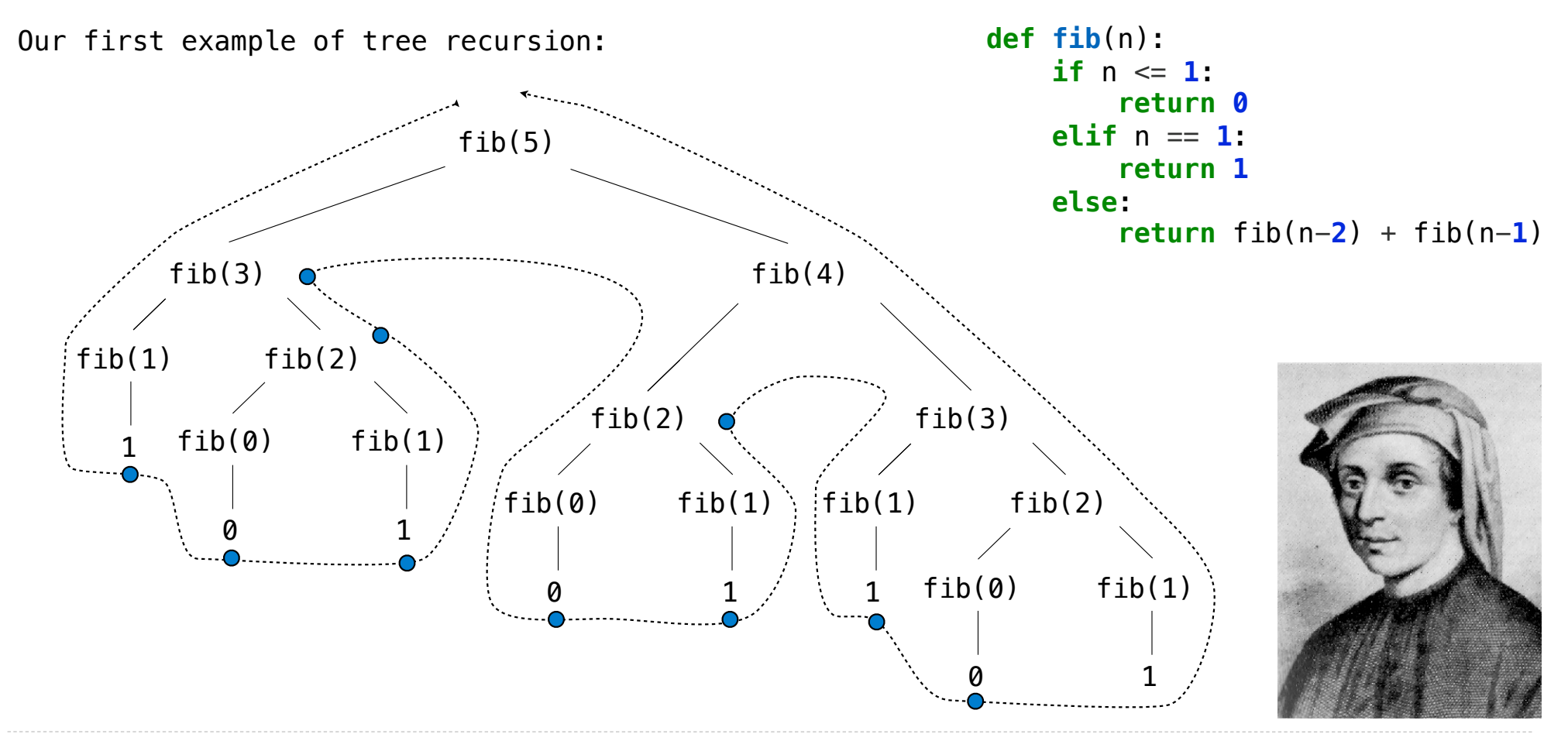

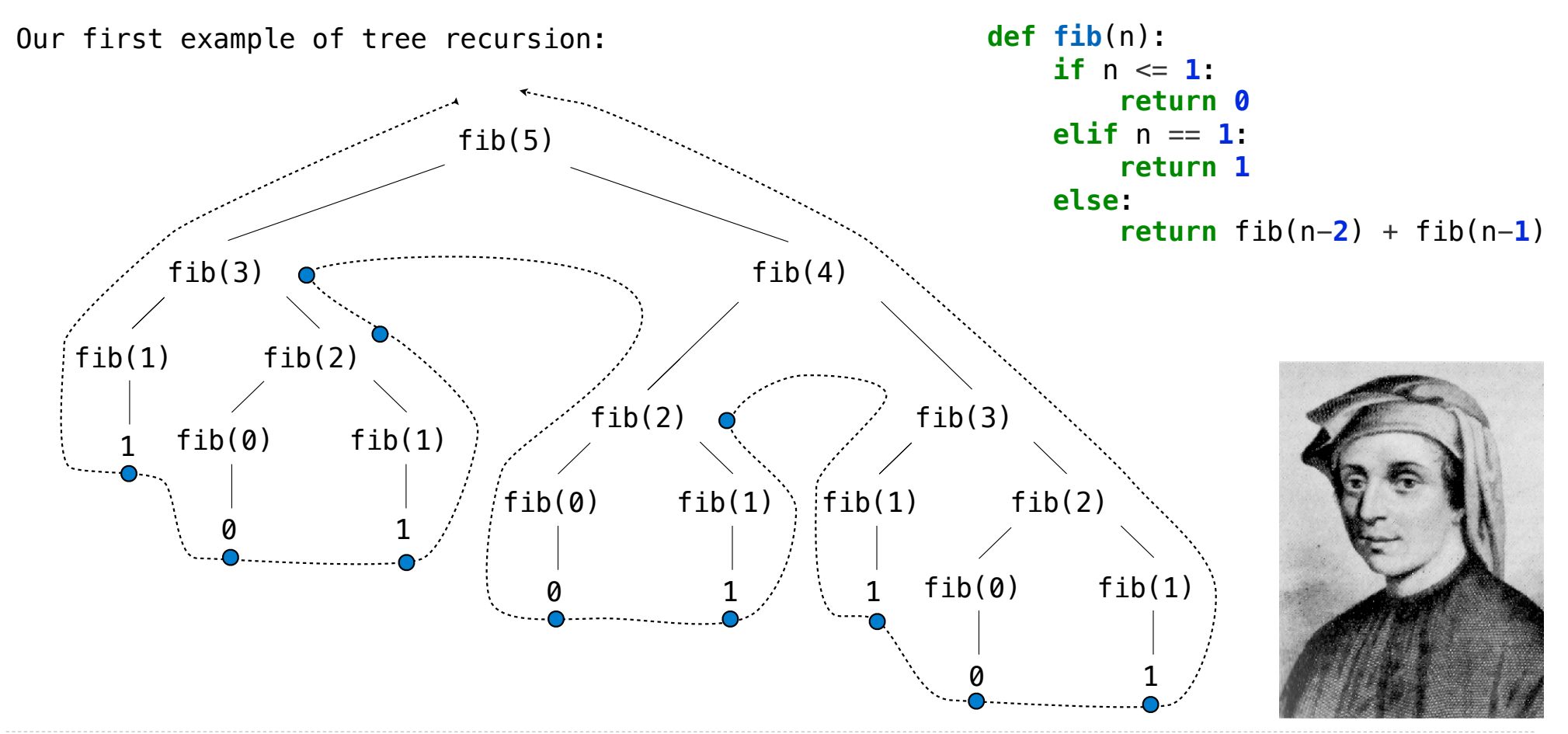

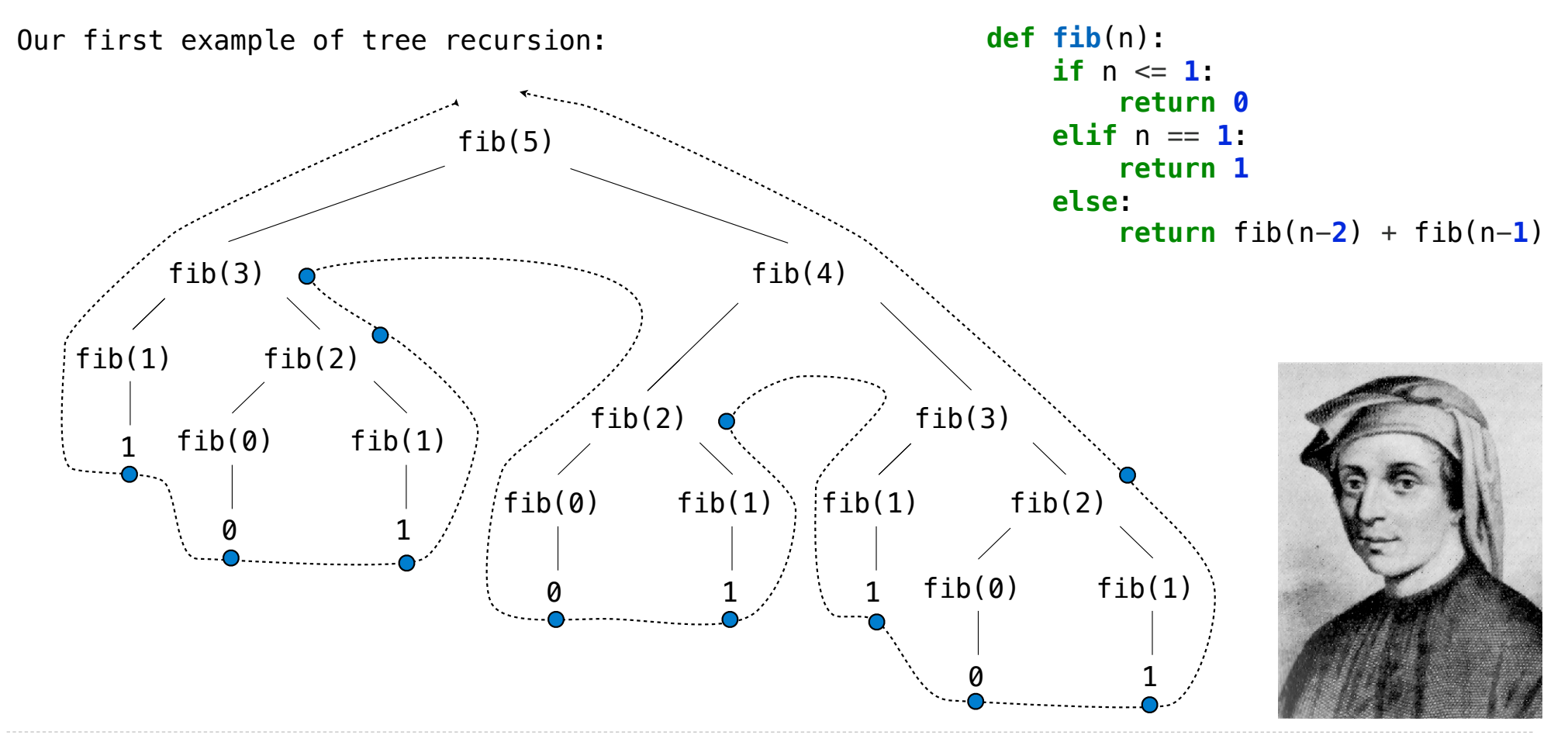

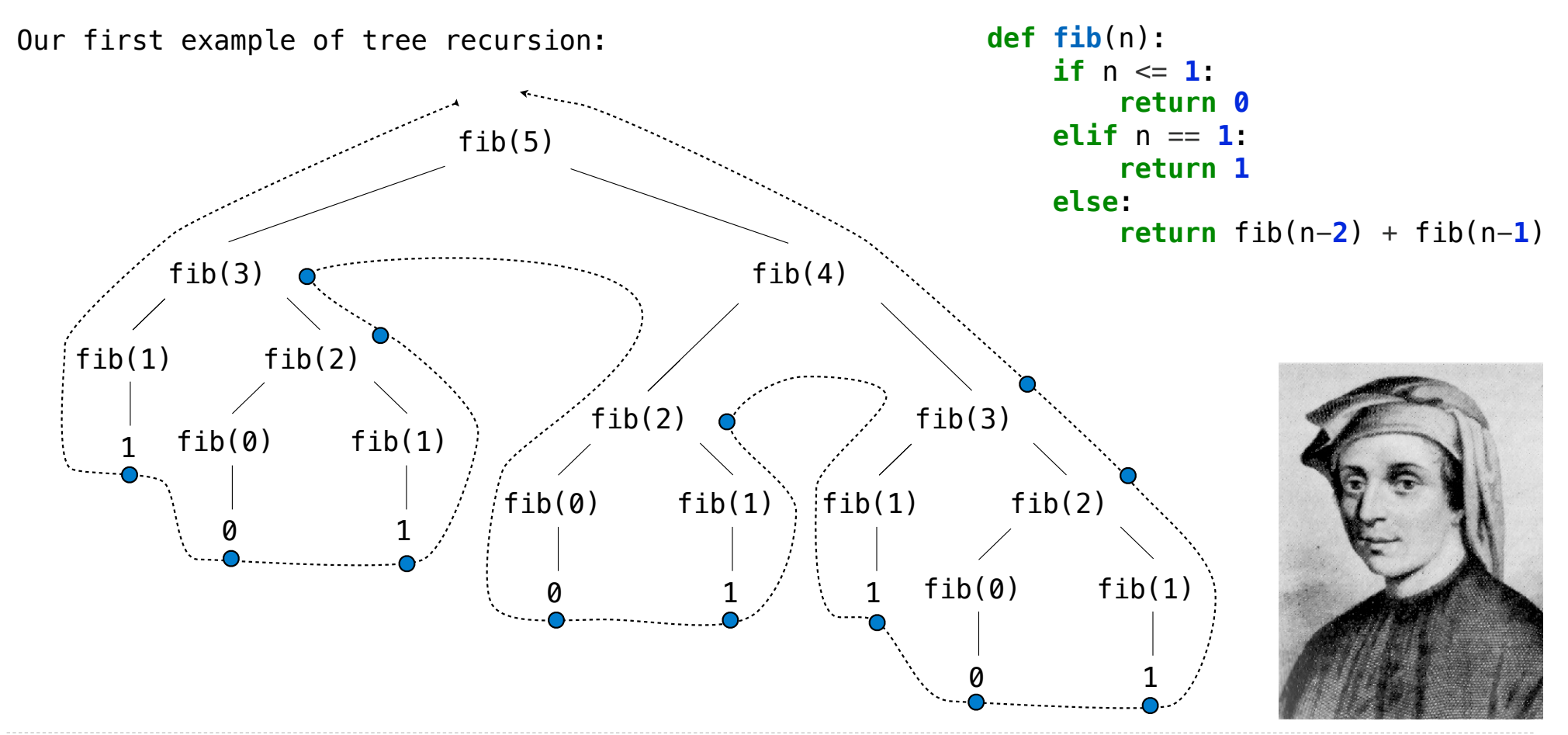

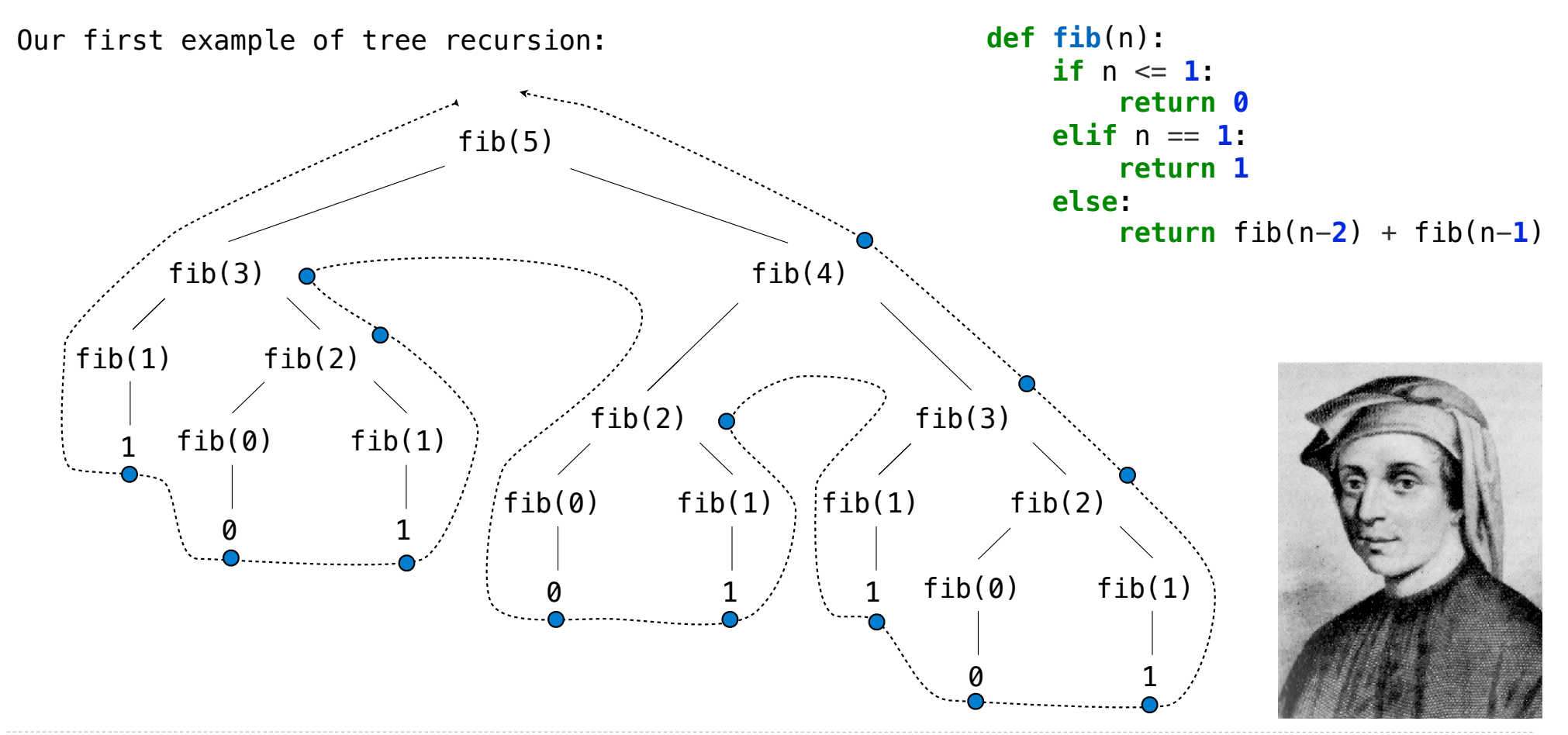

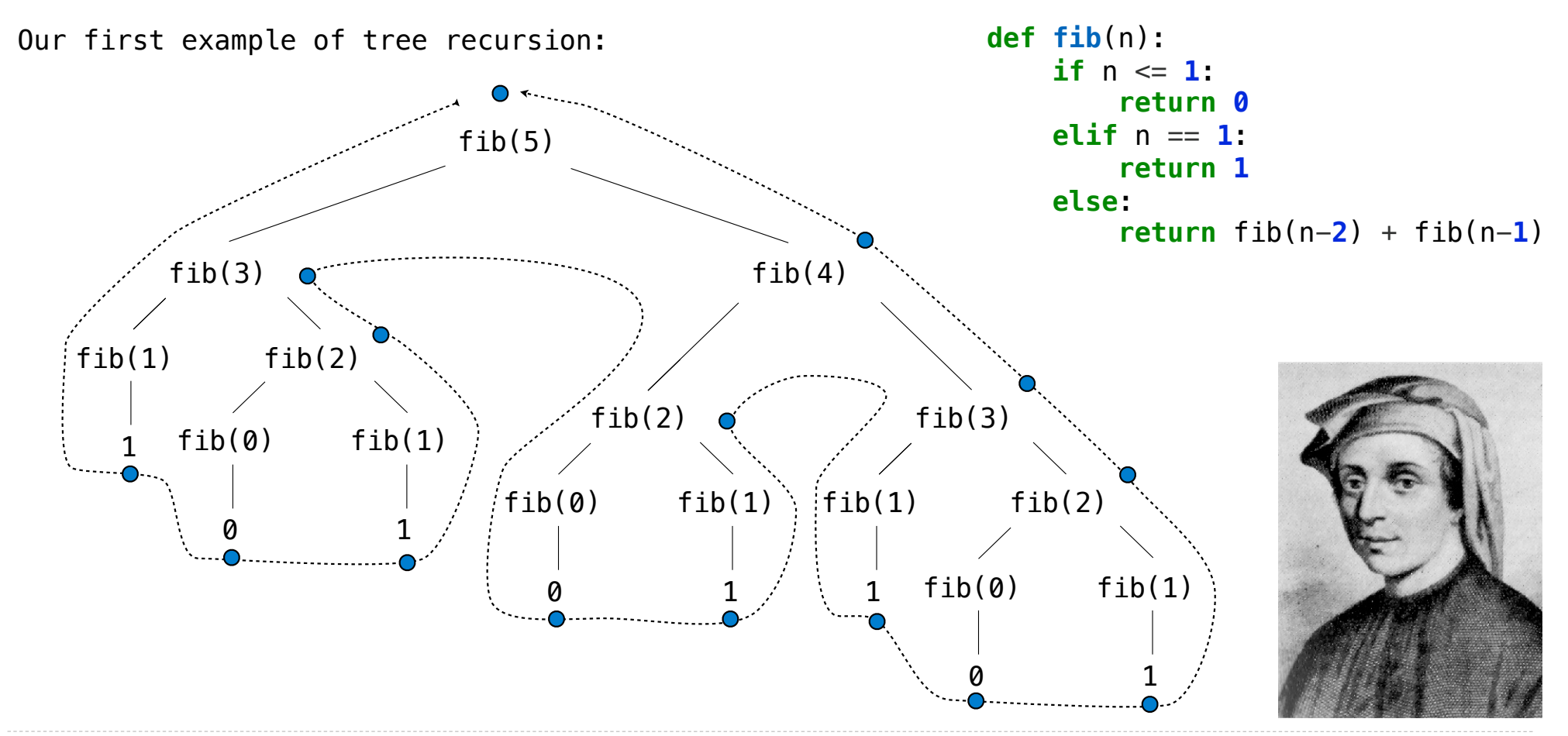

http://en.wikipedia.org/wiki/File:Fibonacci.jpg

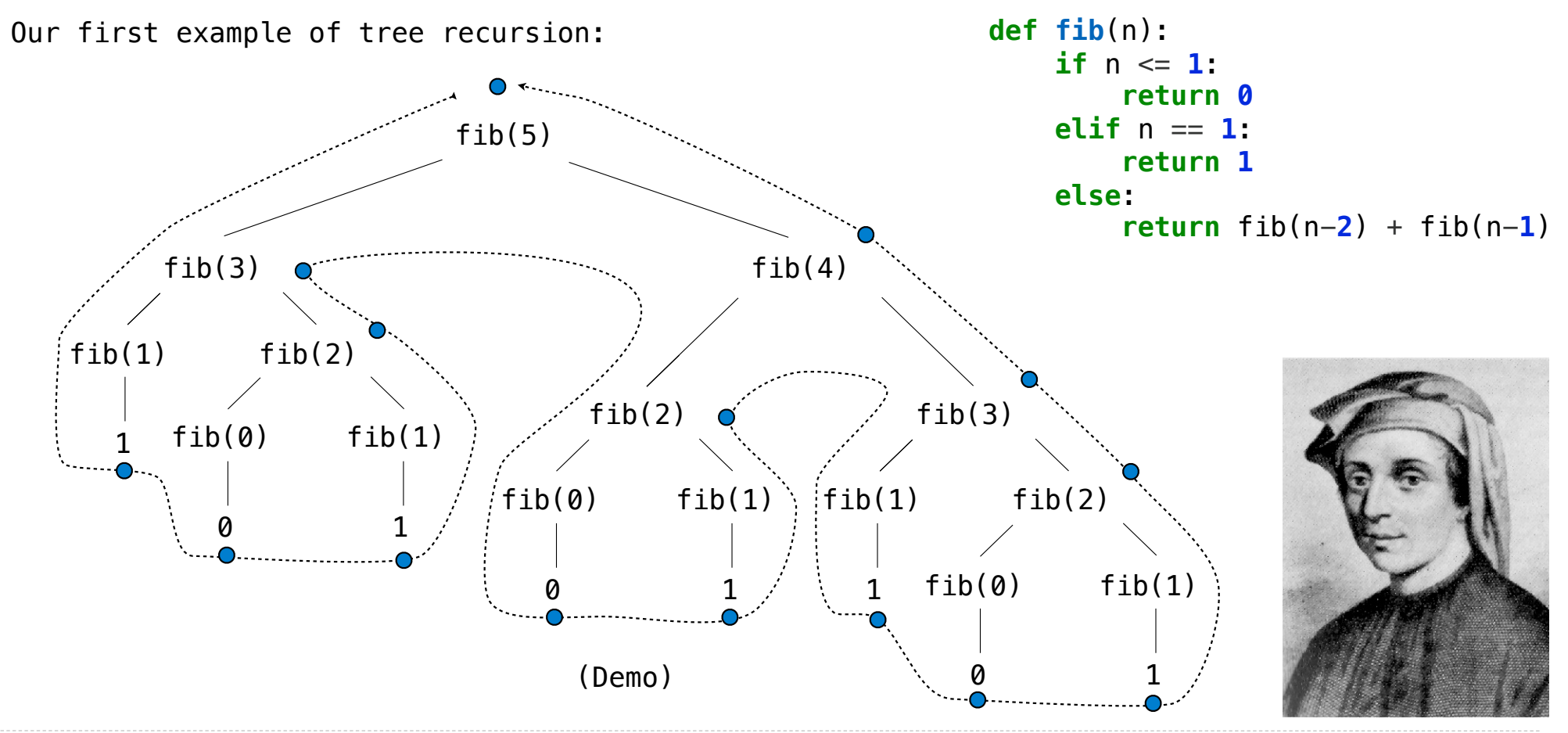

http://en.wikipedia.org/wiki/File:Fibonacci.jpg

```
def memo(f):
```
**Idea:** Remember the results that have been computed before

def memo(f): cache =  $\{\}$ 

```
def memo(f):
cache = \{\} def memoized(n):
```

```
def memo(f):
cache = \{\} def memoized(n):
     if n not in cache:
```

```
def memo(f):
cache = \{\} def memoized(n):
     if n not in cache:
        cache[n] = f(n)
```

```
def memo(f):
cache = \{\} def memoized(n):
     if n not in cache:
        cache[n] = f(n) return cache[n]
```
```
def memo(f):
cache = \{\} def memoized(n):
     if n not in cache:
        cache[n] = f(n) return cache[n]
 return memoized
```
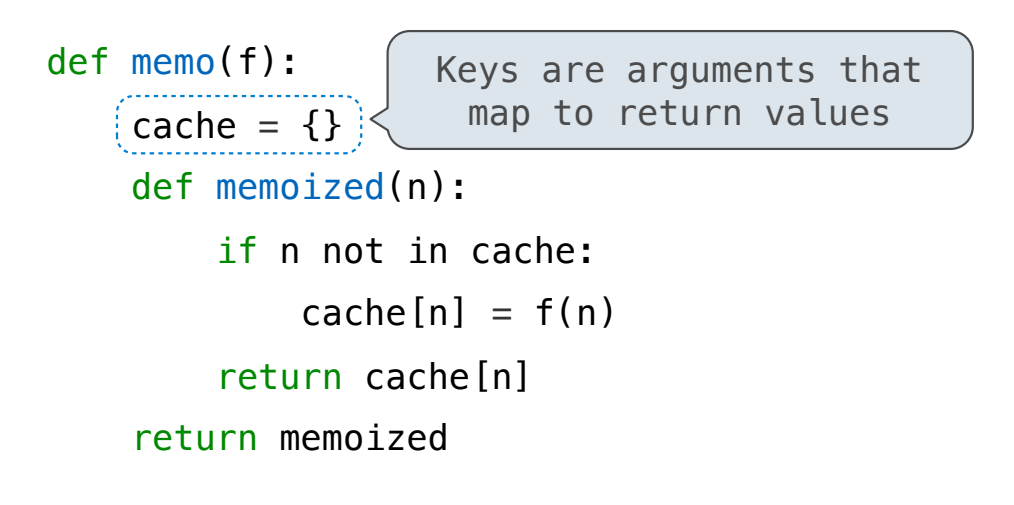

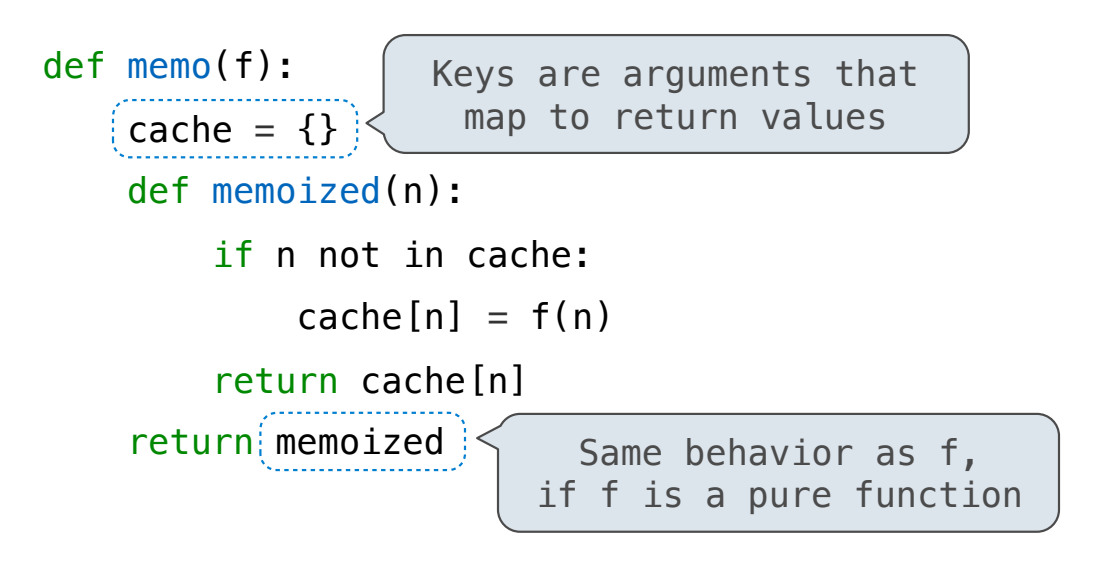

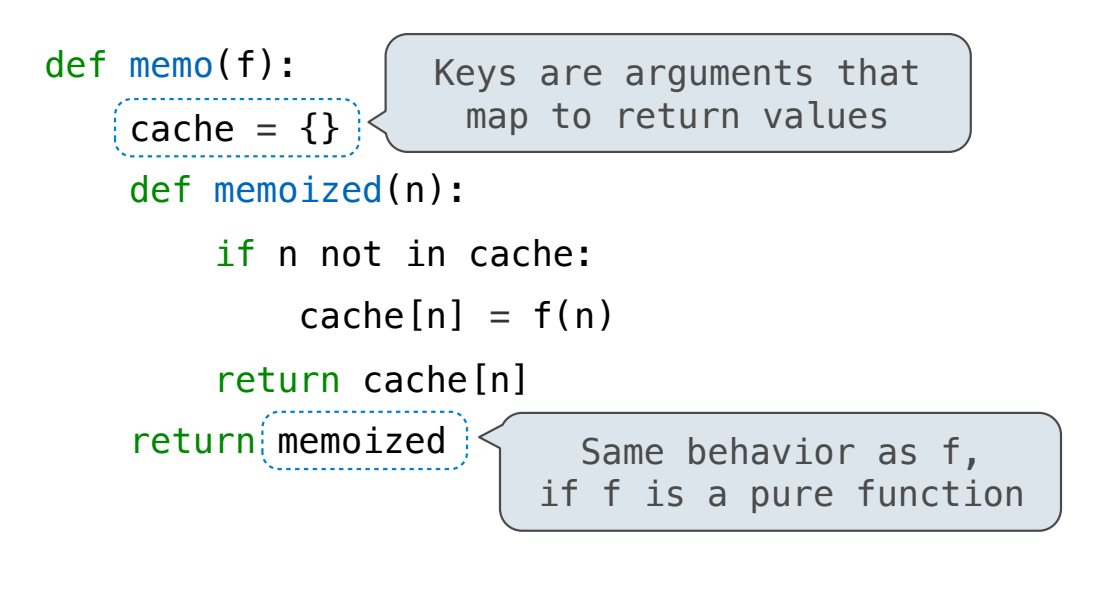

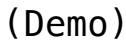

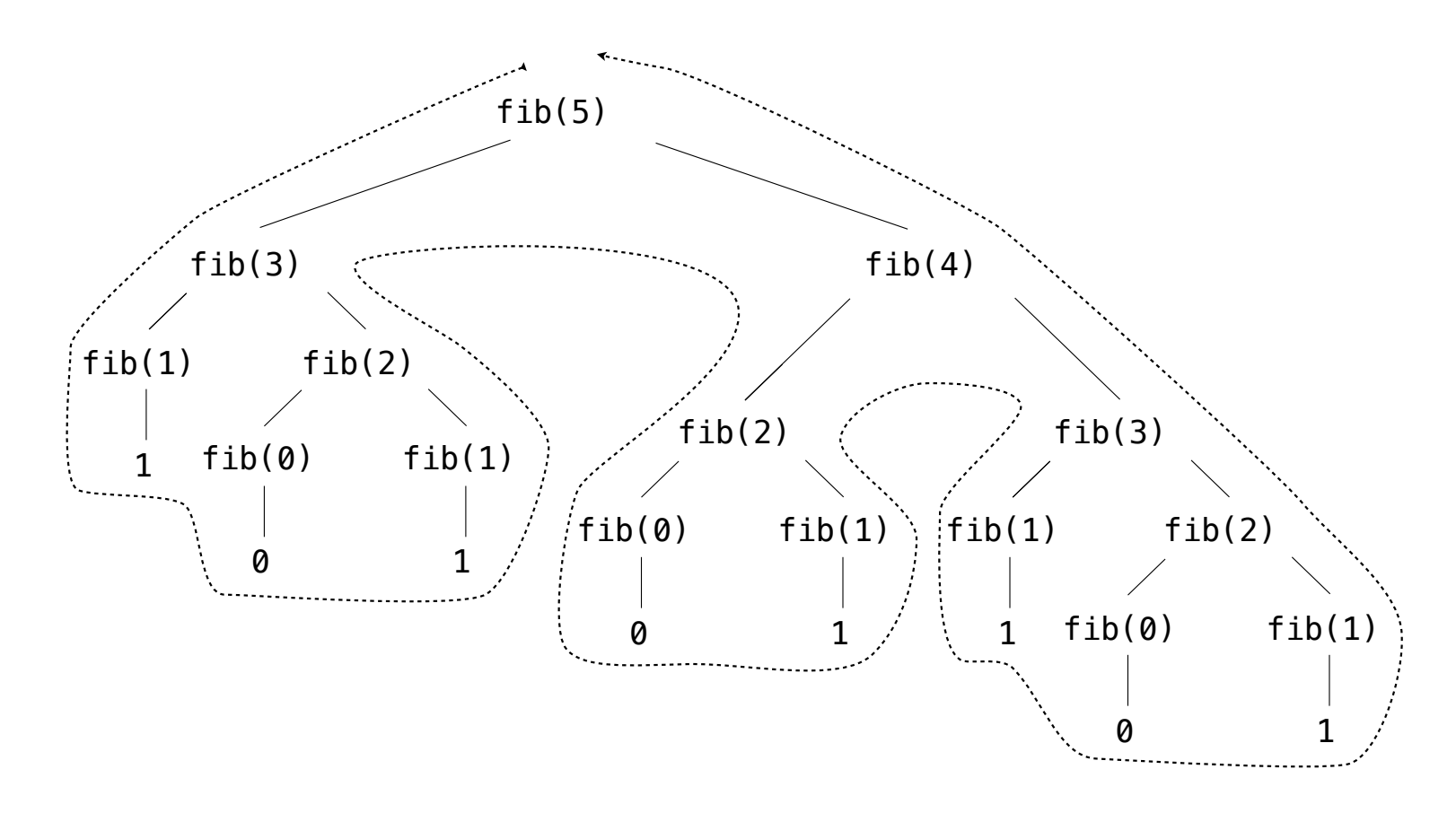

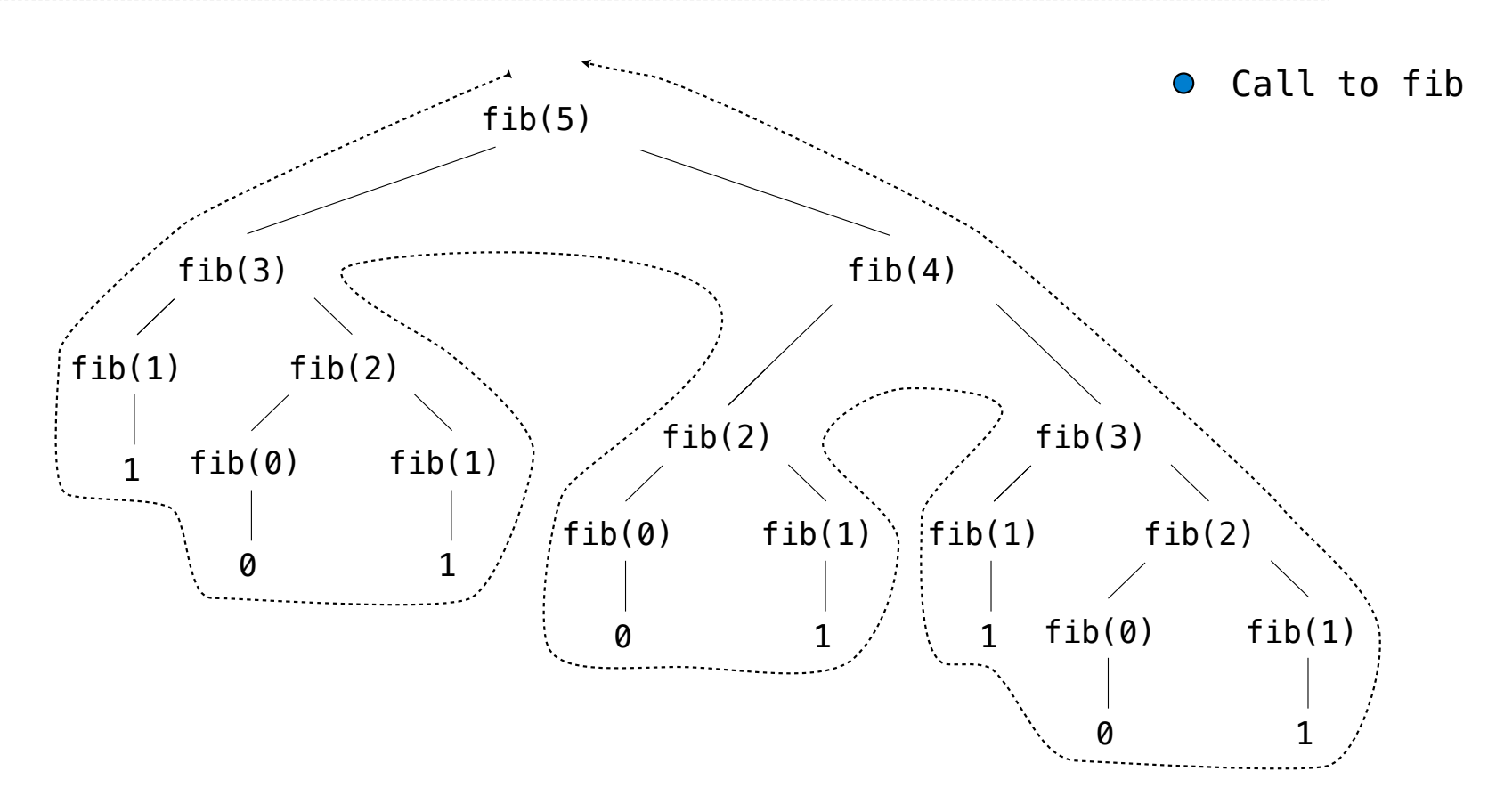

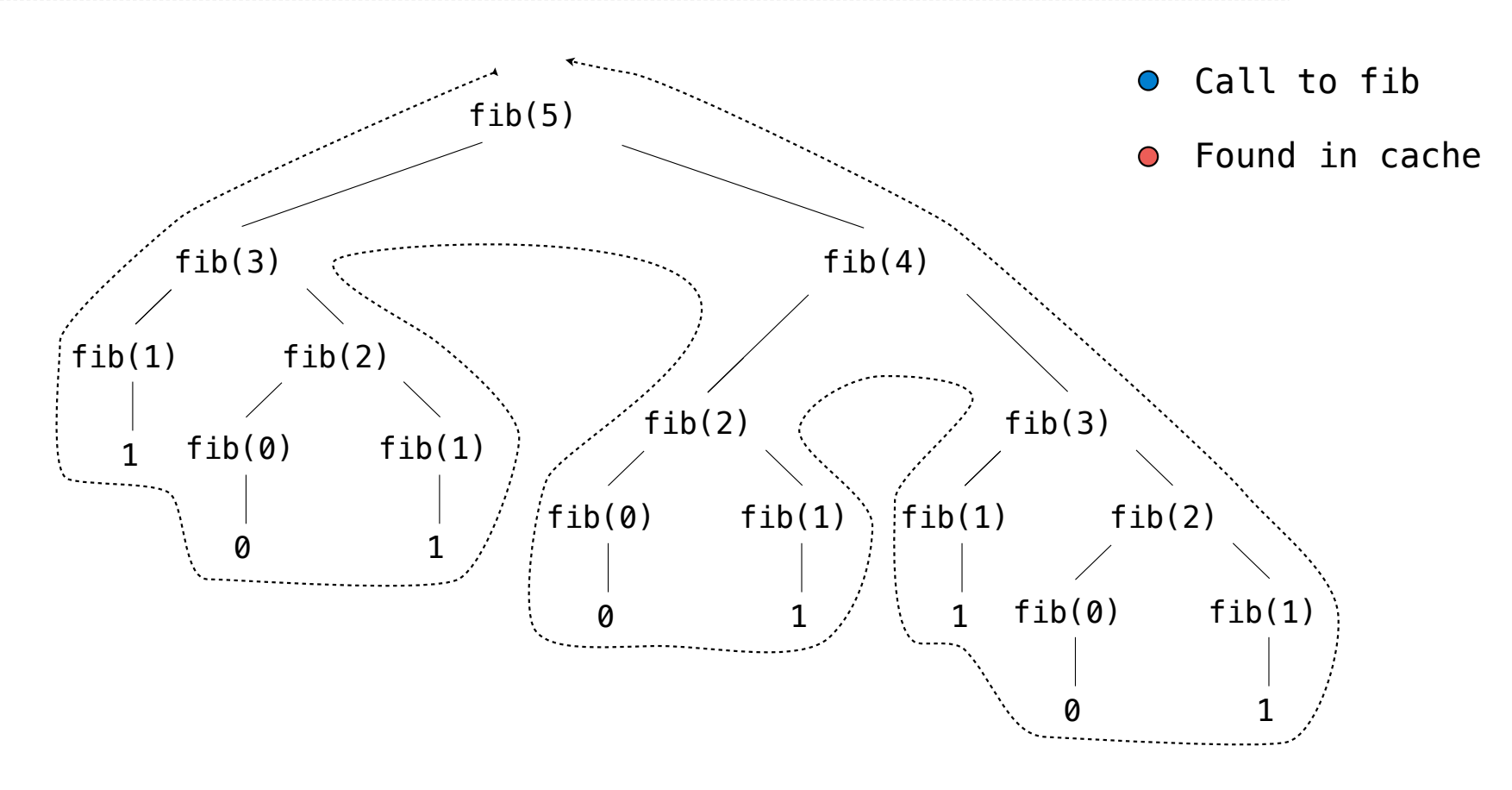

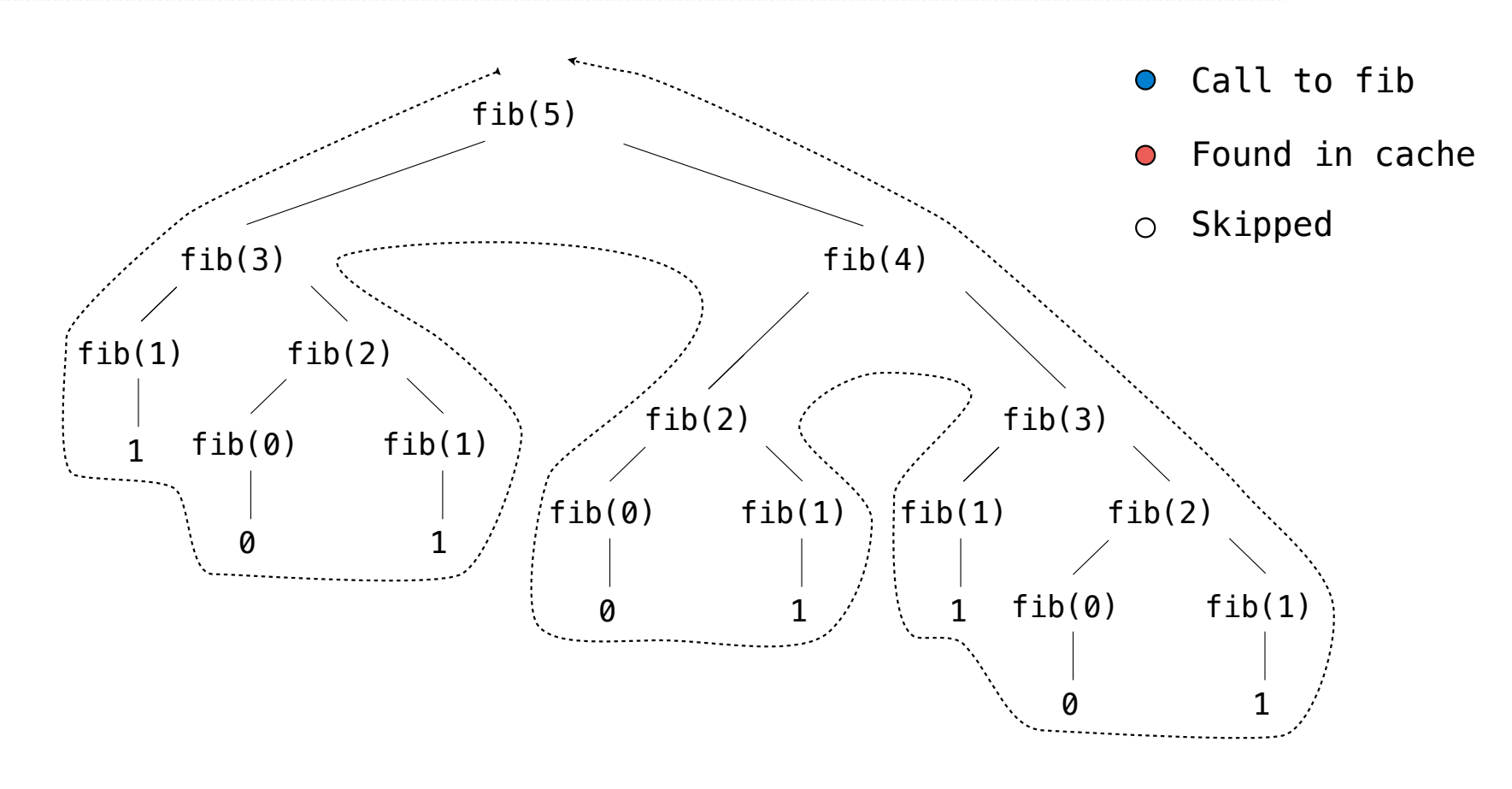

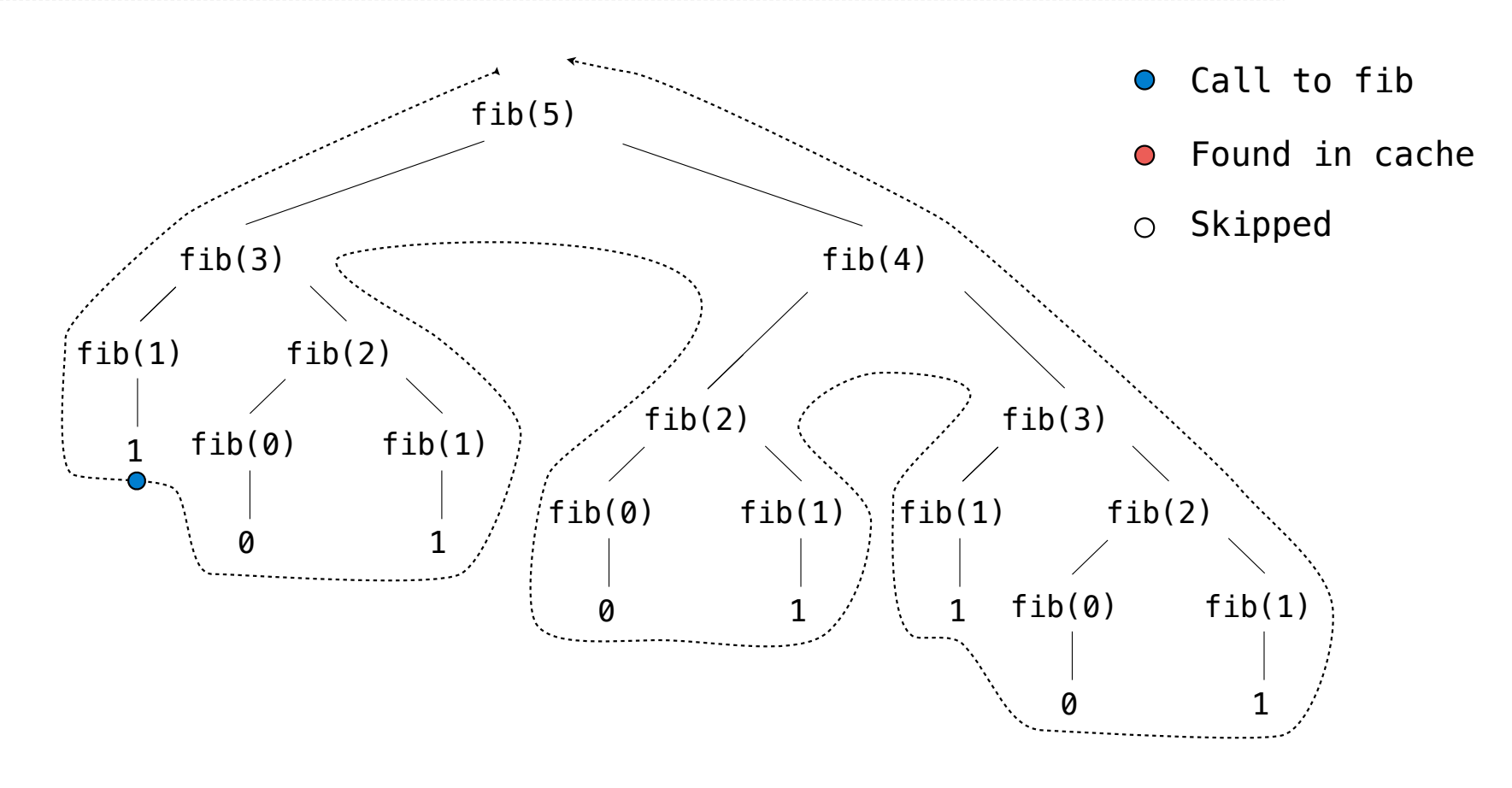

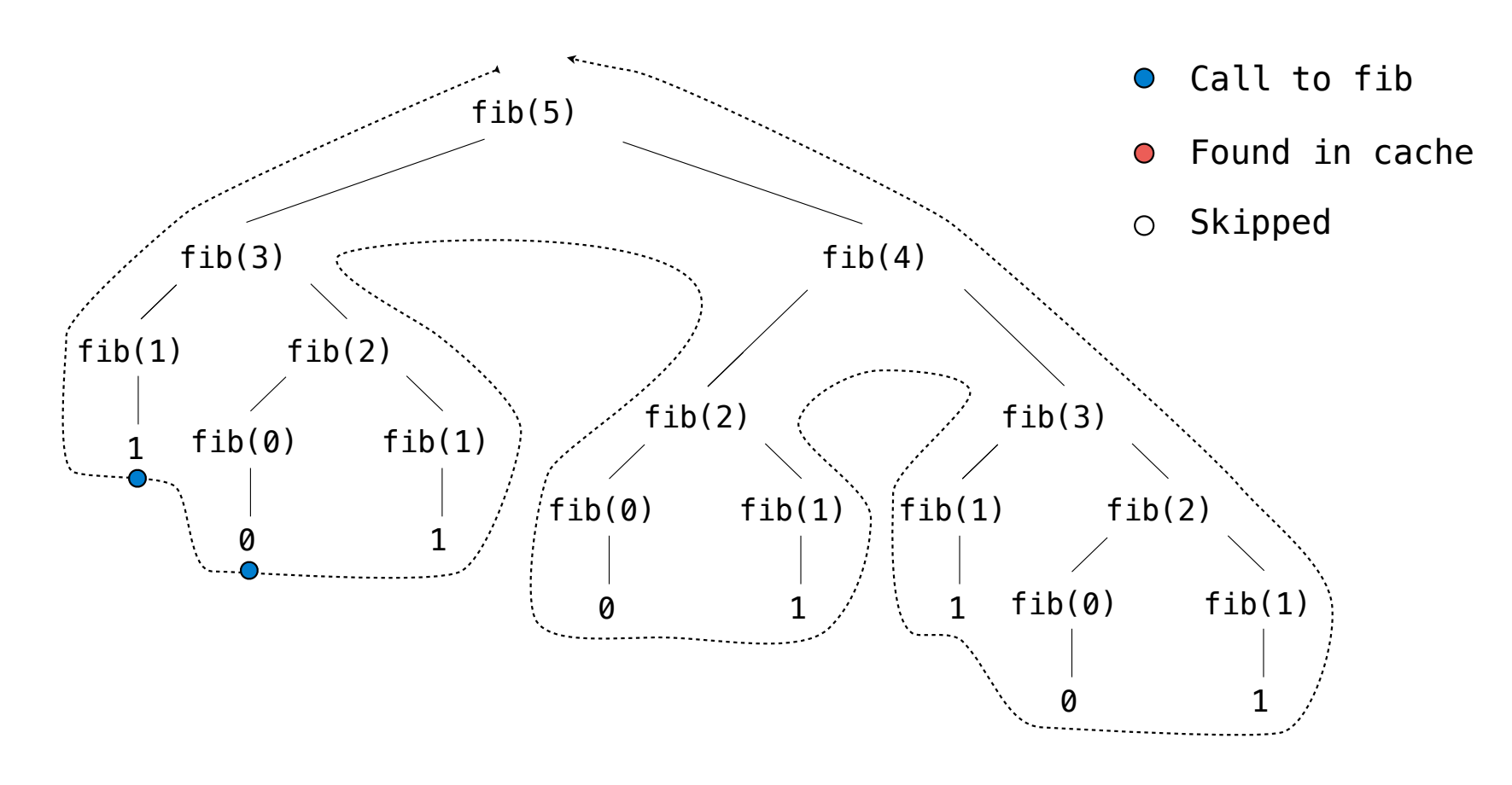

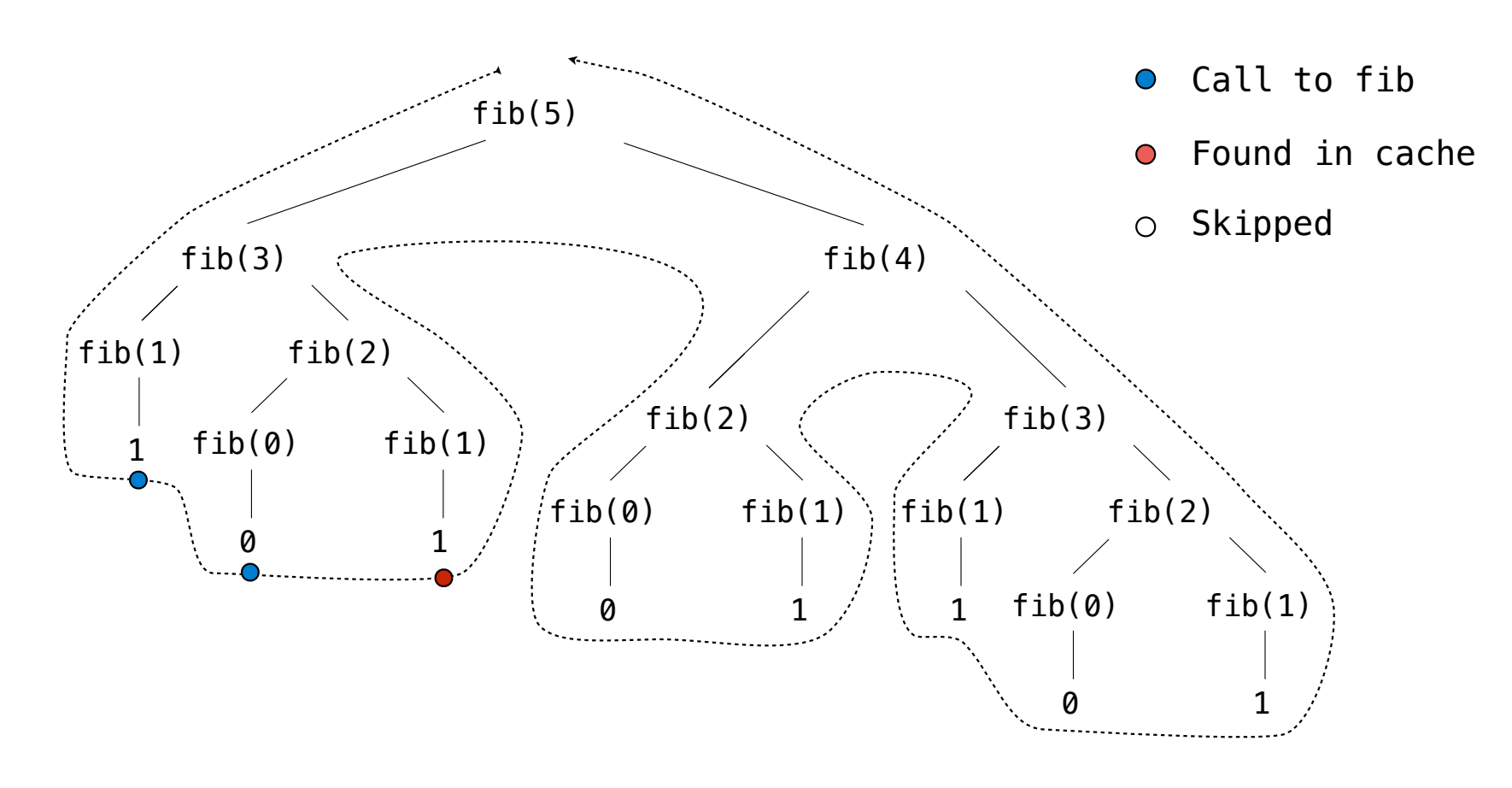

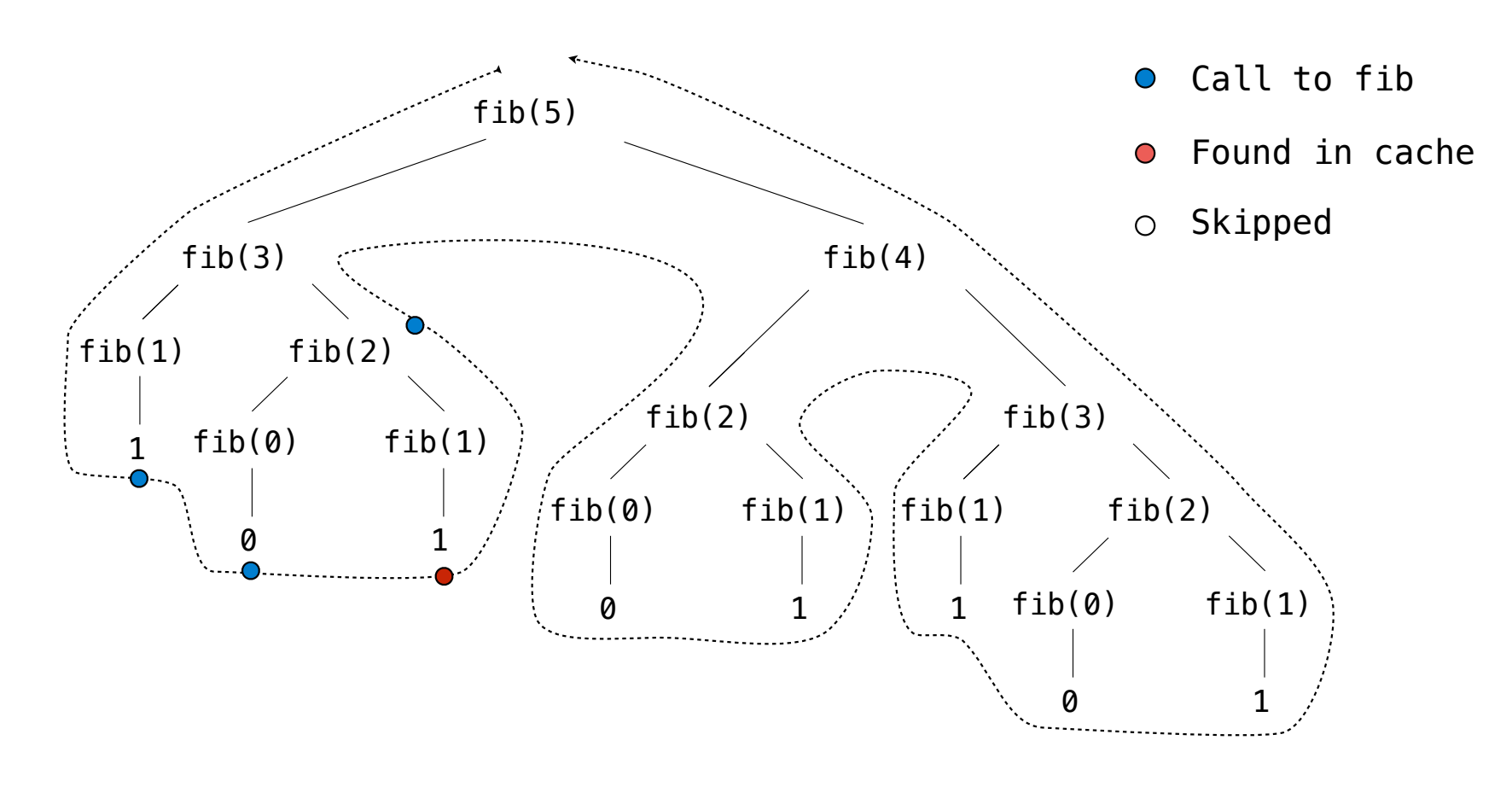

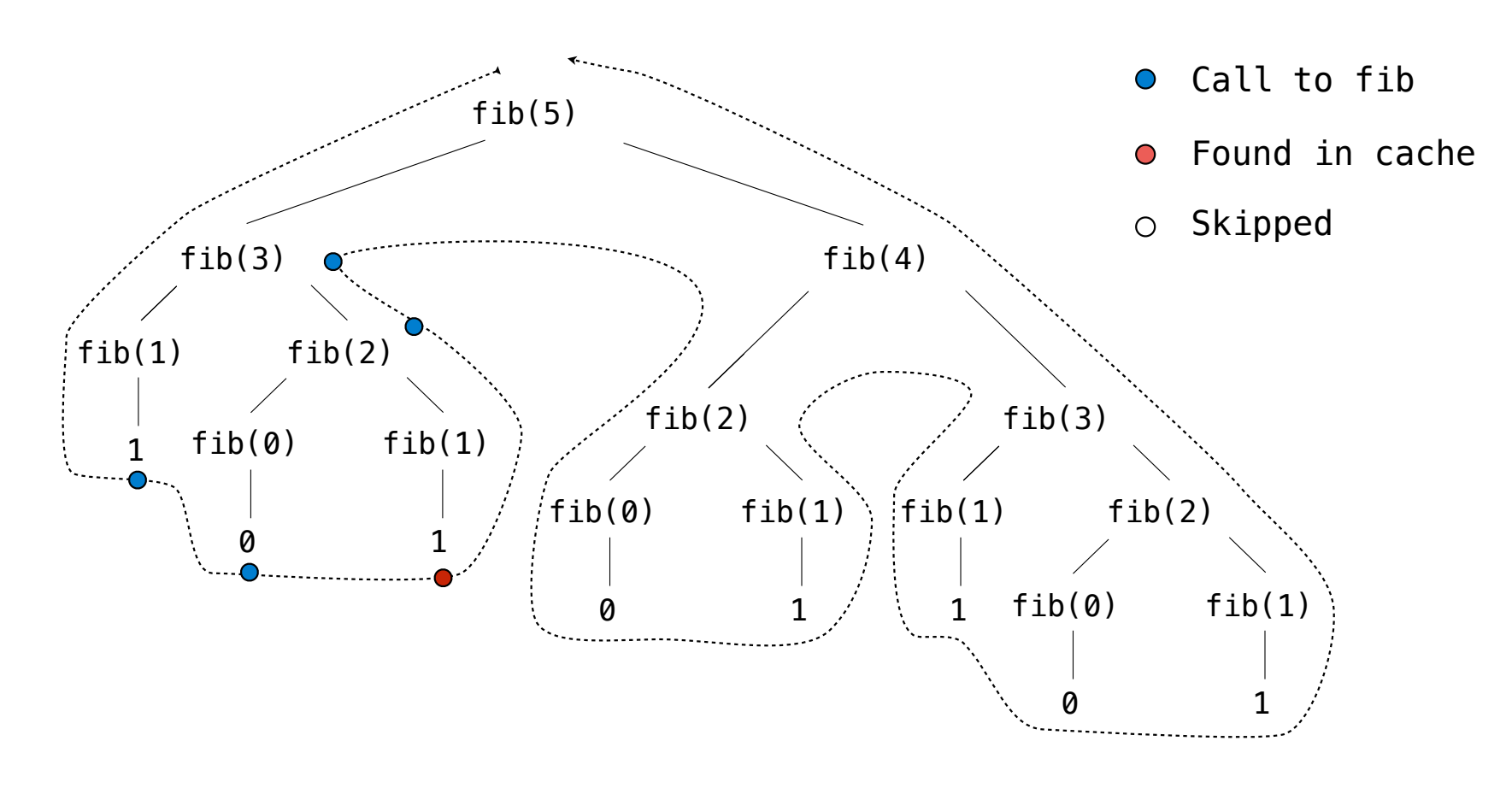

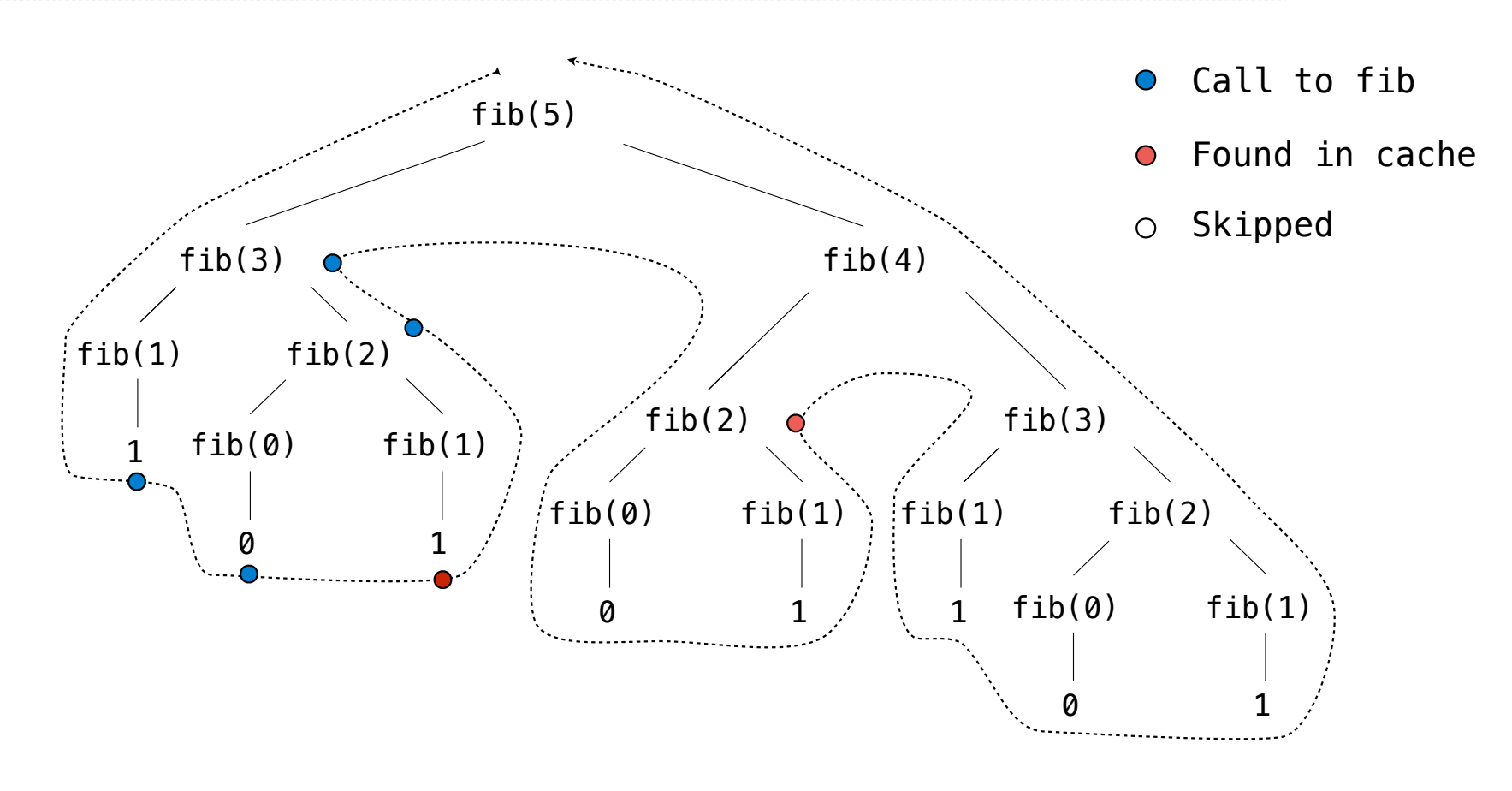

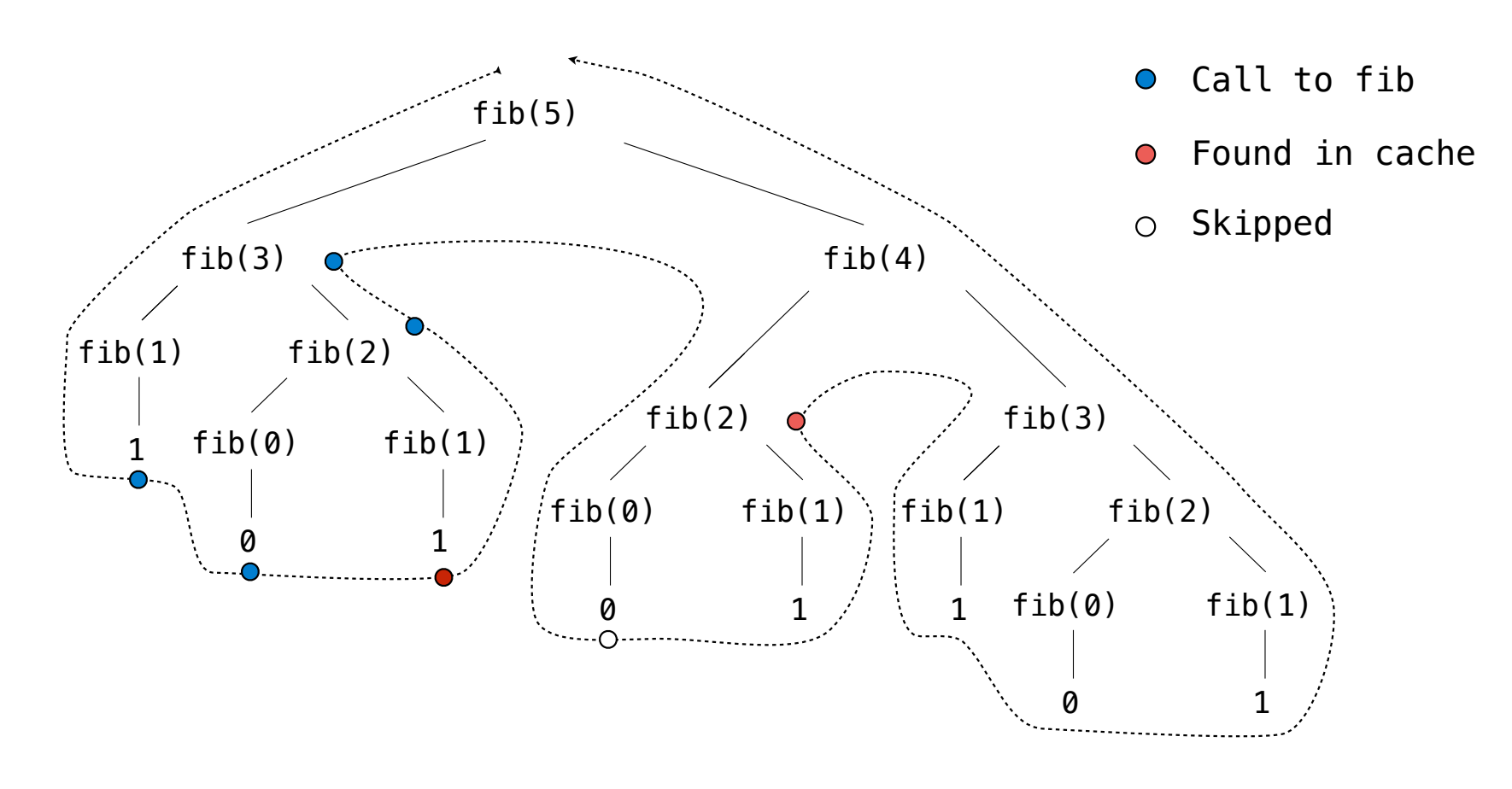

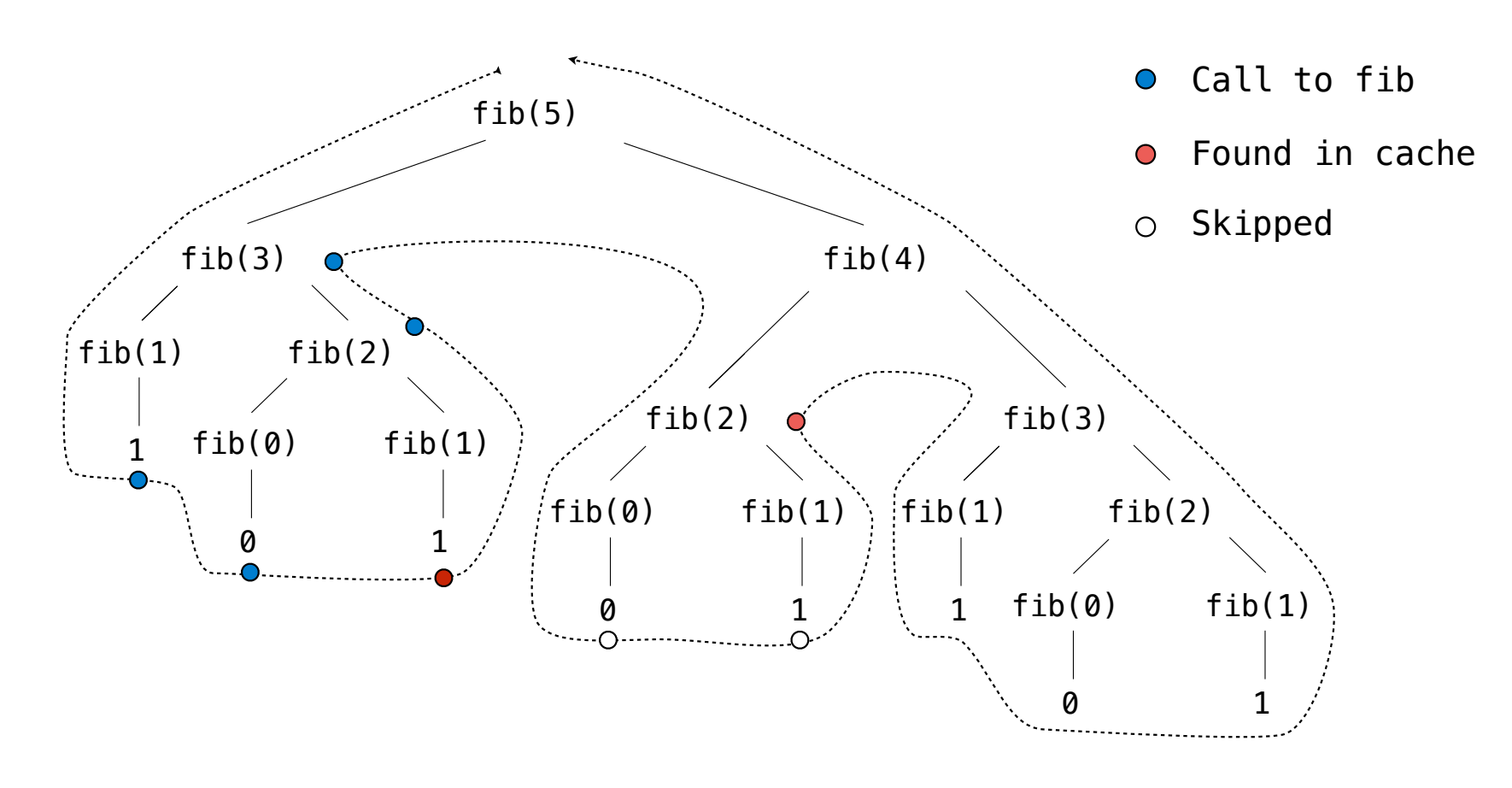

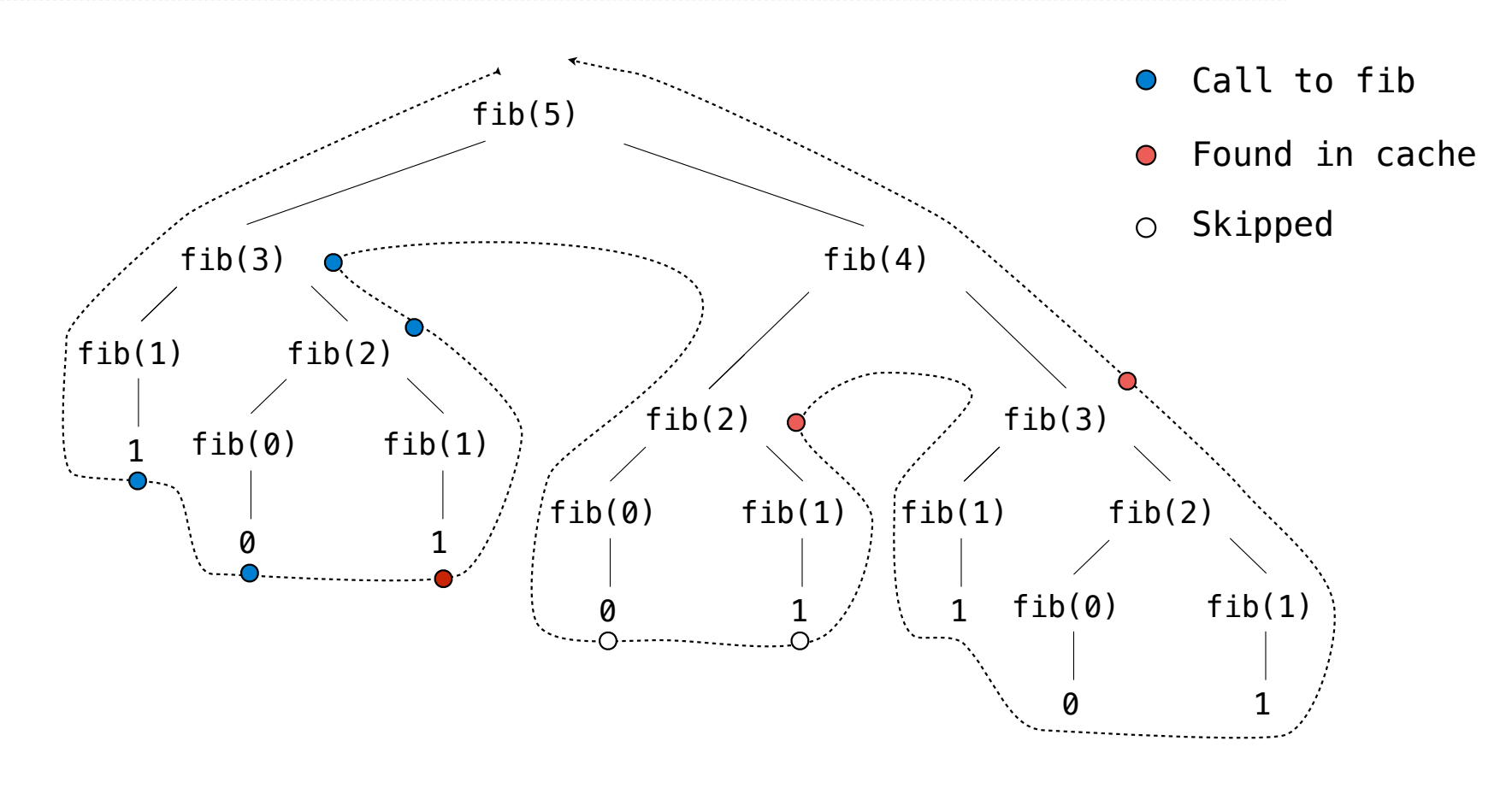

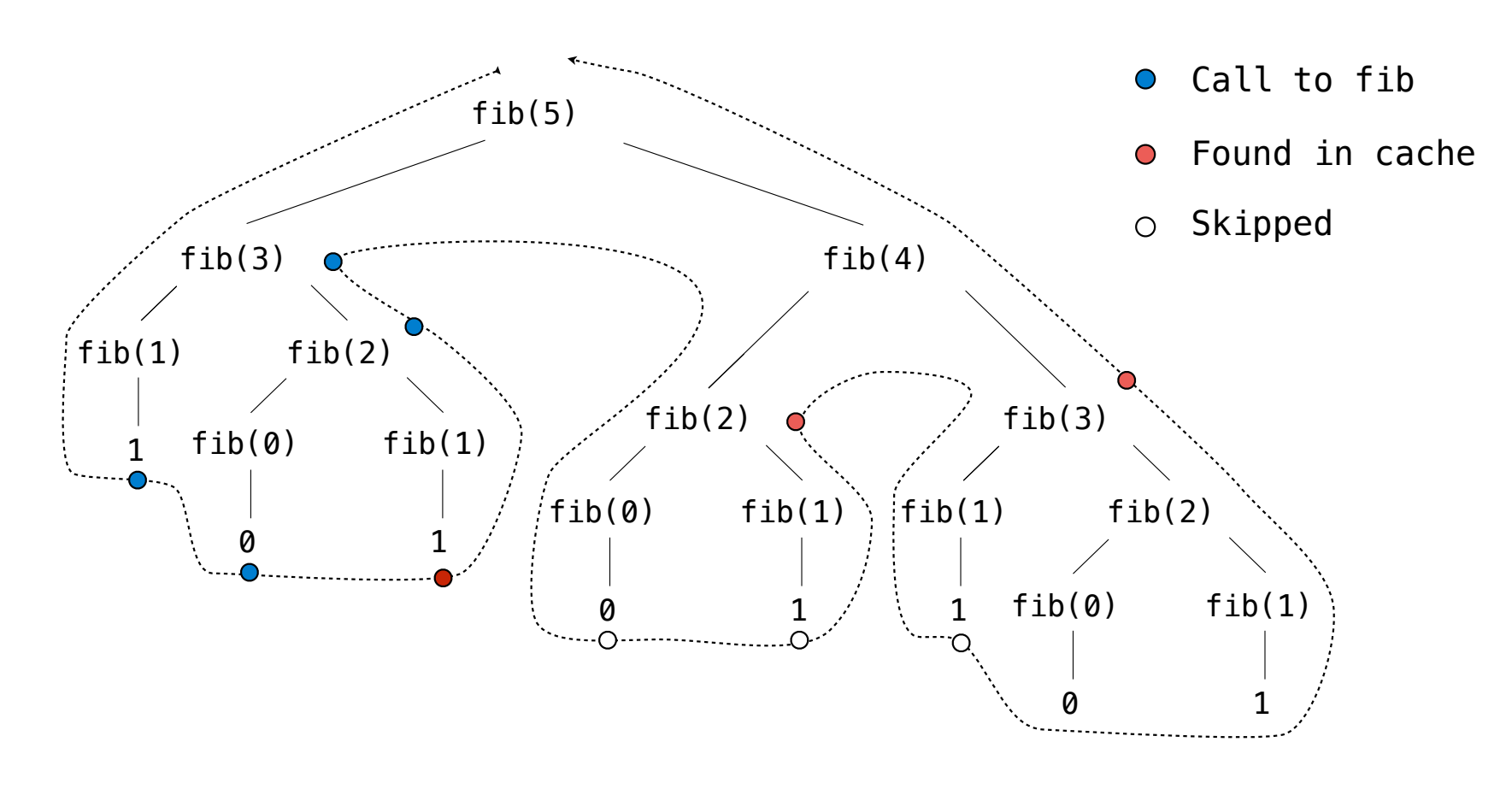

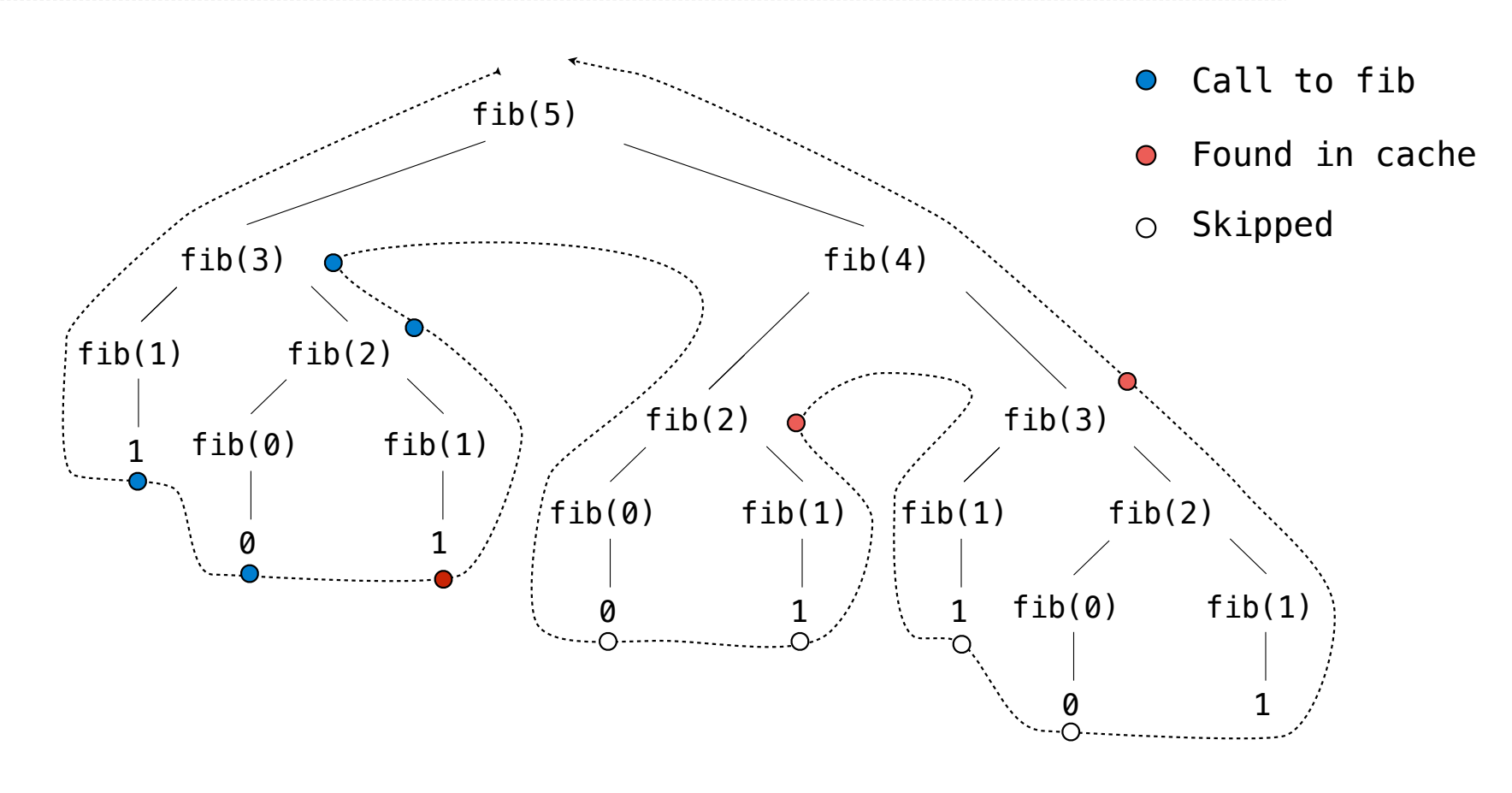

7

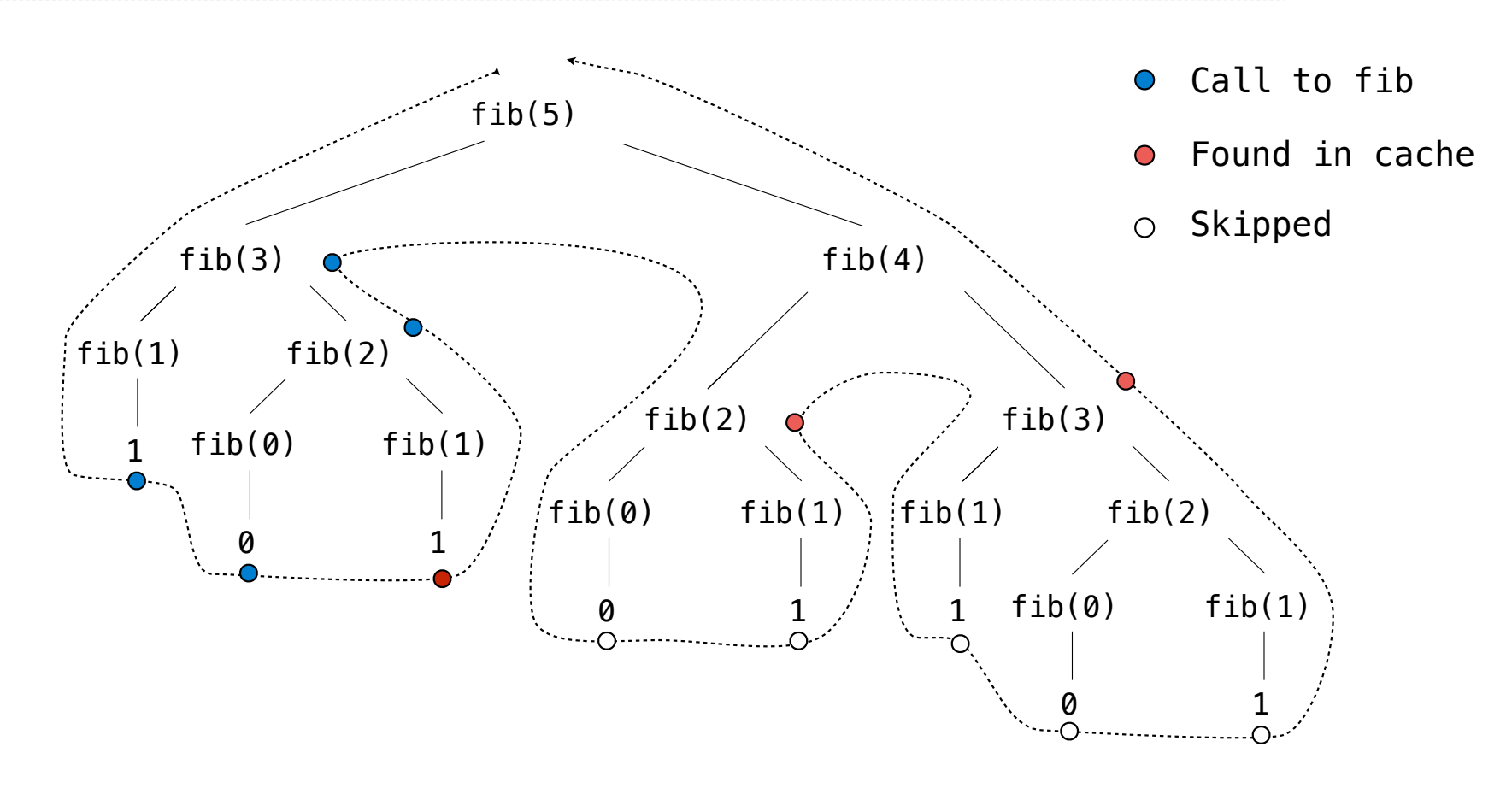

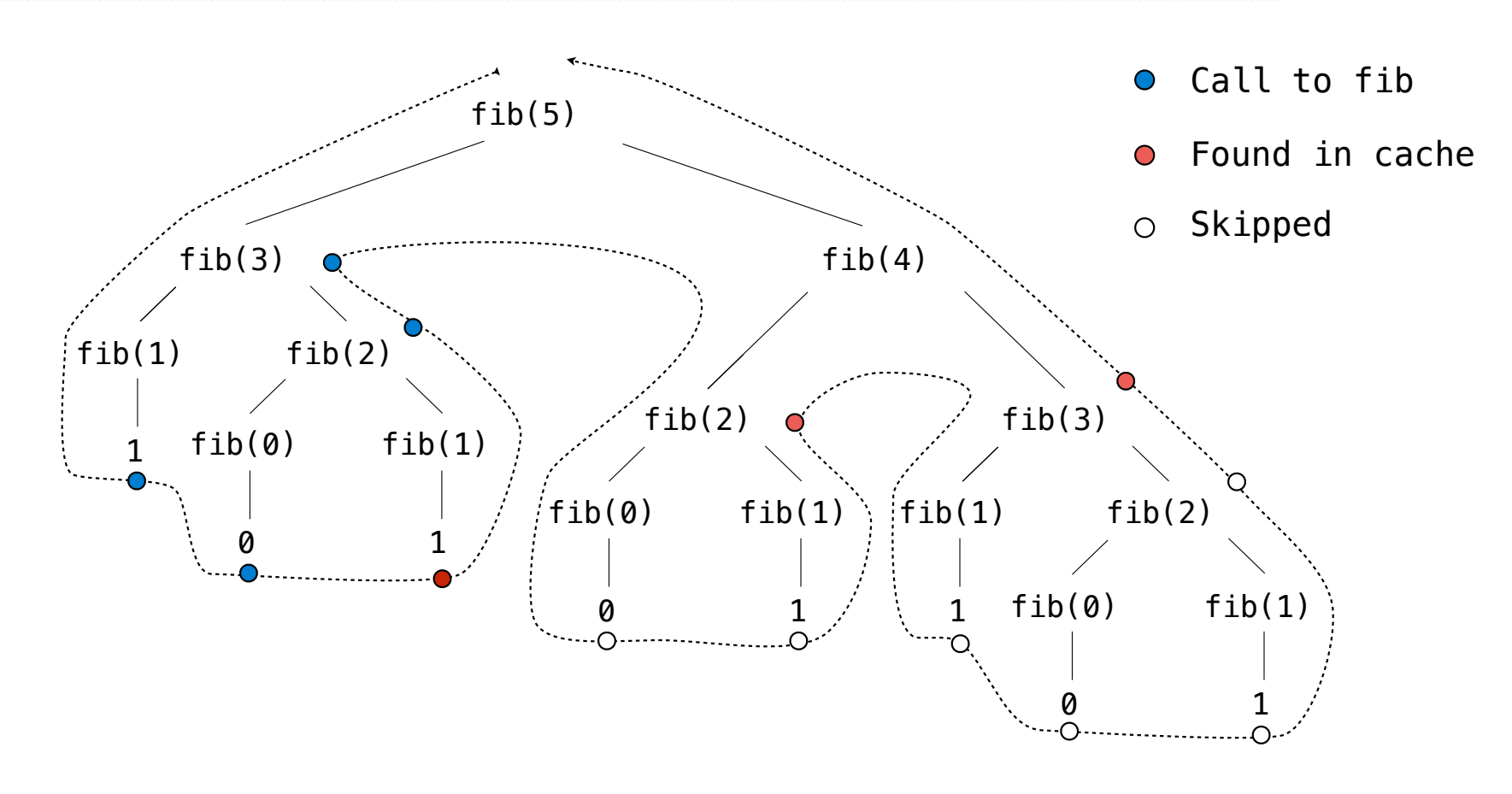

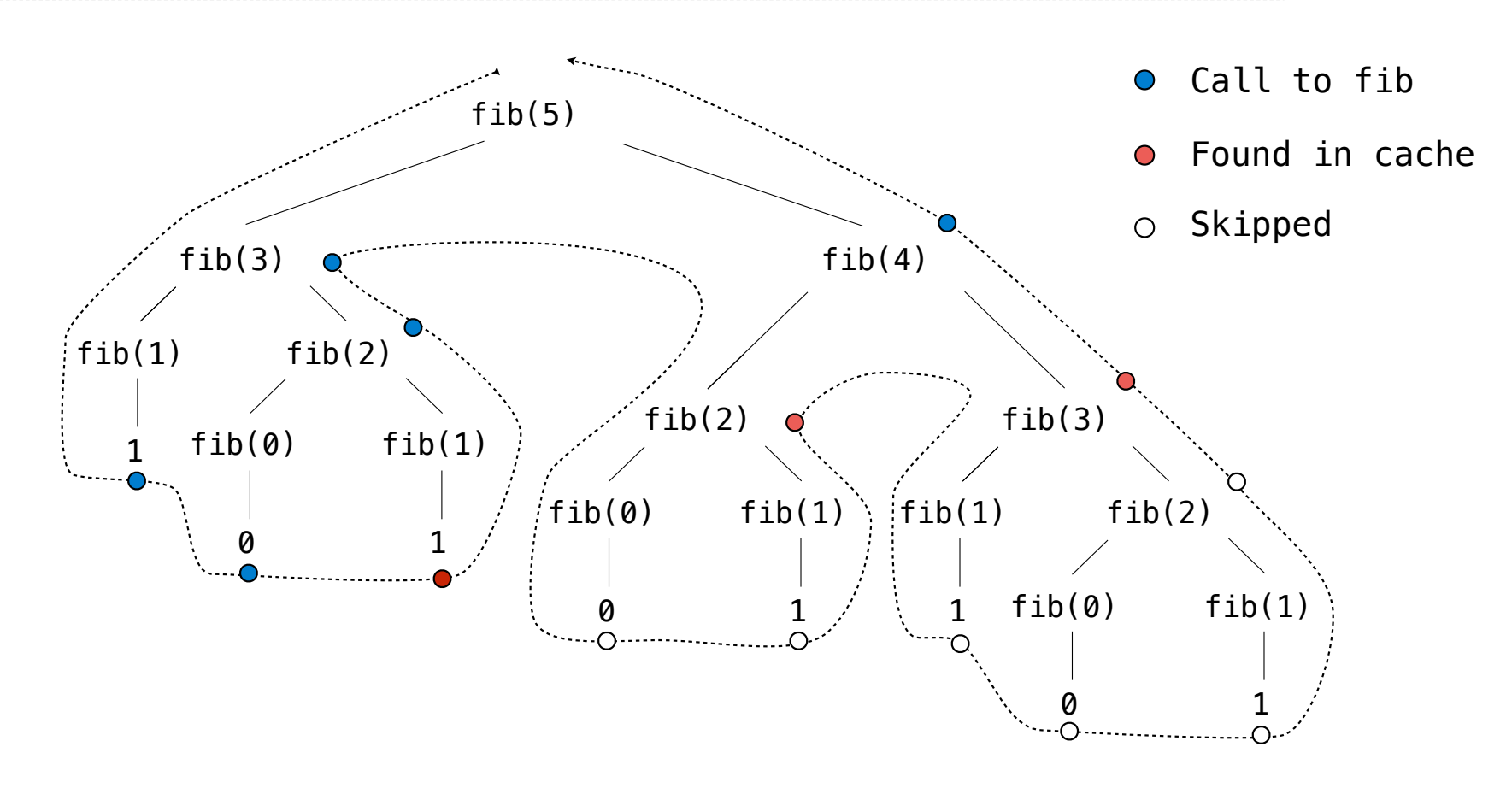

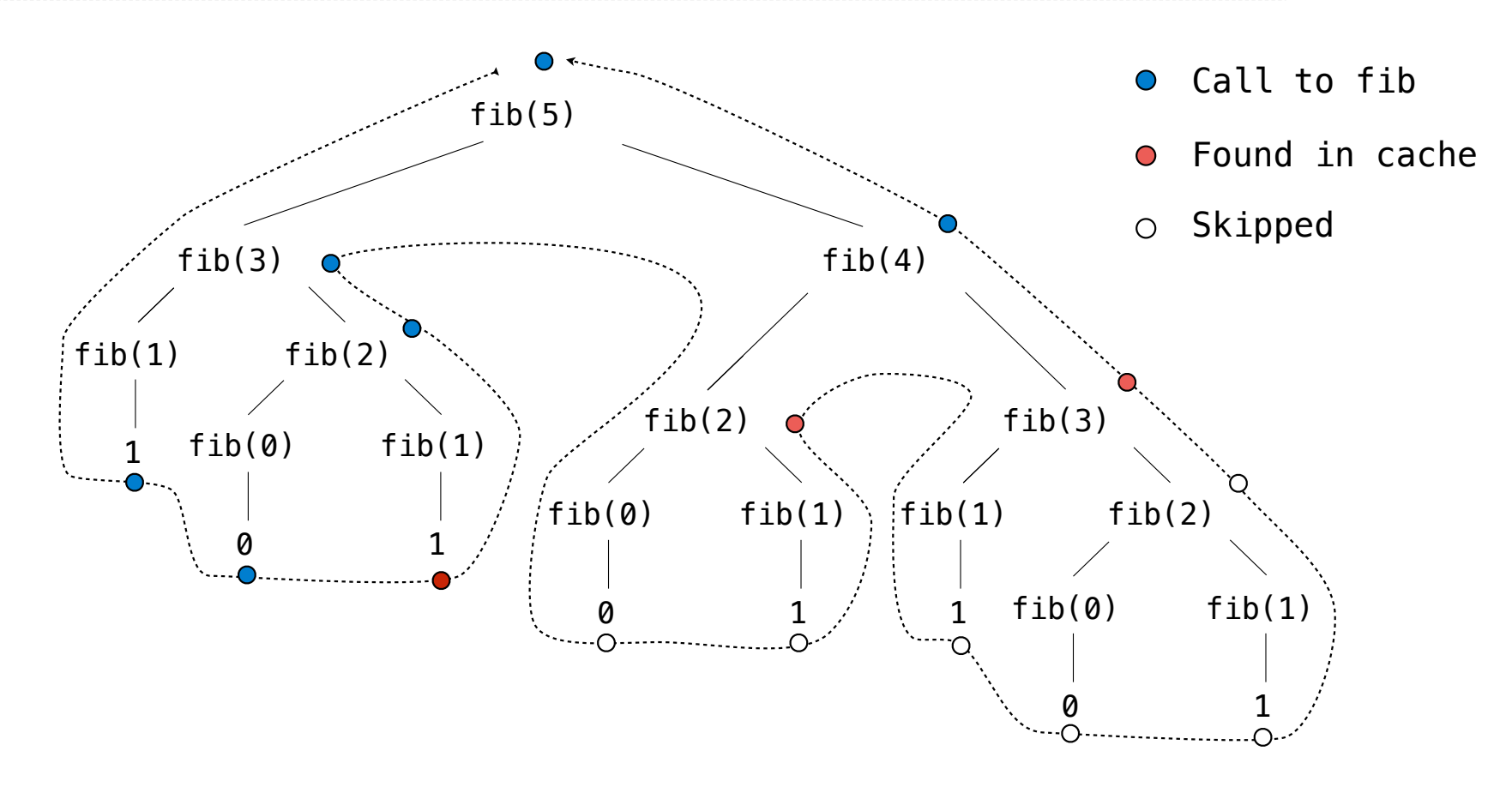

Space

Which environment frames do we need to keep during evaluation?

9

Which environment frames do we need to keep during evaluation?

At any moment there is a set of active environments

Which environment frames do we need to keep during evaluation? At any moment there is a set of active environments Values and frames in active environments consume memory

Which environment frames do we need to keep during evaluation? At any moment there is a set of active environments Values and frames in active environments consume memory Memory that is used for other values and frames can be recycled

Which environment frames do we need to keep during evaluation? At any moment there is a set of active environments Values and frames in active environments consume memory Memory that is used for other values and frames can be recycled

**Active environments:** 

Which environment frames do we need to keep during evaluation? At any moment there is a set of active environments Values and frames in active environments consume memory Memory that is used for other values and frames can be recycled

**Active environments:** 

• Environments for any function calls currently being evaluated

Which environment frames do we need to keep during evaluation? At any moment there is a set of active environments Values and frames in active environments consume memory Memory that is used for other values and frames can be recycled

#### **Active environments:**

- Environments for any function calls currently being evaluated
- Parent environments of functions named in active environments

Which environment frames do we need to keep during evaluation? At any moment there is a set of active environments Values and frames in active environments consume memory Memory that is used for other values and frames can be recycled

**Active environments:** 

- Environments for any function calls currently being evaluated
- Parent environments of functions named in active environments

(Demo)

Interactive Diagram

Fibonacci Space Consumption

Fibonacci Space Consumption

 $fib(5)$ 

# Fibonacci Space Consumption

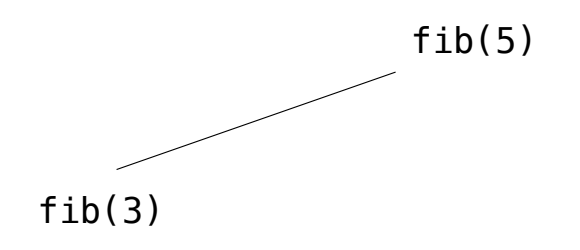

----------------------------------
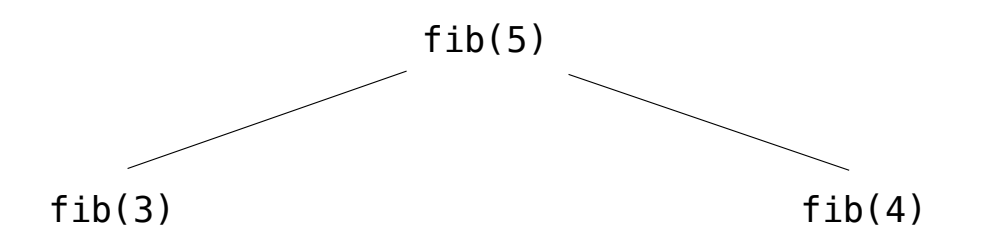

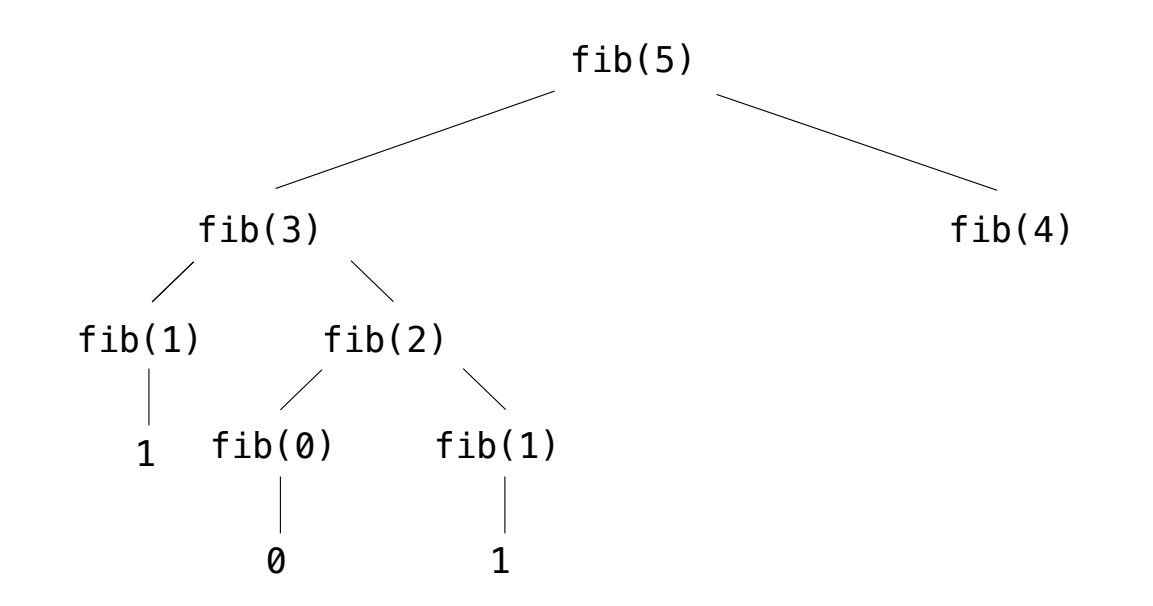

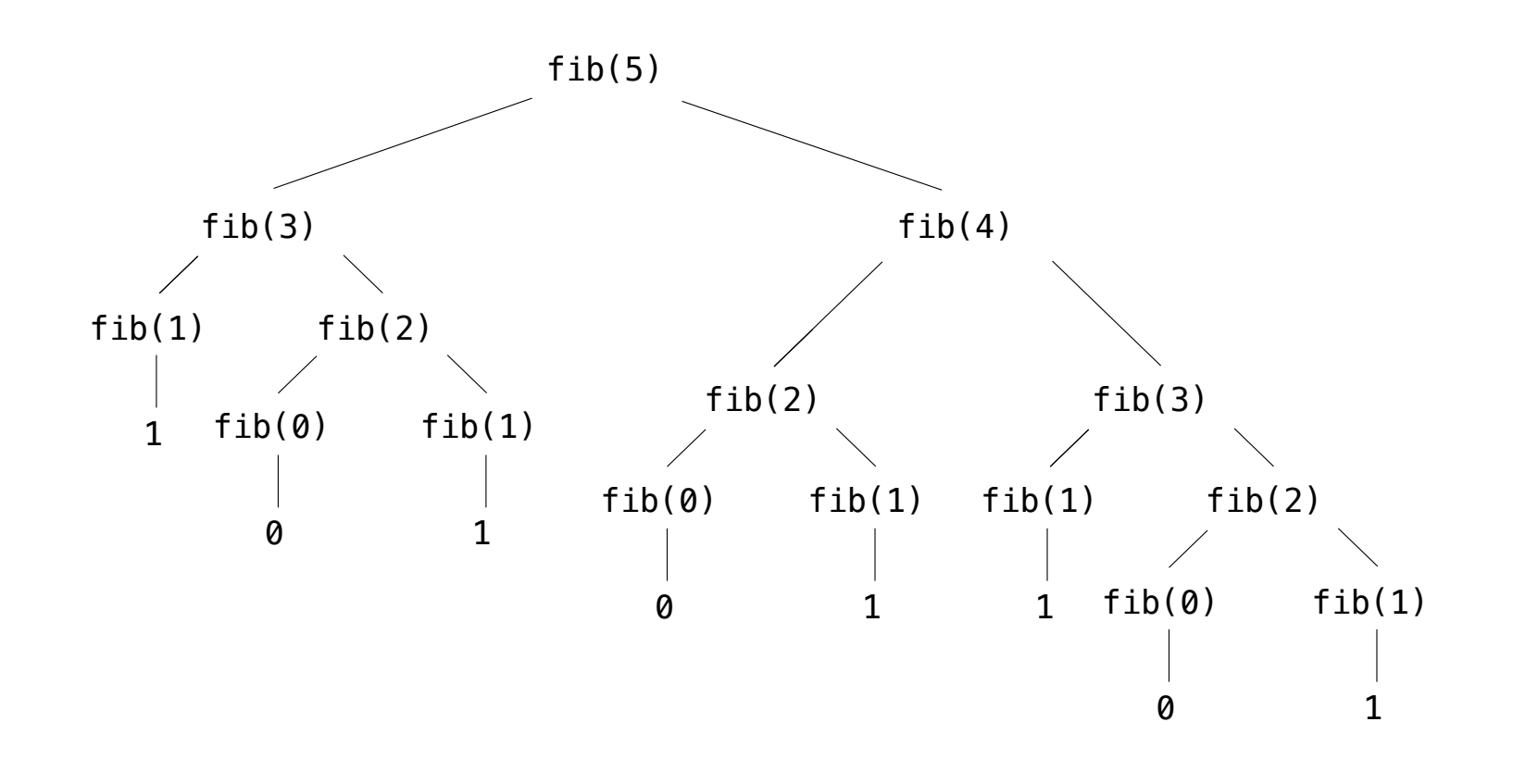

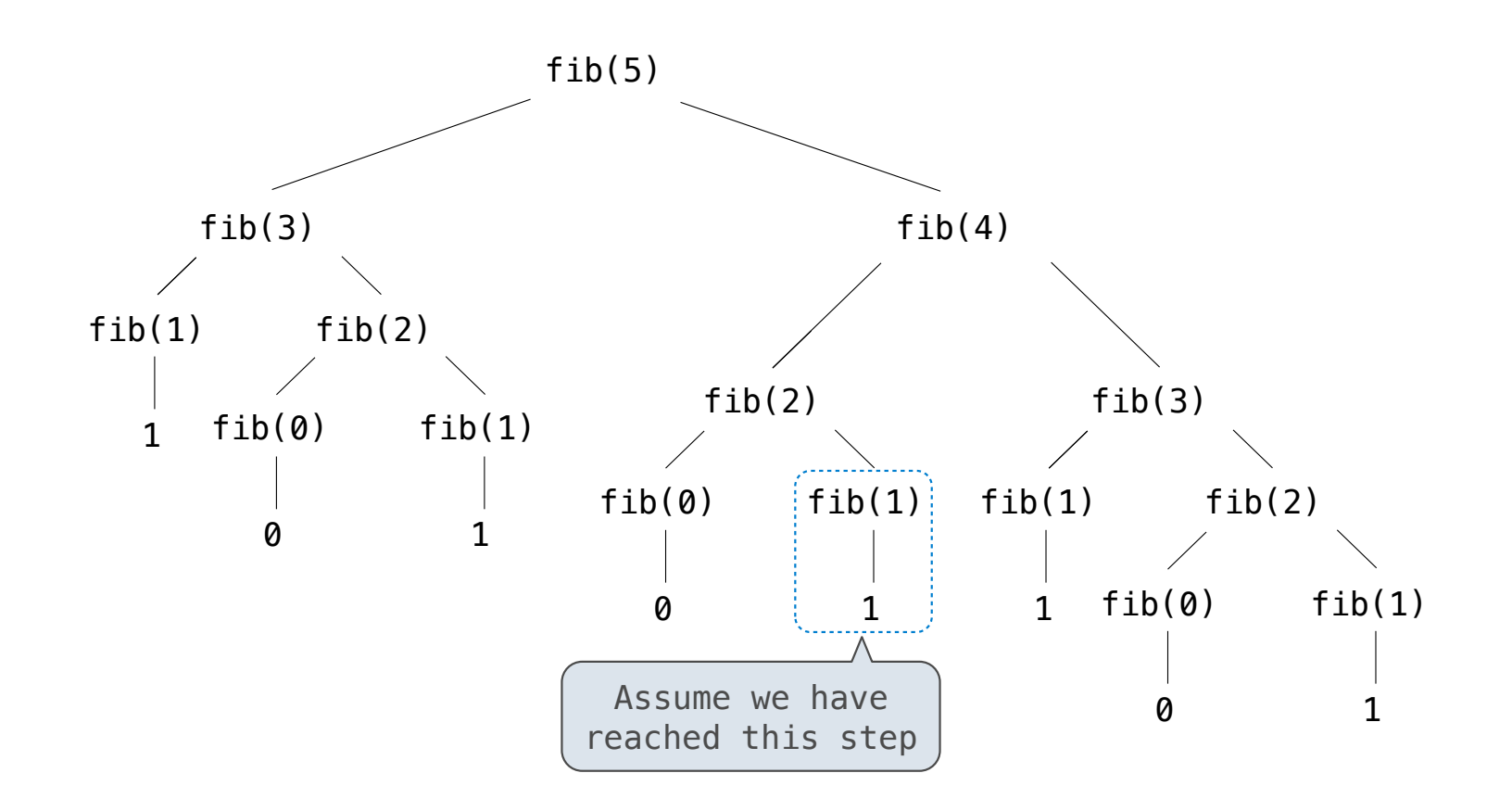

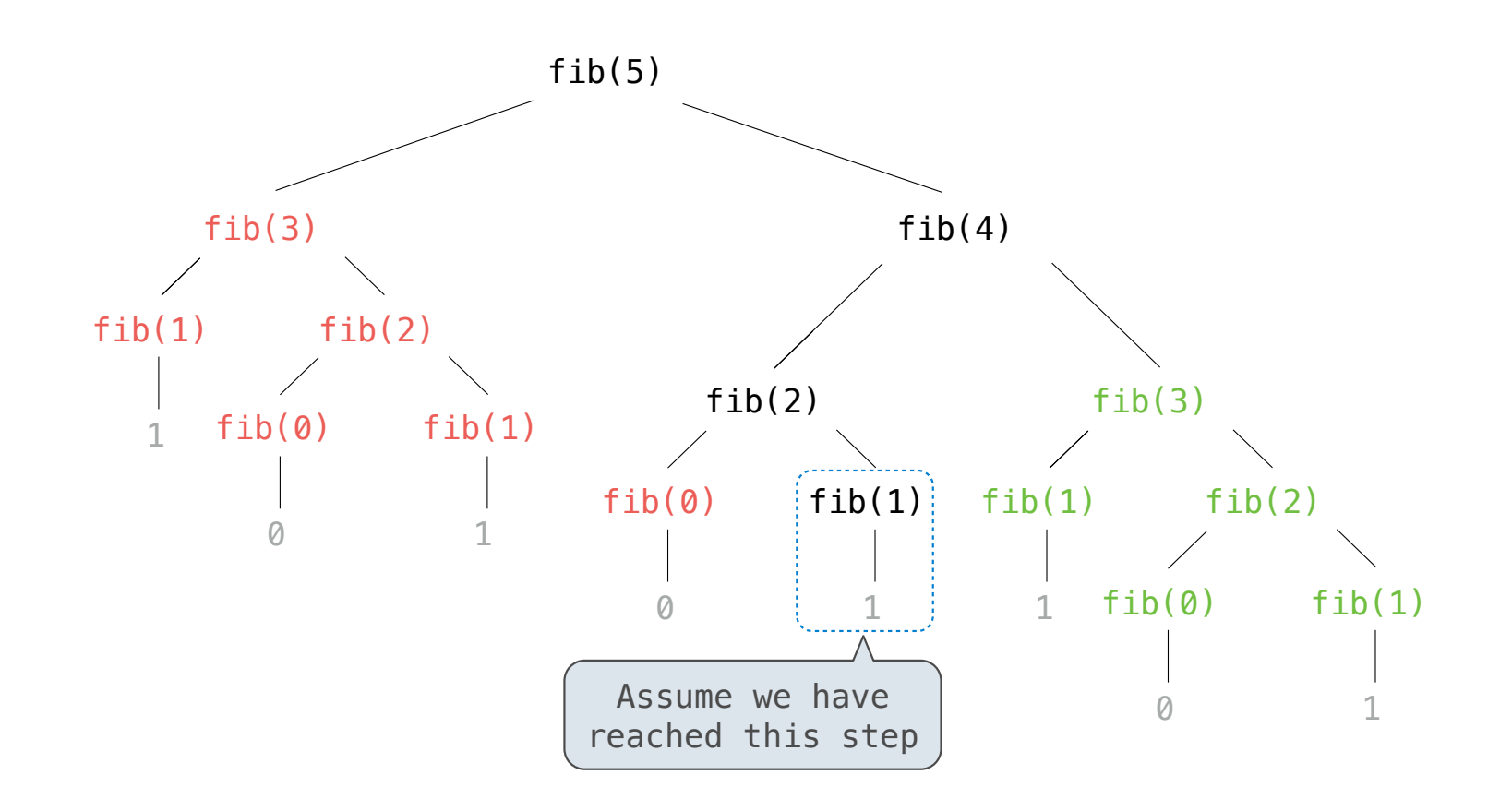

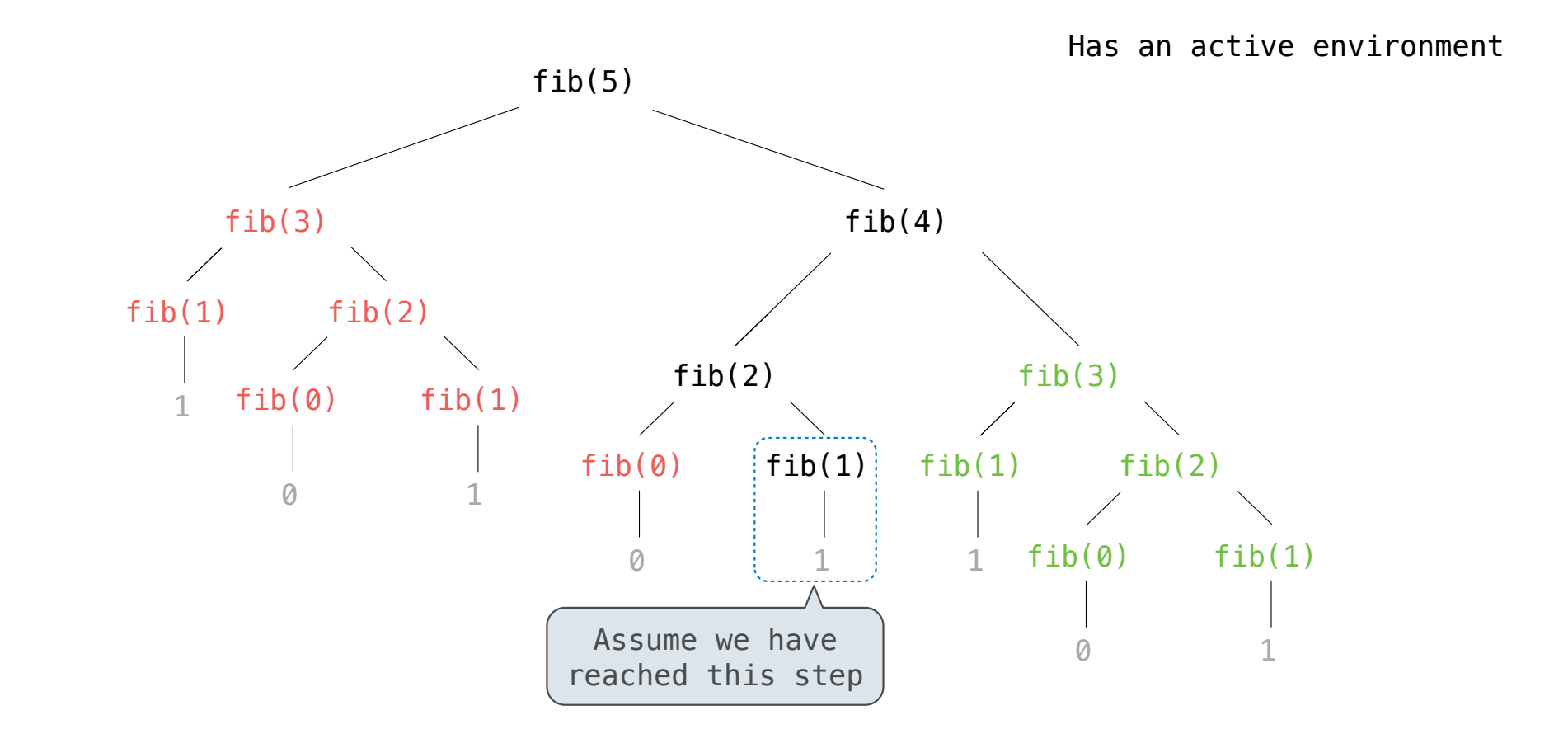

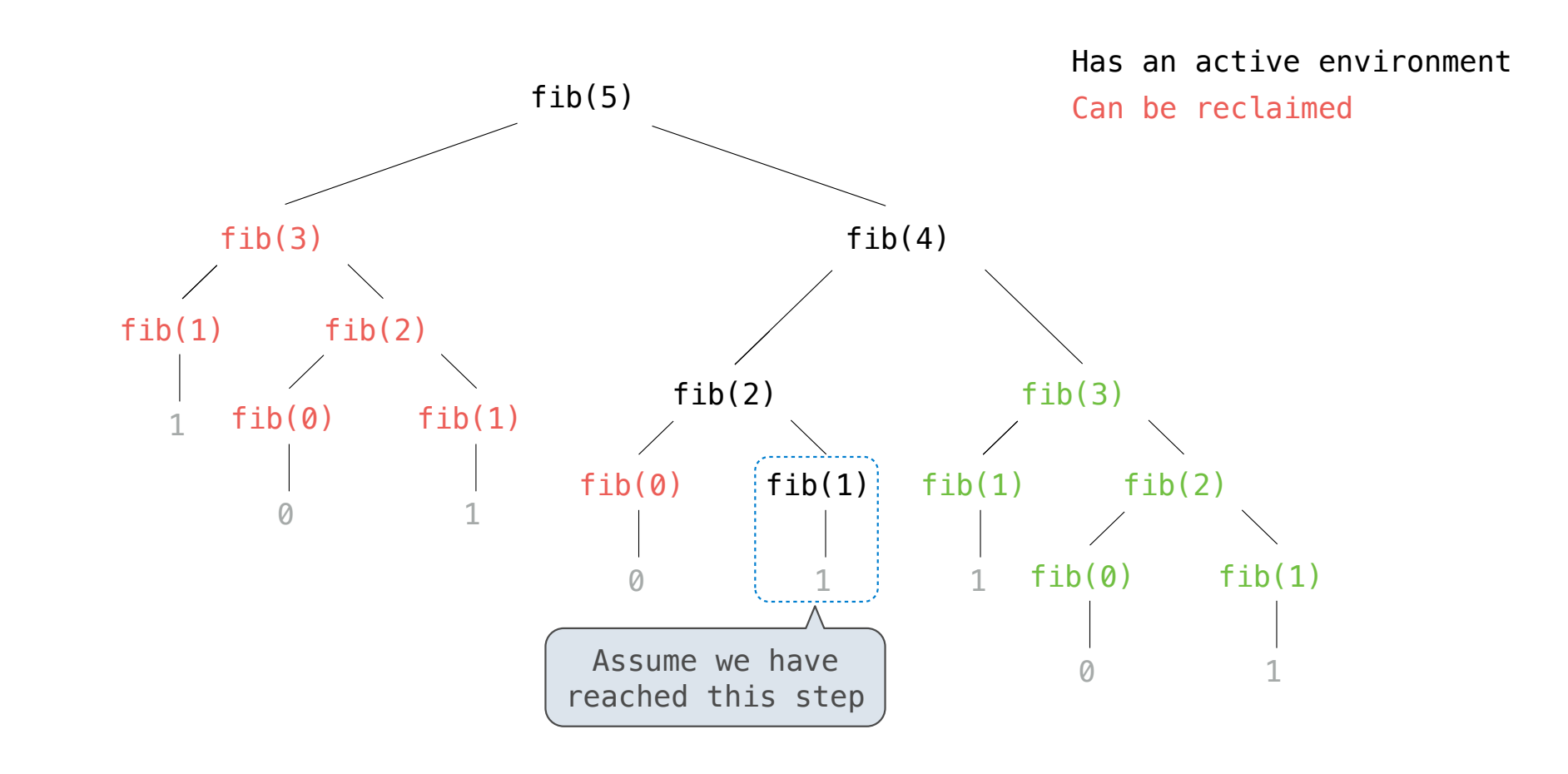

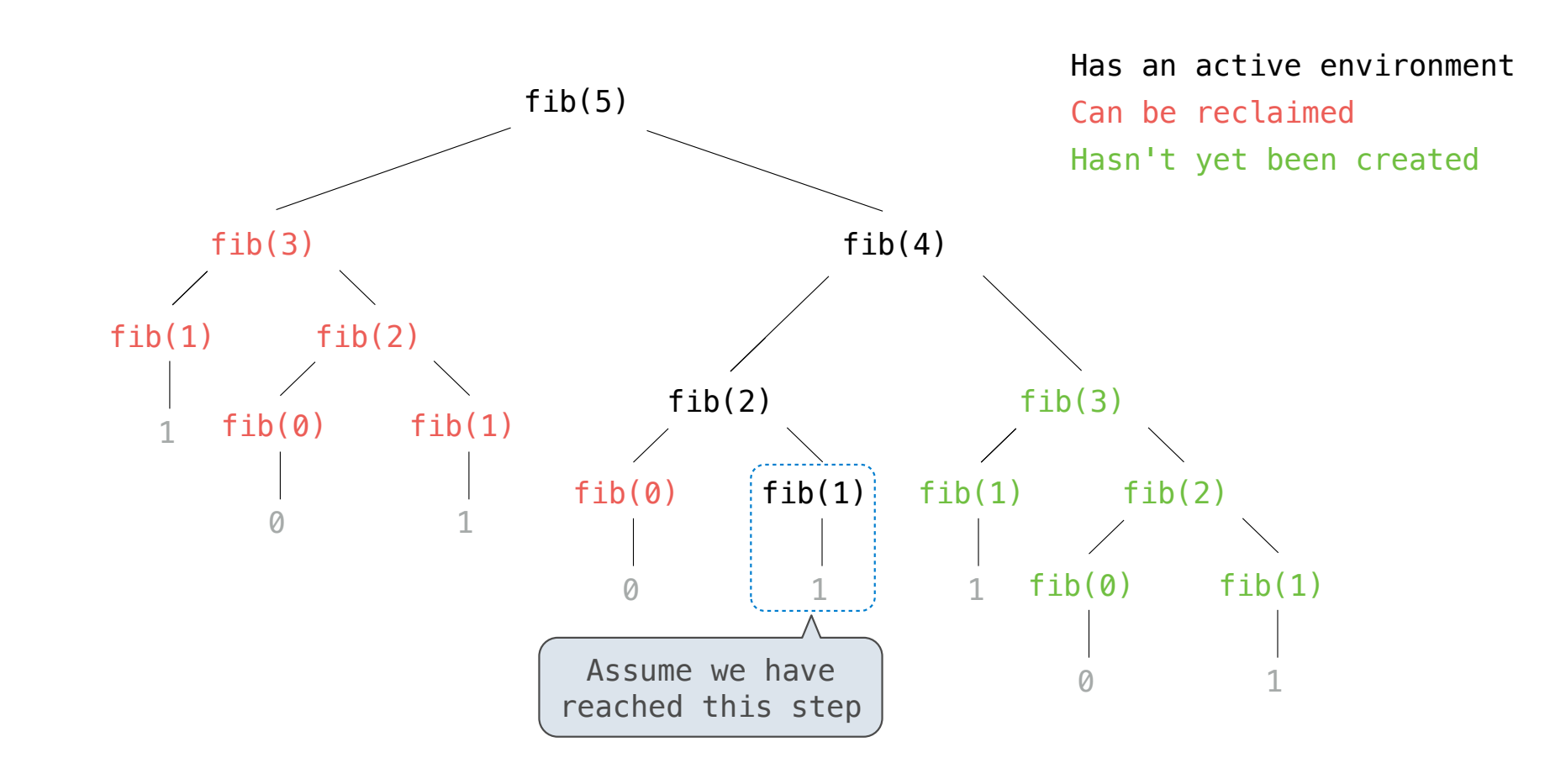

Time

Implementations of the same functional abstraction can require different resources

Implementations of the same functional abstraction can require different resources

**Problem: How many factors does a positive integer n have?**

Implementations of the same functional abstraction can require different resources

**Problem: How many factors does a positive integer n have?**

A factor k of n is a positive integer that evenly divides n

Implementations of the same functional abstraction can require different resources

**Problem: How many factors does a positive integer n have?**

A factor k of n is a positive integer that evenly divides n

def factors(n):

Implementations of the same functional abstraction can require different resources

**Problem: How many factors does a positive integer n have?**

A factor k of n is a positive integer that evenly divides n

def factors(n):

**Slow:** Test each k from 1 through n

Implementations of the same functional abstraction can require different resources

#### **Problem: How many factors does a positive integer n have?**

A factor k of n is a positive integer that evenly divides n

def factors(n):

**Slow:** Test each k from 1 through n

**Fast:** Test each k from 1 to square root n For every k, n/k is also a factor!

Implementations of the same functional abstraction can require different resources

#### **Problem: How many factors does a positive integer n have?**

A factor k of n is a positive integer that evenly divides n

def factors(n):

**Slow:** Test each k from 1 through n

**Fast:** Test each k from 1 to square root n For every k, n/k is also a factor!

**Question:** How many time does each implementation use division? (Demo)

Implementations of the same functional abstraction can require different resources

**Problem: How many factors does a positive integer n have?**

A factor k of n is a positive integer that evenly divides n

#### def factors(n):

**Time (number of divisions)**

**Slow:** Test each k from 1 through n

**Fast:** Test each k from 1 to square root n For every k, n/k is also a factor!

**Question:** How many time does each implementation use division? (Demo)

Implementations of the same functional abstraction can require different resources

**Problem: How many factors does a positive integer n have?**

A factor k of n is a positive integer that evenly divides n

```
def factors(n):
```
**Time (number of divisions)**

*n*

**Slow:** Test each k from 1 through n

**Fast:** Test each k from 1 to square root n For every k, n/k is also a factor!

**Question:** How many time does each implementation use division? (Demo)

Implementations of the same functional abstraction can require different resources

**Problem: How many factors does a positive integer n have?**

A factor k of n is a positive integer that evenly divides n

*n* **Time (number of divisions) Slow:** Test each k from 1 through n **Fast:** Test each k from 1 to square root n For every k, n/k is also a factor! def factors(n): Greatest integer less than  $\sqrt{n}$ **Question:** How many time does each implementation use division? (Demo)

A method for bounding the resources used by a function by the "size" of a problem

A method for bounding the resources used by a function by the "size" of a problem

**n**: size of the problem

A method for bounding the resources used by a function by the "size" of a problem

- **n**: size of the problem
- **R(n)**: measurement of some resource used (time or space)

A method for bounding the resources used by a function by the "size" of a problem

- **n**: size of the problem
- **R(n)**: measurement of some resource used (time or space)

 $R(n) = \Theta(f(n))$ 

A method for bounding the resources used by a function by the "size" of a problem

- **n**: size of the problem
- **R(n)**: measurement of some resource used (time or space)

 $R(n) = \Theta(f(n))$ 

means that there are positive constants  $k_1$  and  $k_2$  such that

A method for bounding the resources used by a function by the "size" of a problem

- **n**: size of the problem
- **R(n)**: measurement of some resource used (time or space)

 $R(n) = \Theta(f(n))$ 

means that there are positive constants  $k_1$  and  $k_2$  such that

 $k_1 \cdot f(n) \leq R(n) \leq k_2 \cdot f(n)$ 

A method for bounding the resources used by a function by the "size" of a problem

- **n**: size of the problem
- **R(n)**: measurement of some resource used (time or space)

 $R(n) = \Theta(f(n))$ 

means that there are positive constants  $k_1$  and  $k_2$  such that

$$
k_1 \cdot f(n) \le R(n) \le k_2 \cdot f(n)
$$

for all **n** larger than some minimum **m**

A method for bounding the resources used by a function by the "size" of a problem

- **n**: size of the problem
- **R(n)**: measurement of some resource used (time or space)

$$
R(n) = \Theta(f(n))
$$

means that there are positive constants  $k_1$  and  $k_2$  such that

$$
\left[\begin{array}{c}\n\vdots \\
k_1 \cdot f(n) \le R(n)\n\end{array}\right] \le k_2 \cdot f(n)
$$

for all **n** larger than some minimum **m**

A method for bounding the resources used by a function by the "size" of a problem

- **n**: size of the problem
- **R(n)**: measurement of some resource used (time or space)

$$
R(n) = \Theta(f(n))
$$

means that there are positive constants  $k_1$  and  $k_2$  such that

$$
k_1 \cdot f(n) \leq \boxed{R(n) \leq k_2 \cdot f(n)}
$$

for all **n** larger than some minimum **m**

Implementations of the same functional abstraction can require different amounts of time

#### **Problem: How many factors does a positive integer n have?**

A factor k of n is a positive integer that evenly divides n

def factors(n):

**Slow:** Test each k from 1 through n

**Fast:** Test each k from 1 to square root n For every k, n/k is also a factor!

Implementations of the same functional abstraction can require different amounts of time

#### **Problem: How many factors does a positive integer n have?**

A factor k of n is a positive integer that evenly divides n

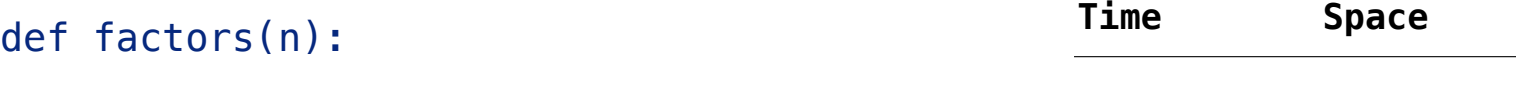

**Slow:** Test each k from 1 through n

**Fast:** Test each k from 1 to square root n For every k, n/k is also a factor!

Implementations of the same functional abstraction can require different amounts of time

#### **Problem: How many factors does a positive integer n have?**

A factor k of n is a positive integer that evenly divides n

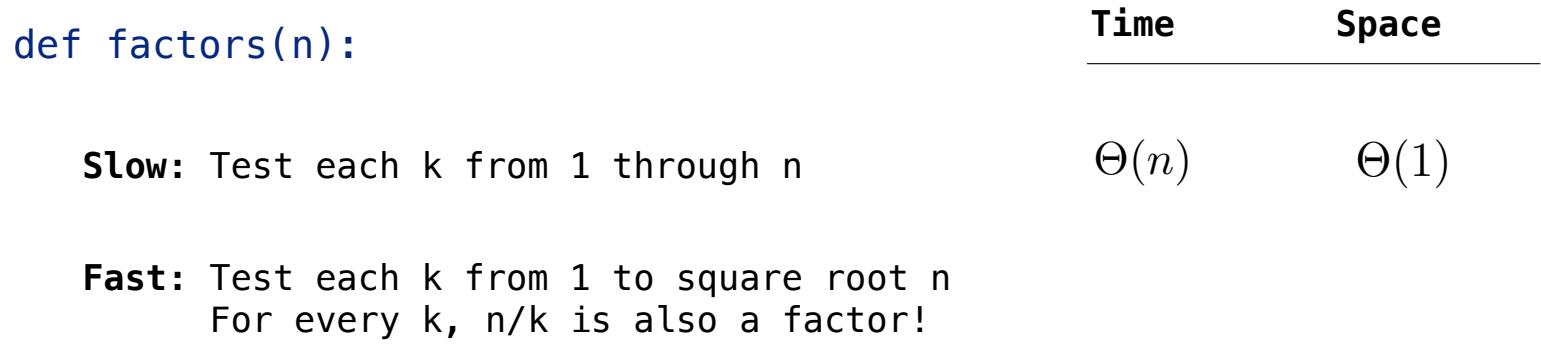

Implementations of the same functional abstraction can require different amounts of time

#### **Problem: How many factors does a positive integer n have?**

A factor k of n is a positive integer that evenly divides n

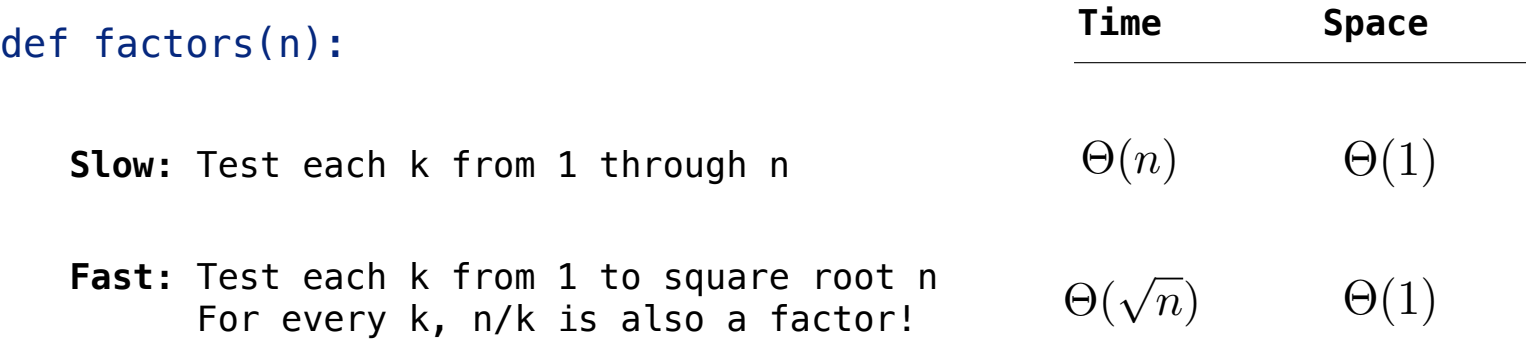

Implementations of the same functional abstraction can require different amounts of time

**Problem: How many factors does a positive integer n have?**

A factor k of n is a positive integer that evenly divides n

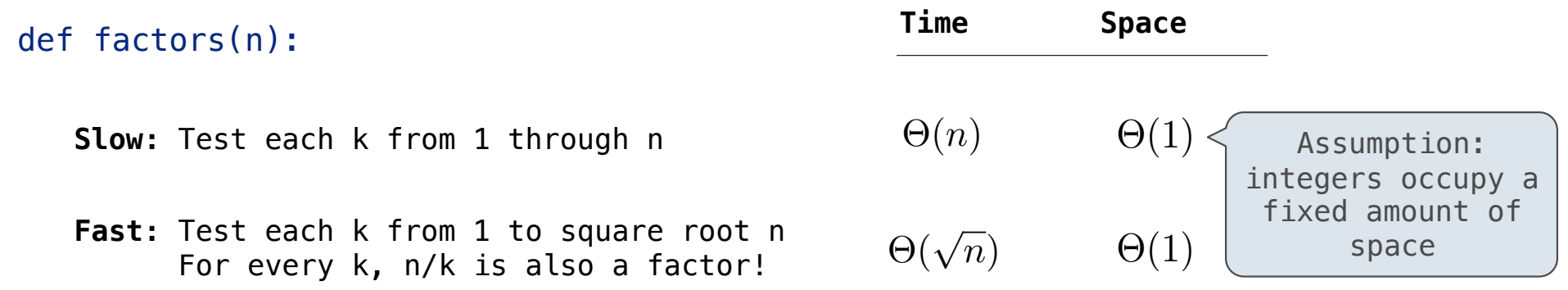
# Order of Growth of Counting Factors

Implementations of the same functional abstraction can require different amounts of time

**Problem: How many factors does a positive integer n have?**

A factor k of n is a positive integer that evenly divides n

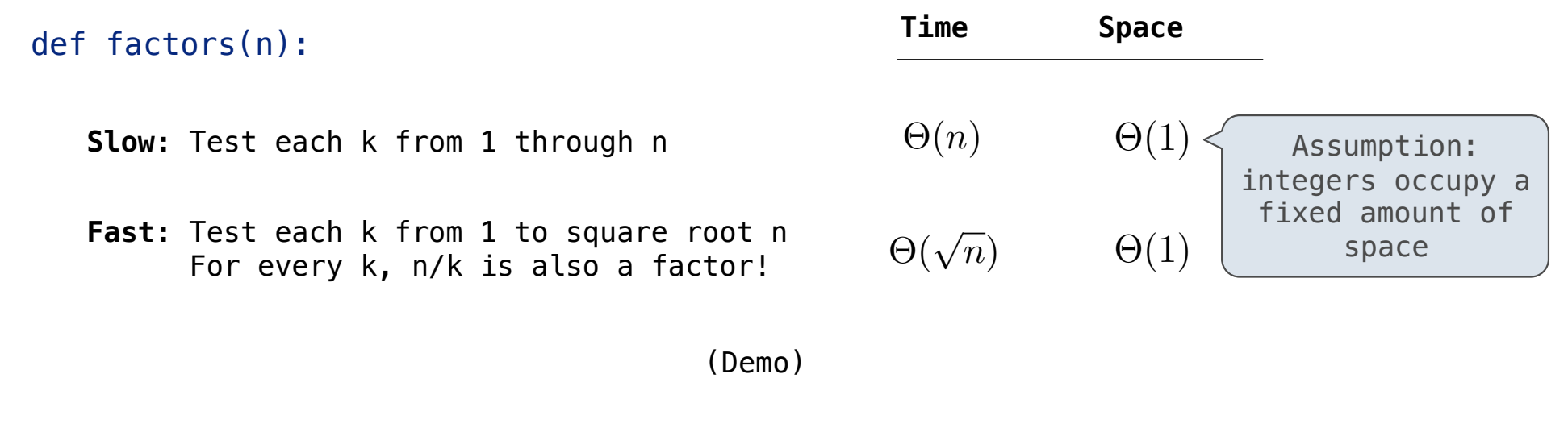

16

```
def exp(b, n): 
if n = 0:
        return 1
    else: 
       return b * exp(b, n-1)
```

```
b^n =\sqrt{ }1 if n = 0b \cdot b^{n-1} otherwise
def exp(b, n): 
if n = 0:
         return 1
    else: 
        return b * exp(b, n-1)
```

```
\ndef exp(b, n):\n    if n == 0:\n        return 1\n    else:\n        return b * exp(b, n-1)\n
```
\n\n
$$
b^n = \n \begin{cases}\n 1 & \text{if } n = 0 \\
 b \cdot b^{n-1} & \text{otherwise}\n \end{cases}
$$
\n

$$
b^{n} = \begin{cases} 1 & \text{if } n = 0 \\ (b^{\frac{1}{2}n})^{2} & \text{if } n \text{ is even} \\ b \cdot b^{n-1} & \text{if } n \text{ is odd} \end{cases}
$$

```
b^n =\sqrt{ }1 if n = 0b \cdot b^{n-1} otherwise
                                                            b^n =\sqrt{ }\int\overline{\mathcal{L}}1 if n = 0(b^{\frac{1}{2}n})^2 if n is even
                                                                     b \cdot b^{n-1} if n is odd
def exp(b, n): 
     if n == 0 return 1
      else: 
          return b * exp(b, n-1)def square(x): 
      return x*x 
def exp_fast(b, n): 
     if n == 0 return 1
     elif n \, \frac{1}{2} = 0:
           return square(exp_fast(b, n//2)) 
      else: 
          return b * exp fast(b, n-1)
```
**Goal:** one more multiplication lets us double the problem size

```
b^n =\sqrt{ }1 if n = 0b \cdot b^{n-1} otherwise
                                                            b^n =\sqrt{ }\int\overline{\mathcal{L}}1 if n = 0(b^{\frac{1}{2}n})^2 if n is even
                                                                     b \cdot b^{n-1} if n is odd
def exp(b, n): 
     if n == 0 return 1
      else: 
          return b * exp(b, n-1)def square(x): 
      return x*x 
def exp_fast(b, n): 
     if n == 0 return 1
     elif n \, \frac{1}{2} = 0:
           return square(exp_fast(b, n//2)) 
      else: 
          return b * exp fast(b, n-1)
```
(Demo)

18

```
Time Space
def exp(b, n): 
    if n == 0:
          return 1
     else: 
         return b * exp(b, n-1)def square(x): 
     return x*x 
def exp_fast(b, n): 
    if n == 0 return 1
    elif n \, \frac{1}{2} = 0:
          return square(exp_fast(b, n//2)) 
     else: 
         return b * exp_fast(b, n-1)
```
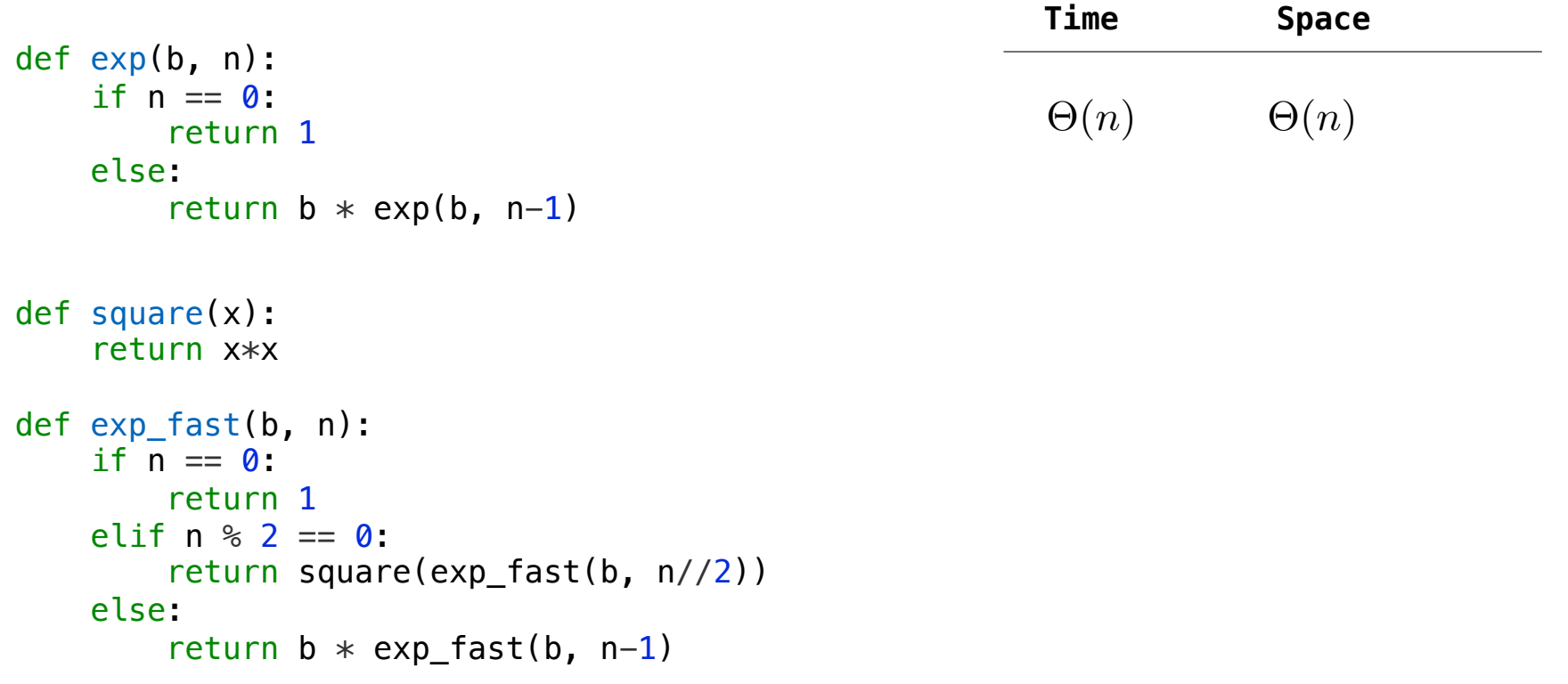

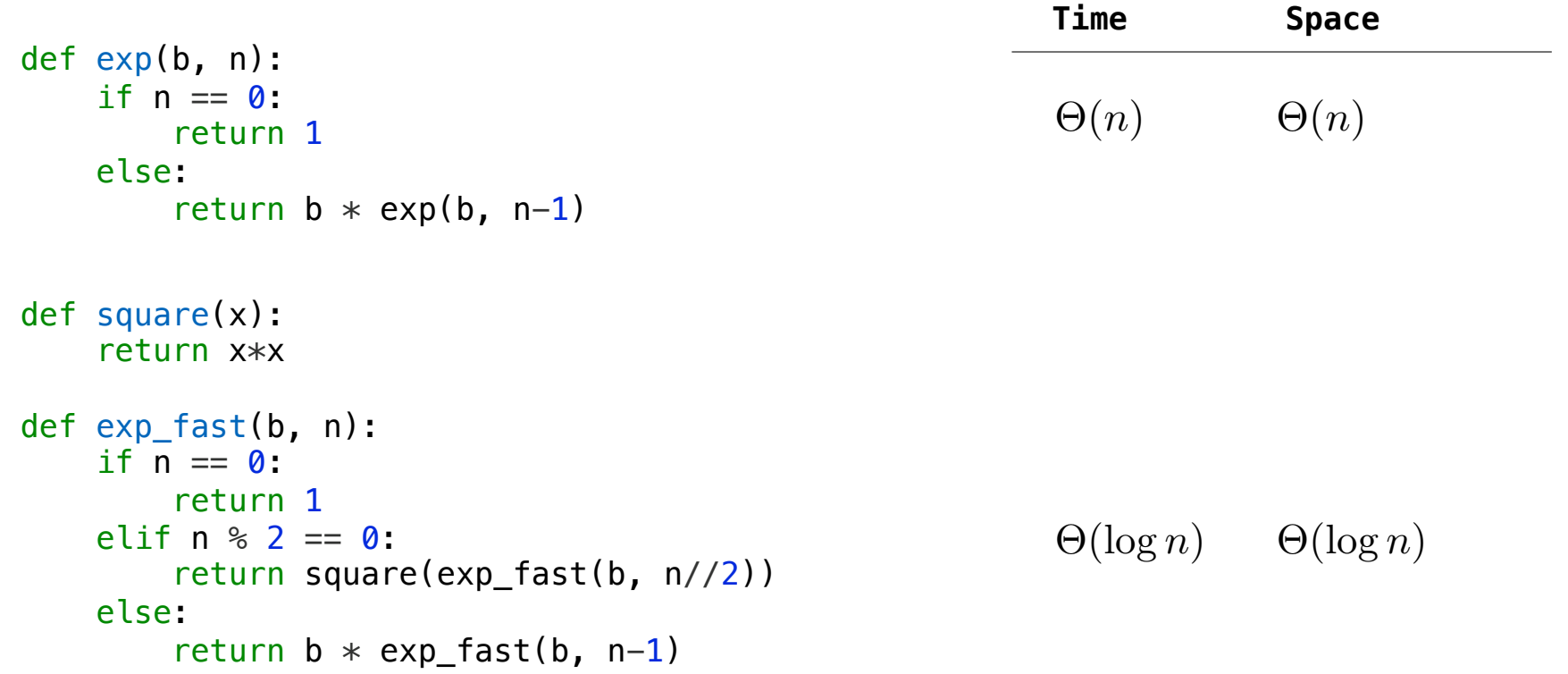

Comparing Orders of Growth

**Constants:** Constant terms do not affect the order of growth of a process

**Constants:** Constant terms do not affect the order of growth of a process

 $\Theta(n)$ 

----------------------

# **Constants:** Constant terms do not affect the order of growth of a process  $\Theta(n)$   $\Theta(500 \cdot n)$

**Constants:** Constant terms do not affect the order of growth of a process  $\Theta(n)$   $\Theta(500 \cdot n)$   $\Theta(\frac{1}{500} \cdot n)$ 

# **Constants:** Constant terms do not affect the order of growth of a process  $\Theta(n)$   $\Theta(500 \cdot n)$   $\Theta(\frac{1}{500} \cdot n)$

**Logarithms:** The base of a logarithm does not affect the order of growth of a process

# **Constants:** Constant terms do not affect the order of growth of a process  $\Theta(n)$   $\Theta(500 \cdot n)$   $\Theta(\frac{1}{500} \cdot n)$

**Logarithms:** The base of a logarithm does not affect the order of growth of a process

 $\Theta(\log_2 n)$ 

# **Constants:** Constant terms do not affect the order of growth of a process  $\Theta(n)$   $\Theta(500 \cdot n)$   $\Theta(\frac{1}{500} \cdot n)$

**Logarithms:** The base of a logarithm does not affect the order of growth of a process

 $\Theta(\log_2 n)$   $\Theta(\log_{10} n)$ 

# **Constants:** Constant terms do not affect the order of growth of a process  $\Theta(n)$   $\Theta(500 \cdot n)$   $\Theta(\frac{1}{500} \cdot n)$

**Logarithms:** The base of a logarithm does not affect the order of growth of a process

 $\Theta(\log_2 n)$   $\Theta(\log_{10} n)$   $\Theta(\ln n)$ 

# **Constants:** Constant terms do not affect the order of growth of a process  $\Theta(n)$   $\Theta(500 \cdot n)$   $\Theta(\frac{1}{500} \cdot n)$

**Logarithms:** The base of a logarithm does not affect the order of growth of a process

 $\Theta(\log_2 n)$   $\Theta(\log_{10} n)$   $\Theta(\ln n)$ 

**Nesting:** When an inner process is repeated for each step in an outer process, multiply the steps in the outer and inner processes to find the total number of steps

# **Constants:** Constant terms do not affect the order of growth of a process  $\Theta(n)$   $\Theta(500 \cdot n)$   $\Theta(\frac{1}{500} \cdot n)$

**Logarithms:** The base of a logarithm does not affect the order of growth of a process

 $\Theta(\log_2 n)$   $\Theta(\log_{10} n)$   $\Theta(\ln n)$ 

**Nesting:** When an inner process is repeated for each step in an outer process, multiply the steps in the outer and inner processes to find the total number of steps

```
def overlap(a, b): 
    count = 0 for item in a: 
         if item in b: 
            count += 1 return count
```
#### **Constants:** Constant terms do not affect the order of growth of a process  $\Theta(n)$   $\Theta(500 \cdot n)$  $\Theta(\frac{1}{500} \cdot n)$

**Logarithms:** The base of a logarithm does not affect the order of growth of a process

 $\Theta(\log_2 n)$   $\Theta(\log_{10} n)$   $\Theta(\ln n)$ 

**Nesting:** When an inner process is repeated for each step in an outer process, multiply the steps in the outer and inner processes to find the total number of steps

def overlap(a, b):  $count = 0$  for item in a: if item in b: count  $+= 1$  return count Outer: length of a

#### **Constants:** Constant terms do not affect the order of growth of a process  $\Theta(n)$   $\Theta(500 \cdot n)$  $\Theta(\frac{1}{500} \cdot n)$

**Logarithms:** The base of a logarithm does not affect the order of growth of a process

 $\Theta(\log_2 n)$   $\Theta(\log_{10} n)$   $\Theta(\ln n)$ 

**Nesting:** When an inner process is repeated for each step in an outer process, multiply the steps in the outer and inner processes to find the total number of steps

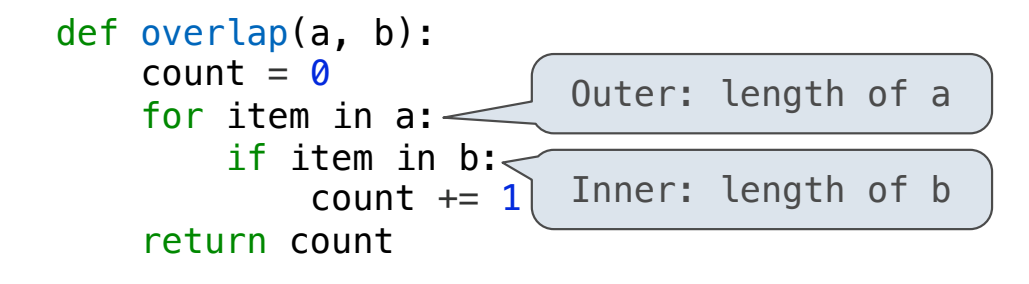

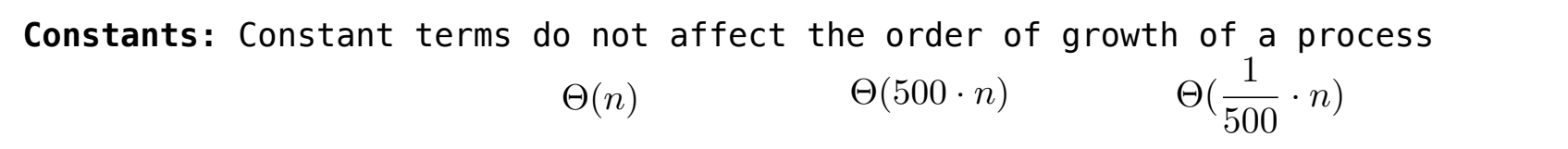

**Logarithms:** The base of a logarithm does not affect the order of growth of a process

 $\Theta(\log_2 n)$   $\Theta(\log_{10} n)$   $\Theta(\ln n)$ 

**Nesting:** When an inner process is repeated for each step in an outer process, multiply the steps in the outer and inner processes to find the total number of steps

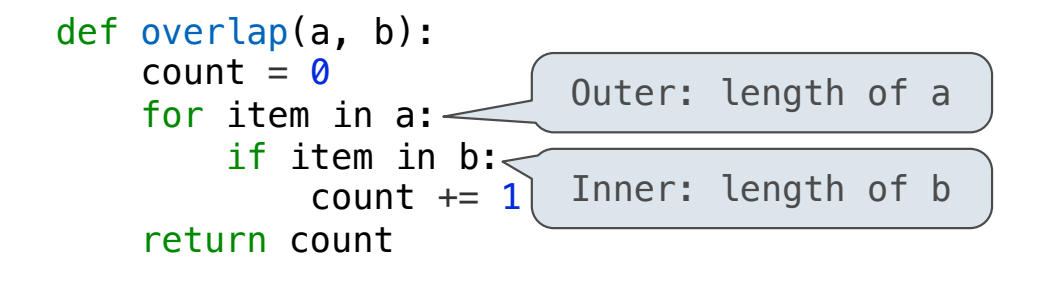

If a and b are both length **n**, then overlap takes  $\Theta(n^2)$  steps

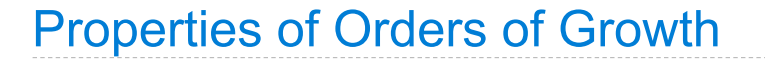

return count

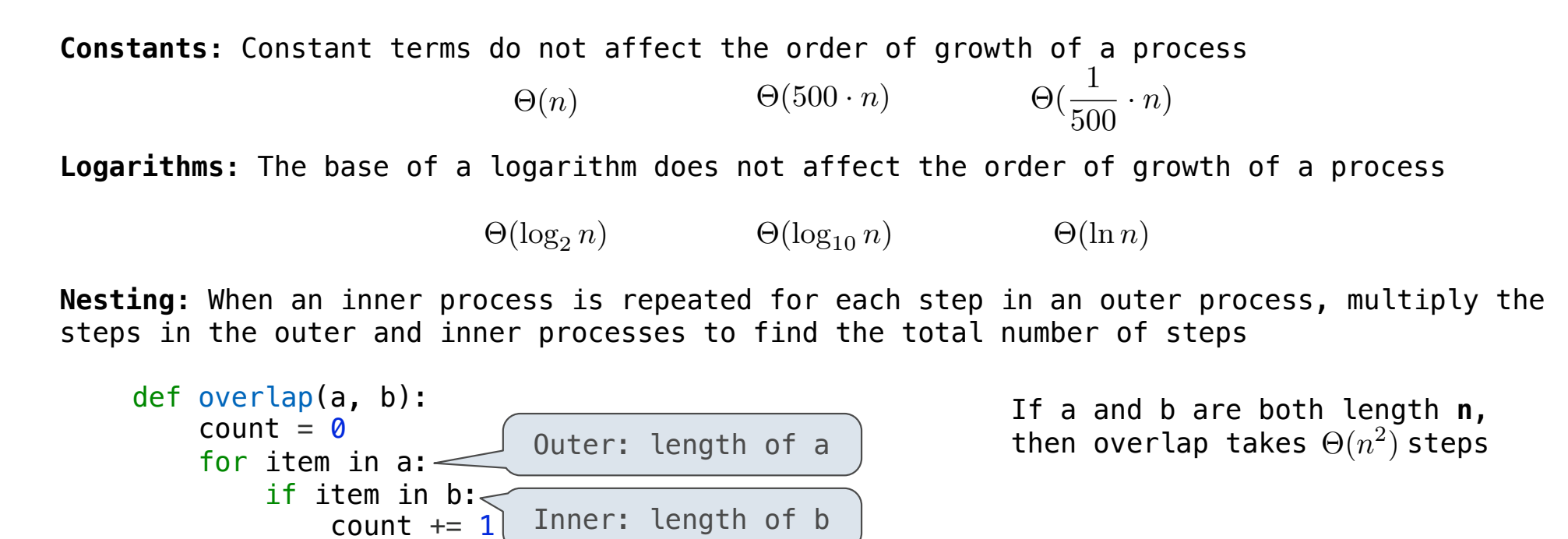

**Lower-order terms:** The fastest-growing part of the computation dominates the total

21

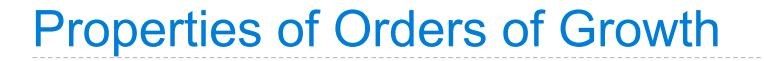

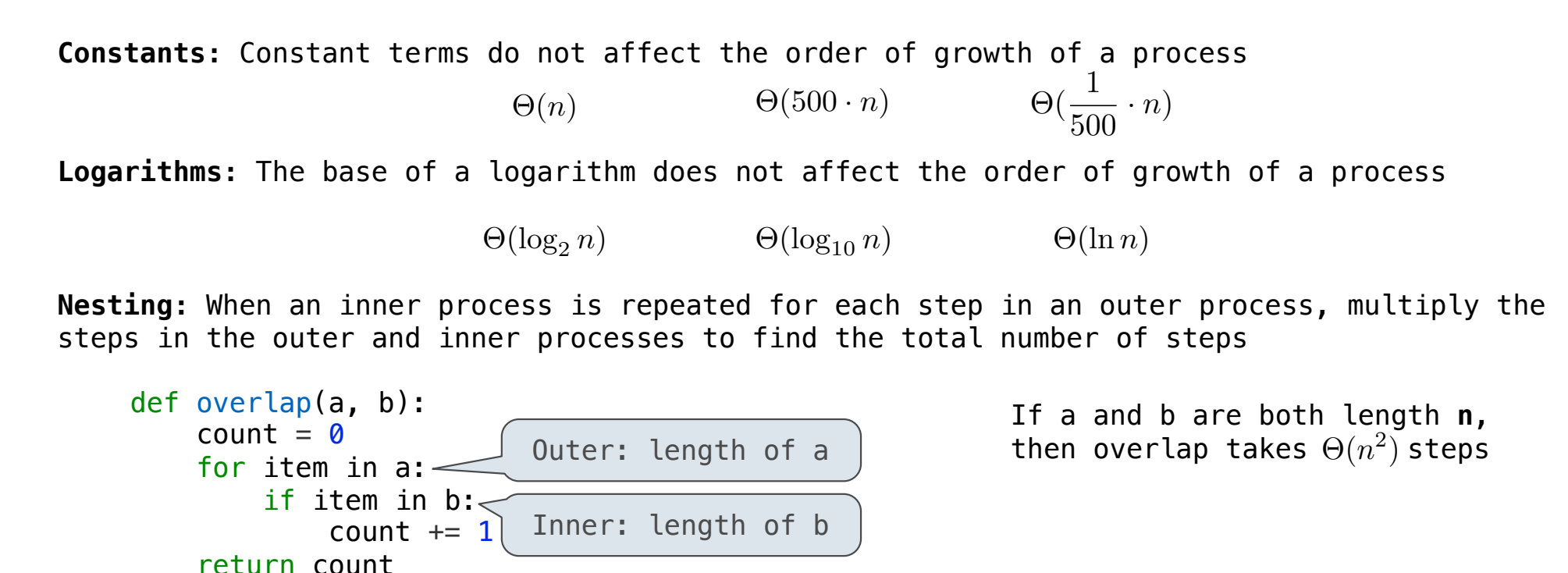

**Lower-order terms:** The fastest-growing part of the computation dominates the total

21

 $\Theta(n^2)$ 

if item in b: $<$ 

return count

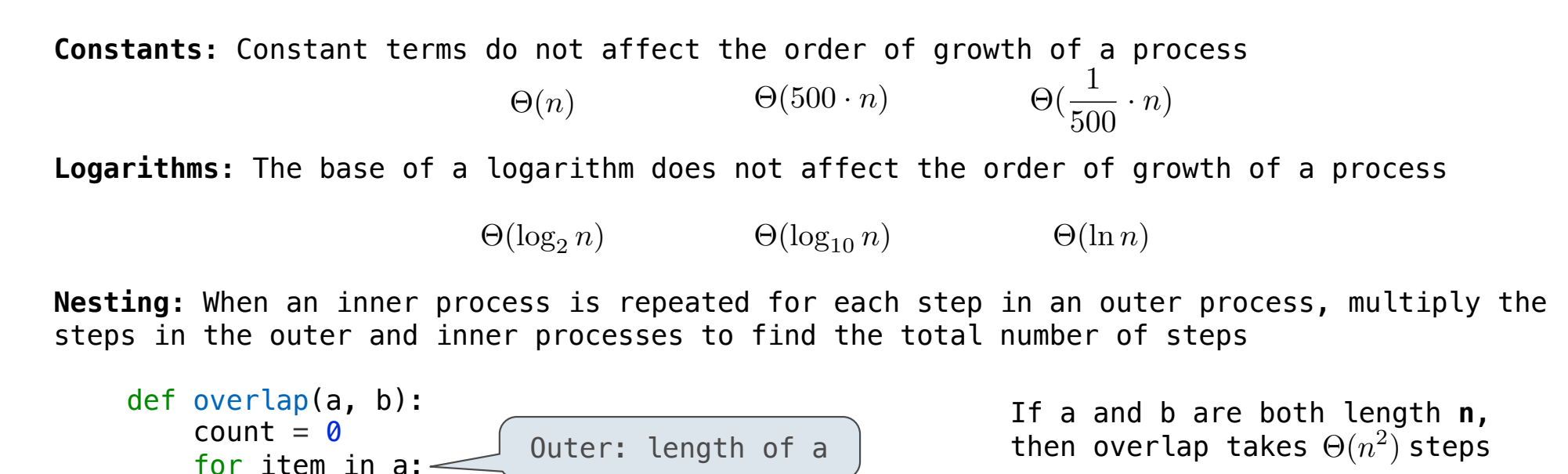

**Lower-order terms:** The fastest-growing part of the computation dominates the total

 $\Theta(n^2)$   $\Theta(n^2 + n)$ 

<code>count += 1</code>  $\mid$  <code>Inner: length of b</code>

21

return count

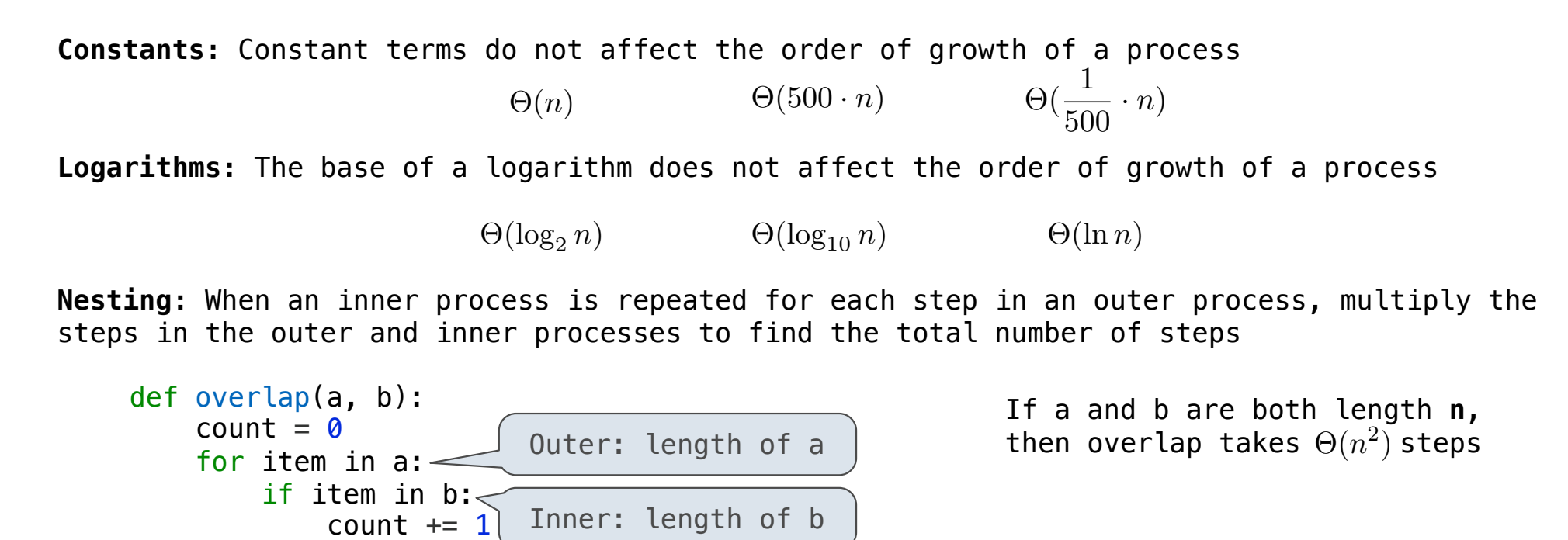

**Lower-order terms:** The fastest-growing part of the computation dominates the total

 $\Theta(n^2)$   $\Theta(n^2 + n)$   $\Theta(n^2 + 500 \cdot n + \log_2 n + 1000)$ 

21

 $\Theta(b^n)$ 

 $\Theta(b^n)$  Exponential growth. Recursive fib takes  $\Theta(\phi^n)$  steps, where  $\phi = \frac{1+\sqrt{5}}{2}$ steps, where  $\phi = \frac{1+\sqrt{2}}{2} \approx 1.61828$ 

$$
\Theta(b^n) \quad \text{Exponential growth. Recursively false}
$$
\n
$$
\Theta(\phi^n) \text{ steps, where } \phi = \frac{1+\sqrt{5}}{2} \approx 1.61828
$$
\nIncrementing the problem scales R(n) by a factor

-------------------------------------

$$
\Theta(b^n) \quad \text{Exponential growth. Recursively false}
$$
\n
$$
\Theta(\phi^n) \text{ steps, where } \phi = \frac{1+\sqrt{5}}{2} \approx 1.61828
$$
\nIncrementing the problem scales R(n) by a factor

\n
$$
\Theta(n^2)
$$
$$
\Theta(b^n) \quad \text{Exponential growth. Recursively false}
$$
\n
$$
\Theta(\phi^n) \text{ steps, where } \phi = \frac{1+\sqrt{5}}{2} \approx 1.61828
$$
\nIncrementing the problem scales R(n) by a factor

\n
$$
\Theta(n^2) \quad \text{Quadratic growth.} \quad \text{E.g., overlap}
$$

-------------------------------22

$$
\Theta(b^n) \quad \text{Exponential growth. Recursively } \text{fib takes}
$$
\n
$$
\Theta(\phi^n) \text{ steps, where } \phi = \frac{1+\sqrt{5}}{2} \approx 1.61828
$$
\nIncrementing the problem scales R(n) by a factor

$$
\Theta(n^2)
$$
 Quadratic growth. E.g., overlap  
\nIncrementing n increases R(n) by the problem size n

$$
\Theta(b^n) \quad \text{Exponential growth. Recursively files} \quad \Theta(\phi^n) \quad \text{steps, where} \quad \phi = \frac{1+\sqrt{5}}{2} \approx 1.61828
$$
\nIncrementing the problem scales R(n) by a factor

$$
\Theta(n^2)
$$
 Quadratic growth. E.g., overlap  
\nIncrementing n increases R(n) by the problem size n  
\n $\Theta(n)$ 

---------------------------------<br>22

$$
\Theta(b^n) \quad \text{Exponential growth. Recursively } \text{fib takes}
$$
\n
$$
\Theta(\phi^n) \text{ steps, where } \phi = \frac{1+\sqrt{5}}{2} \approx 1.61828
$$
\nIncrementing the problem scales R(n) by a factor

$$
\Theta(n^2)
$$
 Quadratic growth. E.g., overlap  
\nIncrementing n increases R(n) by the problem size n

$$
\Theta(n) \quad \text{Linear growth.} \quad \text{E.g., slow factors or } \text{exp}
$$

$$
\Theta(b^n) \quad \text{Exponential growth. Recursively files} \quad \Theta(\phi^n) \text{ steps, where } \quad \phi = \frac{1+\sqrt{5}}{2} \approx 1.61828
$$
\nIncrementing the problem scales R(n) by a factor

$$
\Theta(n^2)
$$
 Quadratic growth. E.g., overlap  
\nIncrementing n increases R(n) by the problem size n

$$
\Theta(n) \quad \text{Linear growth.} \quad \text{E.g., slow factors or } \text{exp}
$$

 $\Theta(\sqrt{n})$ 

$$
\Theta(b^n) \quad \text{Exponential growth. Recursively } \text{fib takes}
$$
\n
$$
\Theta(\phi^n) \text{ steps, where } \phi = \frac{1+\sqrt{5}}{2} \approx 1.61828
$$
\nIncrementing the problem scales R(n) by a factor

$$
\Theta(n^2)
$$
 Quadratic growth. E.g., overlap  
\nIncrementing n increases R(n) by the problem size n

$$
\Theta(n) \quad \text{Linear growth.} \quad \text{E.g., slow factors or } \text{exp}
$$

$$
\Theta(\sqrt{n}) \quad \text{ Square root growth. } \text{ E.g., factors\_fast}
$$

$$
\Theta(b^n) \quad \text{Exponential growth. Recursively files} \quad \Theta(\phi^n) \quad \text{steps, where} \quad \phi = \frac{1+\sqrt{5}}{2} \approx 1.61828
$$
\n
$$
\text{Incrementing the problem scales R(n) by a factor}
$$
\n
$$
\Theta(n^2) \quad \text{Quadratic growth. E.g., overlap}
$$
\n
$$
\text{Incrementing n increases R(n) by the problem size n}
$$
\n
$$
\Theta(n) \quad \text{Linear growth. E.g., slow factors or exp}
$$
\n
$$
\Theta(\sqrt{n}) \quad \text{Square root growth. E.g., factors fast}
$$

 $\Theta(\log n)$ 

$$
\Theta(b^n) \quad \text{Exponential growth. Recursively files} \quad \Theta(\phi^n) \text{ steps, where } \phi = \frac{1+\sqrt{5}}{2} \approx 1.61828
$$
\nIncrementing the problem scales R(n) by a factor

$$
\Theta(n^2)
$$
 Quadratic growth. E.g., overlap  
\nIncrementing n increases R(n) by the problem size n

$$
\Theta(n) \quad \text{Linear growth.} \quad \texttt{E.g., slow factors or } \texttt{exp}
$$

$$
\Theta(\sqrt{n}) \quad \text{ Square root growth. } \text{ E.g., factors\_fast}
$$

 $\Theta(\log n)$  - Logarithmic growth. E.g.,  $\mathsf{exp\_fast}$ 

$$
\Theta(b^n) \quad \text{Exponential growth. Recursively } \text{fib takes}
$$
\n
$$
\Theta(\phi^n) \text{ steps, where } \phi = \frac{1+\sqrt{5}}{2} \approx 1.61828
$$
\nIncrementing the problem scales R(n) by a factor

$$
\Theta(n^2)
$$
 Quadratic growth. E.g., overlap  
\nIncrementing n increases R(n) by the problem size n

$$
\Theta(n) \quad \text{Linear growth.} \quad \texttt{E.g., slow factors or } \texttt{exp}
$$

$$
\Theta(\sqrt{n}) \quad \text{ Square root growth. } \text{ E.g., factors\_fast}
$$

 $\Theta(\log n)$  - Logarithmic growth. E.g.,  $\mathsf{exp\_fast}$ Doubling the problem only increments R(n).

$$
\Theta(b^n) \quad \text{Exponential growth. Recursively } \text{fib takes}
$$
\n
$$
\Theta(\phi^n) \text{ steps, where } \phi = \frac{1+\sqrt{5}}{2} \approx 1.61828
$$
\nIncrementing the problem scales R(n) by a factor

$$
\Theta(n^2)
$$
 Quadratic growth. E.g., overlap  
\nIncreasing  
\nIncreasing  
\nn increases R(n) by the problem size n

$$
\Theta(n) \quad \text{Linear growth.} \quad \text{E.g., slow factors or } \exp
$$

$$
\Theta(\sqrt{n}) \quad \text{ Square root growth. } \text{ E.g., factors\_fast}
$$

 $\Theta(\log n)$ Logarithmic growth. E.g., exp\_fast Doubling the problem only increments R(n).

 $\Theta(1)$ 

$$
\Theta(b^n) \quad \text{Exponential growth. Recursively false}
$$
\n
$$
\Theta(\phi^n) \text{ steps, where } \phi = \frac{1+\sqrt{5}}{2} \approx 1.61828
$$
\nIncrementing the problem scales R(n) by a factor

$$
\Theta(n^2)
$$
 Quadratic growth. E.g., overlap  
\nIncrementing n increases R(n) by the problem size n

$$
\Theta(n) \quad \text{Linear growth.} \quad \text{E.g., slow factors or } \exp
$$

$$
\Theta(\sqrt{n}) \quad \text{ Square root growth. } \text{ E.g., factors\_fast}
$$

- $\Theta(\log n)$ Logarithmic growth. E.g., exp\_fast Doubling the problem only increments R(n).
	- $\Theta(1)$ Constant. The problem size doesn't matter

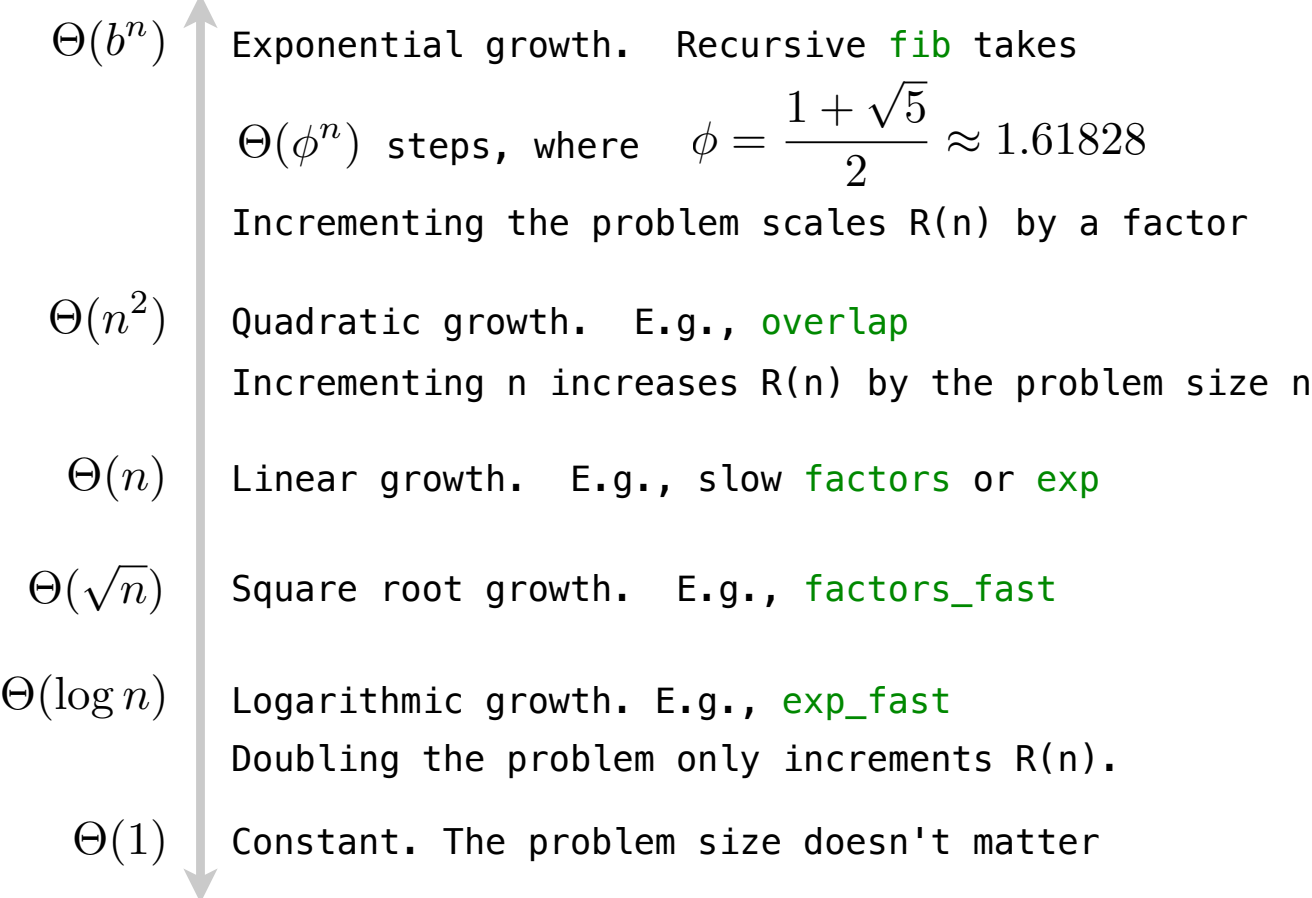

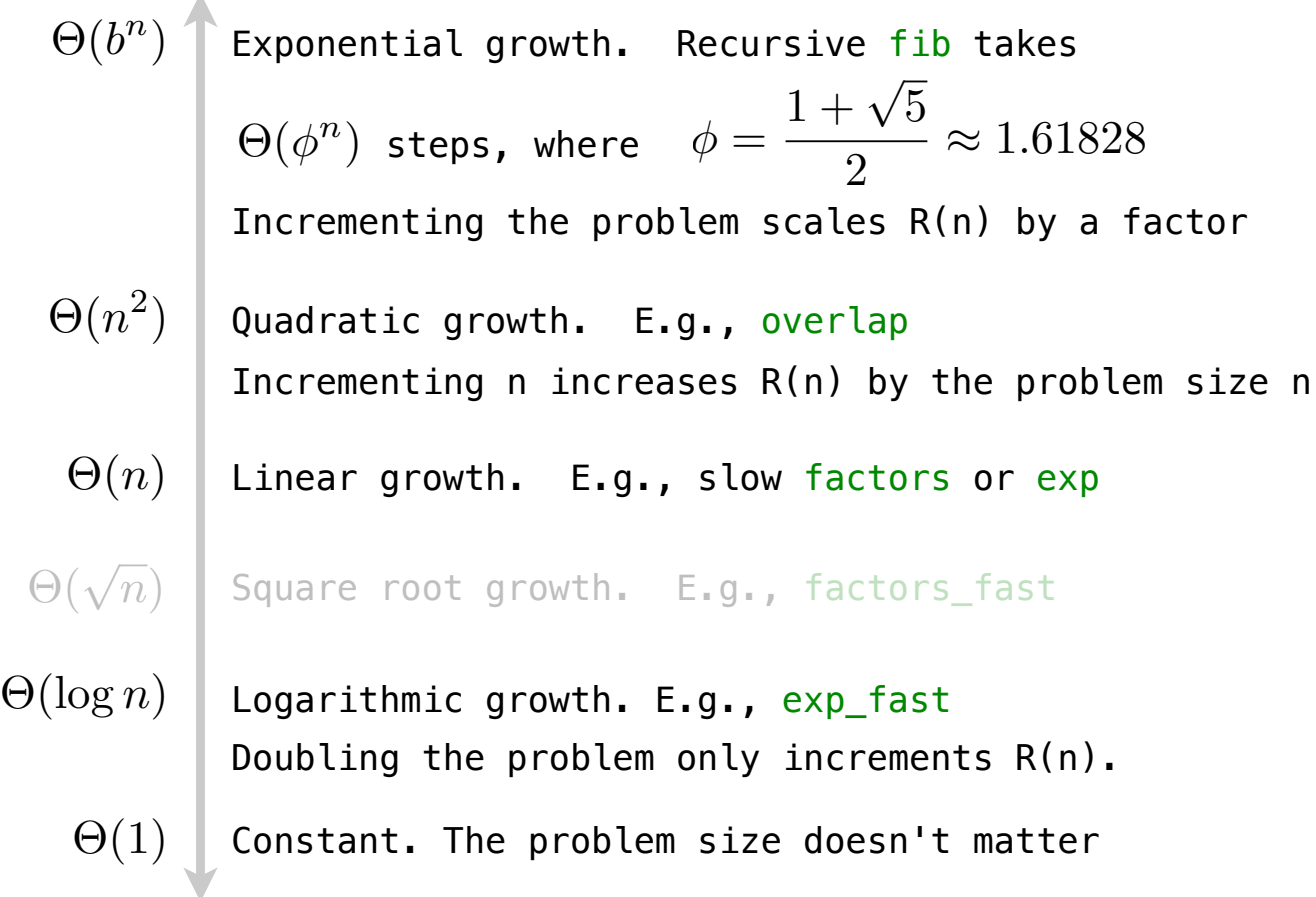